» KASSENZAHNÄRZTLICHE BUNDESVEREINIGUNG

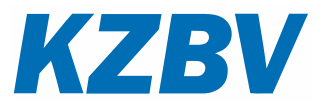

# **Spezifikation der Systemwechselschnittstelle**

Version: **1.0**

Stand: **01.01.2020** 

# Inhaltsverzeichnis

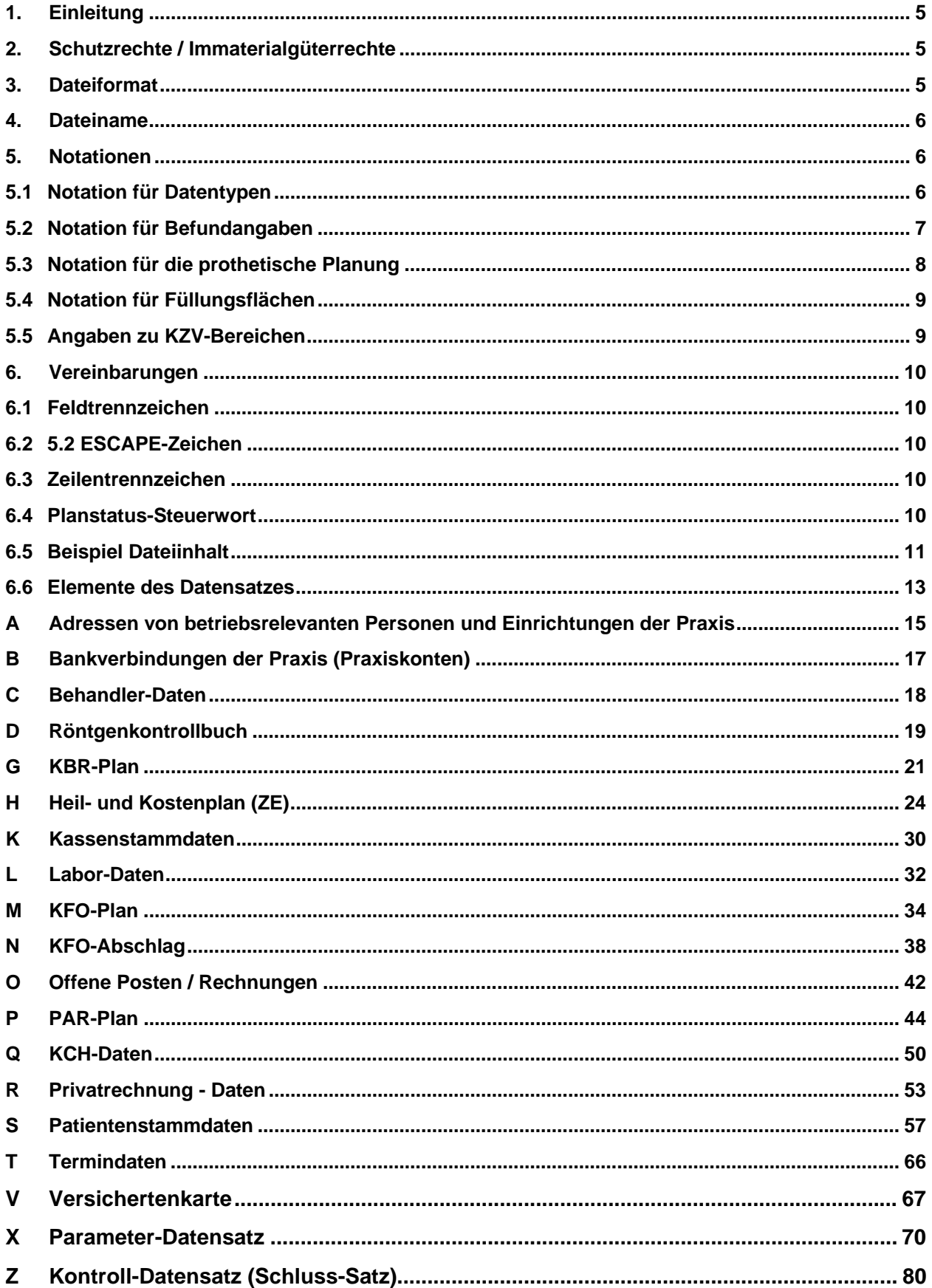

### **1. Einleitung**

Nach § 291d Absatz 1 und 3 SGB V sind in informationstechnische Systeme, die zum Erheben, Verarbeiten und Nutzen von personenbezogenen Patientendaten der vertragszahnärztlichen Versorgung eingesetzt werden, offene und standardisierte Schnittstellen zur systemneutralen Archivierung von Patientendaten sowie zur Übertragung von Patientendaten bei einem Systemwechsel zu integrieren.

Um diese gesetzliche Vorgabe zu erfüllen, hat die KZBV eine Systemwechselschnittstelle entworfen. Diese Schnittstelle basiert auf der "VDDS-Export"-Schnittstelle (Version 2.20) sowie der AzP-Schnittstelle (Version 2.0). Diese Schnittstelle ermöglicht die Übernahme sämtlicher Daten eines Praxisverwaltungssystems in ein anderes sowie eine systemneutrale Archivierung.

Für die Übermittlung der Daten werden verschiedene Satzarten spezifiziert. Innerhalb der Satzarten werden einzelne Datenfelder durch ein Trennzeichen getrennt.

Der Export beinhaltet ausschließlich Daten ab dem Jahr 2005. Hintergrund ist die Aufbewahrungsfrist von maximal 15 Jahren. Zudem gab es vor diesem Zeitpunkt weitreichende Änderungen der zahnärztlichen Formulare, die ansonsten hätten berücksichtigt werden müssen.

### **2. Schutzrechte / Immaterialgüterrechte**

Die nachfolgende Spezifikation ist von der KZBV allein unter technischen Gesichtspunkten erstellt worden. Es kann nicht ausgeschlossen werden, dass die Implementierung der Spezifikation in Schutzrechte Dritter eingreift. Es ist die alleinige Aufgabe des Herstellers, durch geeignete Maßnahmen dafür Sorge zu tragen, dass die von ihm auf Grundlage der Spezifikation angebotenen Produkte bzw. Leistungen nicht gegen Schutzrechte Dritter verstoßen und sich ggf. die erforderlichen Erlaubnisse bzw. Lizenzen von den Schutzrechtsinhabern einzuholen. Die KZBV übernimmt insoweit keine Gewährleistungen.

### **3. Dateiformat**

Für die Implementierung der Version 1.0 dieser Spezifikation sind eine oder mehrere sequentielle Dateien vorgesehen. Das Format dieser Dateien entspricht dem Textdateiformat des jeweiligen Betriebssystems des exportierenden Praxisverwaltungssystems, d.h. die Dateien sind zeilenorientiert und haben eine variable Satzlänge. Die max. Satzlänge wird auf 16384 Bytes (ohne Zeilentrenner) festgelegt.

Zu verwendender Zeichensatz:

**ISO** - 8-Bit Zeichensatz nach der Codetabelle ISO 8859-15 (aufgrund der allgemeinen Verwendung des ISO 8859-15 auf der eGK)

Die Steuerzeichen 0h bis 1Fh dürfen nicht verwendet werden.

### **4. Dateiname**

Der Dateiname hat folgendes Format: "**SWS\_DATA.nnn**", wobei nnn die sog. Stempelnummer ist.

Unter Stempel wird die von der jeweiligen KZV vergebene Abrechnungsnummer verstanden. Daten werden grundsätzlich pro Stempel exportiert. Die Stempelnummer des ersten Stempels einer Praxis ist damit "1", weitere Stempel werden entsprechend nummeriert, wobei die Nummerierung nicht fortlaufend sein muss.

# **5. Notationen**

## **5.1 Notation für Datentypen**

Folgende Notation für Datentypen wird verwendet:

- **a** alphanumerisch, beliebige Länge
- **n** numerisch, beliebige Länge mit dem Dezimalseparator ... "  $(Z.B.$   $, 123, 45$ ")
- **d** Datum, 8-stellig in der Form TTMMJJJJ
- **t** Uhrzeitangabe im Format HHMM
- **q** Quartal, 5-stellig in der Form QJJJJ
- **z** Zahn gemäß FDI-Gebiss-Schema (18,17..12,11,21..28,38..31,41…48) Angaben zu Milchzähnen: (55,54..52,51,61..65,75..71,81…85) überzählige Zähne (19,29,39,49) Die Angabe eines Zahnes/Gebietes kann nur entfallen, wenn gemäß Gebührenordnung keine Angabe notwendig ist.
- **^** Feldtrennzeichen
- **[ ]** optionaler Datensatz; bei Vorliegen der abgefragten Information ist dieser Datensatz immer anzugeben.

Alle Felder sind Pflichtfelder, es sei denn, die Informationen liegen nicht vor, d. h. alle vorhandenen Angaben müssen übertragen werden.

### **5.2 Notation für Befundangaben**

Folgende Kennzeichnungen für Befundangaben werden unterstützt:

- **a** Adhäsivbrücke (Anker)
- **ab** Adhäsivbrücke (Brückenglied)
- **aw** erneuerungsbedürftige Adhäsivbrücke (Anker)
- **abw** erneuerungsbedürftige Adhäsivbrücke (Brückenglied)
- **b** Brückenglied
- **c** kariös
- **e** ersetzter Zahn
- **ew** ersetzter, aber erneuerungsbedürftiger Zahn
- **f** fehlender Zahn
- **i** Implantat mit intakter Suprakonstruktion
- **ix** zu entfernendes Implantat
- **k** klinisch intakte Krone
- **ko** klinisch intakte Krone mit Geschiebe als Prothesenanker
- **kw** erneuerungsbedürftige Krone
- **l** Lückenschluss ( kleines "L" )
- **pw** erhaltungswürdiger Zahn mit partiellen Substanzdefekten
- **r** Wurzelstiftkappe
- **rw** erneuerungsbedürftige Wurzelstiftkappe
- **sw** erneuerungsbedürftige Suprakonstruktion
- **t** intakte Teleskopkrone
- **tw** erneuerungsbedürftige Teleskopkrone
- **ur** Zahn mit unzureichender Retention für Halteelement
- **ww** erhaltungswürdiger Zahn mit weitgehender Zerstörung
- **wsk** Wurzelstift konfektioniert
- **wsg** Wurzelstift gegossen
- **x** nicht erhaltungswürdiger Zahn
- **z** zerstörter Zahn

### **5.3 Notation für die prothetische Planung**

**K** unverblendete Krone **SK** unverblendete Krone auf Implantat **KH** unverblendete Krone mit Halteelement **SKH** unverblendete Krone mit Halteelement auf Implantat **KO** unverblendete Krone mit Geschiebe **SKO** unverblendete Krone mit Geschiebe auf Implantat **KM** vollverblendete Krone **SKM** vollverblendete Krone auf Implantat **KMO** vollverblendete Krone mit Geschiebe **KMH** vollverblendete Krone mit Halteelement **SKMO** vollverblendete Krone mit Geschiebe auf Implantat **SKMH** vollverblendete Krone mit Halteelement auf Implantat **KV** vestibulär verblendete Krone **SKV** vestibulär verblendete Krone auf Implantat **KVH** vestibulär verblendete Krone mit Halteelement **KVO** vestibulär verblendete Krone mit Geschiebe **SKVH** vestibulär verblendete Krone mit Halteelement auf Implantat **SKVO** vestibulär verblendete Krone mit Geschiebe auf Implantat **A** Adhäsivbrücke (Anker) **ABV** Adhäsivbrücke (Brückenglied mit vestibulärer Verblendung) **ABM** Adhäsivbrücke (Brückenglied, vollkeramisch oder keramisch vollverblendet) **B** unverblendetes Brückenglied **BV** vestibulär verblendetes Brückenglied **BM** vollverblendetes Brückenglied **E** ersetzter Zahn **H** Halteelement als Prothesenanker **T** unverblendete Teleskopkrone **ST** unverblendete Teleskopkrone auf Implantat **TV** vestibulär verblendete Teleskopkrone **STV** vestibulär verblendete Teleskopkrone auf Implantat **TM** vollverblendete Teleskopkrone **STM** vollverblendete Teleskopkrone auf Implantat **PK** unverblendete Teilkrone **PKV** teilverblendete Teilkrone **PKM** vollverblendete Teilkrone **R** Wurzelstiftkappe **I1** Einlagefüllung, 1-flächig **I2** Einlagefüllung, 2-flächig **I3** Einlagefüllung, mehr als 2-flächig

### **5.4 Notation für Füllungsflächen**

- **m** mesial
- **o** okklusal
- **i** inzisal
- **d** distal
- **v** vestibulär
- **b** bukkal
- **a** labial
- **l** lingual
- **p palatinal**
- **z** zervikal

oder numerische Angaben gemäß Dokumentation zum KCH-Modul:

- **1** mesial
- **2** okklusal bzw. inzisal
- **3** distal
- **4** vestibulär (bukkal bzw. labial)
- **5** lingual bzw. palatinal

### **5.5 Angaben zu KZV-Bereichen**

In Datenfeldern, die eine Angabe eines KZV-Bereiches erfordern, sind die KZV-Nummern der folgenden Tabelle zu entnehmen.

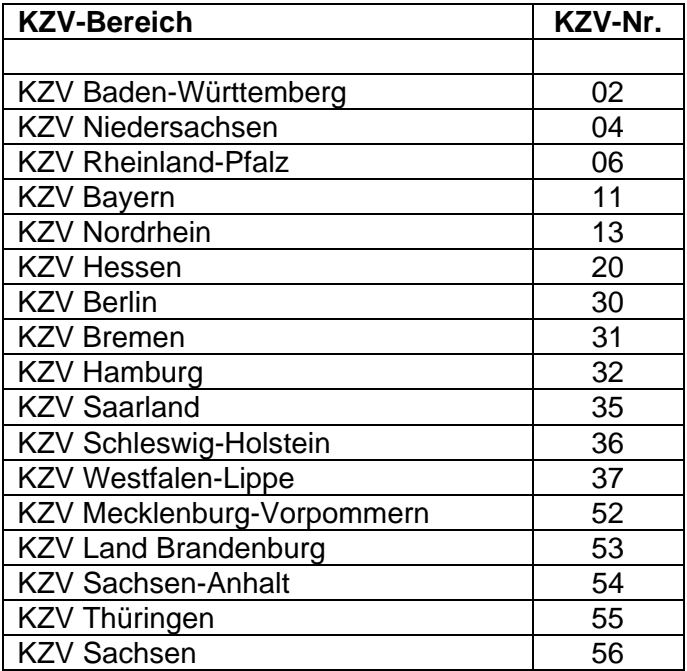

### **6. Vereinbarungen**

#### **6.1 Feldtrennzeichen**

Einzelne Felder eines Datensatzes sind durch ein 1-stelliges Feldtrennzeichen voneinander getrennt. Soll das Feldtrennzeichen selbst innerhalb eines Feldes verwendet werden, so ist das durch ein vorangestellte *ESCAPE*-Zeichen zu kennzeichnen.

```
Festgelegt auf \wedge (X'5E')
```
### **6.2 5.2 ESCAPE-Zeichen**

Wird das *ESCAPE*-Zeichen selbst als Zeichen in einem Feld verwendet, so ist es zu verdoppeln.

Default =  $\lambda$ 

### **6.3 Zeilentrennzeichen**

Als Zeilentrennzeichen ist X'0D0A' (CR/LF) unter DOS- und Windows-basierenden Systemen und X'0A' ( LF ) bei Unix-basierenden Systemen definiert.

Die Übertragung eines Zeilentrennzeichens innerhalb eines Feldes ist nicht zulässig.

### **6.4 Planstatus-Steuerwort**

Die umfangreichen und u.U. langfristig angelegten Behandlungen durchlaufen verschiedene Stadien während ihrer Durchführung. In der verarbeitenden Software werden je nach aktuellem Behandlungsfortschritt auch unterschiedliche Datenstrukturen verwaltet und bearbeitet. Importierende Softwaresysteme benötigen daher detaillierte Informationen darüber, in welchem Stadium sich eine Behandlung befindet. Bei den größeren Behandlungsplänen (KBR, HKP, …) wird daher eine Information benötigt, die den aktuellen Stand der Gesamtplanung dokumentiert.

Zu diesem Zweck wird eine 15-stellige Zeichenkette definiert, bei der die einzelnen Stellen Auskunft darüber geben, ob ein bestimmtes Stadium erreicht wurde. Je nach Behandlung sind u.U. nicht alle Informationen relevant und können nicht erzeugt/ausgewertet werden.

Vorbelegt werden die einzelnen Stellen mit '0', also '000000000000000'.

- Die 1. Stelle wird mit '1' besetzt, wenn der Plan erstellt wurde.
- Die 2. Stelle wird mit '1' besetzt, wenn der Plan zur Genehmigung eingereicht wurde.
- Die 4. Stelle wird mit '1' besetzt, wenn der Plan genehmigt wurde.

Die 5. Stelle wird mit '1' besetzt, wenn der Plan zur gutachterlichen Bewertung gesandt wurde.

Die 6. Stelle wird mit '1' besetzt, wenn der Plan NICHT genehmigt wurde.

Die 8. Stelle wird mit '1' besetzt, wenn mit der geplanten Behandlung begonnen wurde.

Die 9. Stelle wird mit '1' besetzt, wenn sich ein KFO-Plan in einem Leerquartal befindet.

Die 11. Stelle wird mit '1' besetzt, wenn die Behandlung wie geplant beendet wurde.

Die 12. Stelle wird mit '1' besetzt, wenn die Behandlung abgebrochen wurde.

Die 14. Stelle wird mit '1' besetzt, wenn die Behandlung mit dem Patienten abgerechnet wurde.

Die 15. Stelle wird mit '1' besetzt, wenn die Behandlung mit der Kasse abgerechnet wurde.

Die bisher unbesetzten Stellen 3, 7, 10 und 13 dienen als Reserve.

### **6.5 Beispiel Dateiinhalt**

C0011^Dr. Uwe Test^^^1 C0012^Dr. Markus Probe^^^1 C0013^ZA Hans-Günter Übung^^^1 K0011^Kasse fehlt K006000000^000000^000000^000000^000000^000000^ K0012^Privat K006000000^000000^000000^000000^000000^000000^ K0013^Privat Basistarif K006000000^000000^000000^000000^000000^000000^ K0014^IKK classic K002102150015432^1 K004Kieler Straße^D^22525^Hamburg^464 - 470^ K0051^040/54003-0^Hausanschluss K0053^040/54003-333^ K0054^info@ikk-classic.de^ K006105250^105250^105250^088200^087340^119160^ K0015^AOK Rheinland/Hamburg K002102421250513^4 K004Kasernenstr. 61^D^40213^Düsseldorf^^

K0051^0211/8791-0^Zentrale K0053^0211/8791-125^ K0054^info@aok-rh.de^ K006105250^105250^105250^088200^087340^112530^

K0016^AOK Heidelberg K002102701841400^4 K004Renzstr. 11-13^D^68161^Mannheim^^ K0051^0621/1760^ K006105250^105250^105250^088200^087340^112530^

B0011^Deutsche Bank^^^Dr. Uwe Test^DE48445700240987654321^DEUTDEDB445 B0012^Deutsche Bank^^^Dr. Uwe Test^DE48445700240123456789^DEUTDEDB445

#### **6.6 Elemente des Datensatzes**

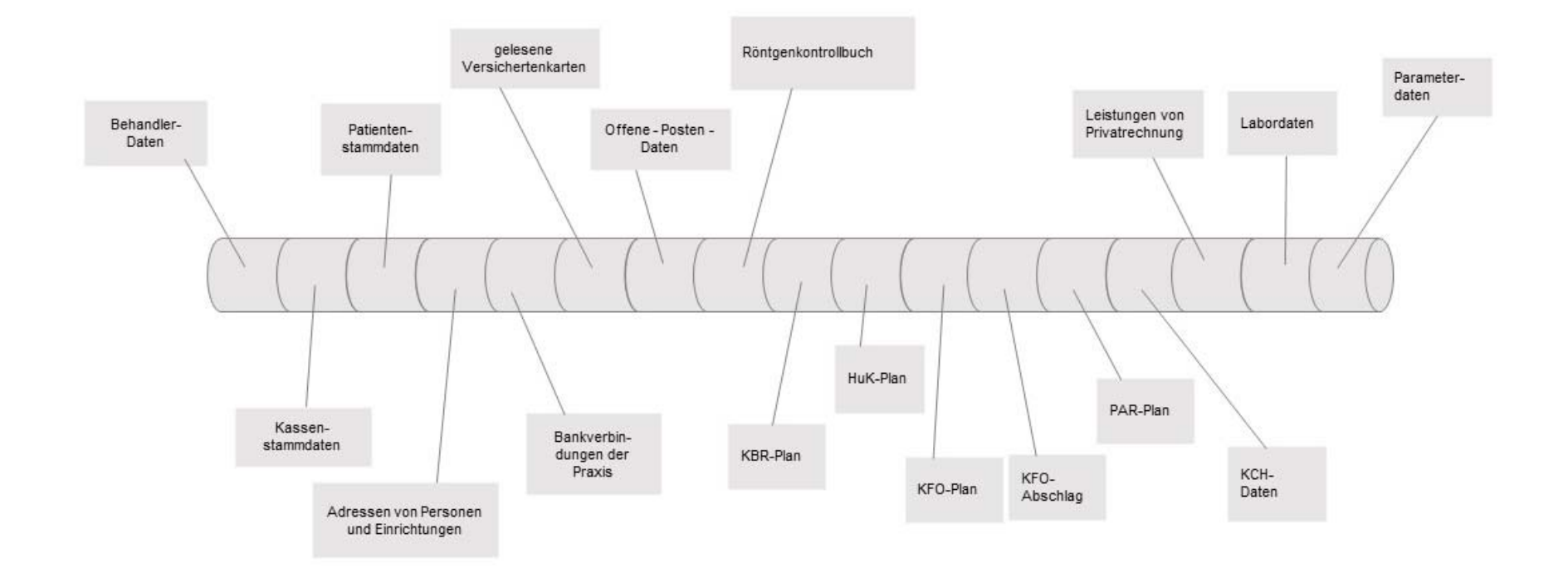

#### *Systemwechselschnittstelle \_\_\_\_\_\_\_\_\_\_\_\_\_\_\_\_\_\_\_\_\_\_\_\_\_\_\_\_\_\_\_\_\_\_\_\_\_\_\_\_\_\_\_\_\_\_\_\_\_\_\_\_\_\_\_\_\_\_\_\_\_\_\_\_\_\_\_\_\_\_\_\_\_\_\_\_\_\_\_\_\_\_\_\_\_\_\_\_\_\_\_\_\_\_\_\_\_\_\_\_\_\_\_\_\_\_\_\_\_\_ KZBV Vertragsinformatik*

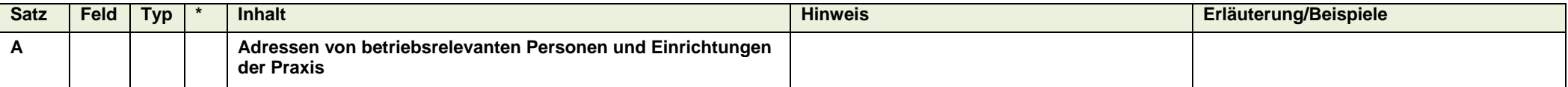

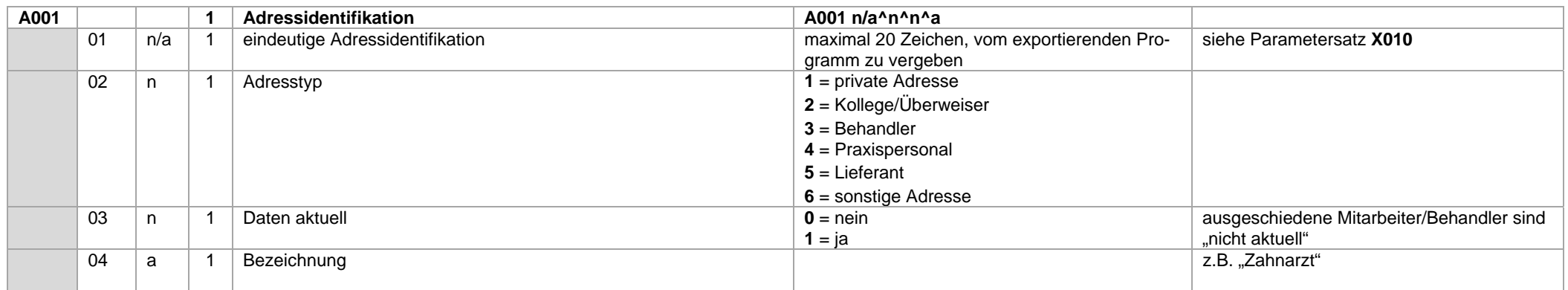

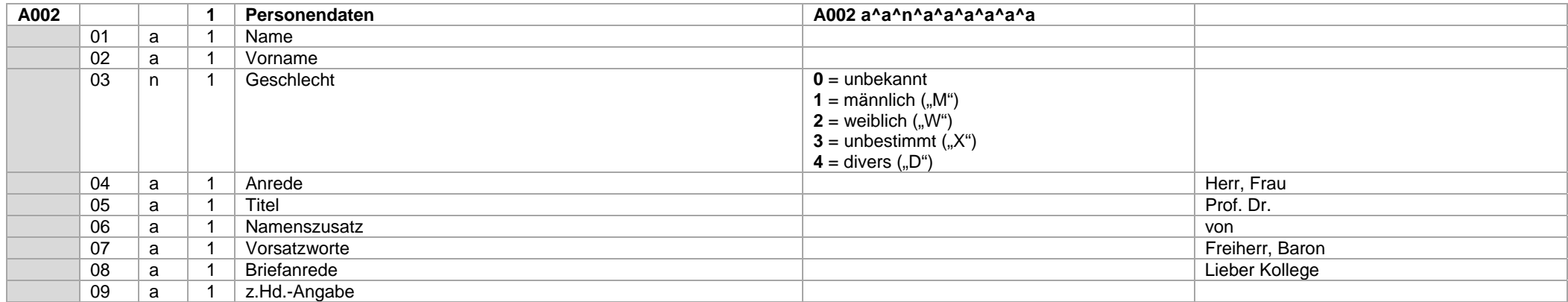

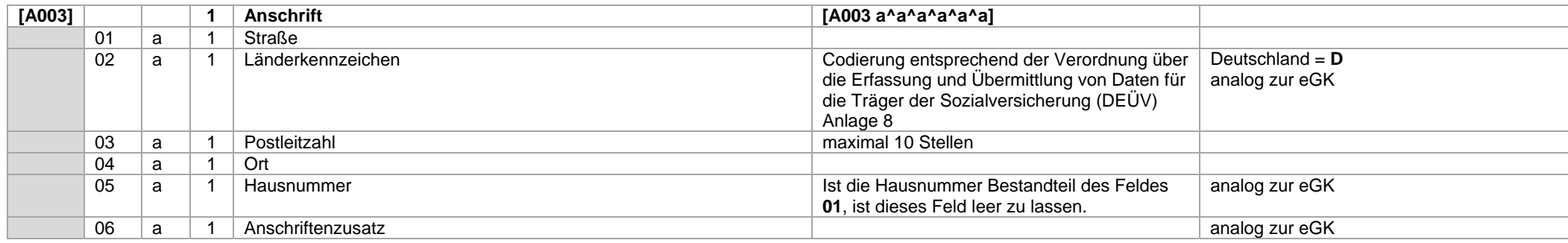

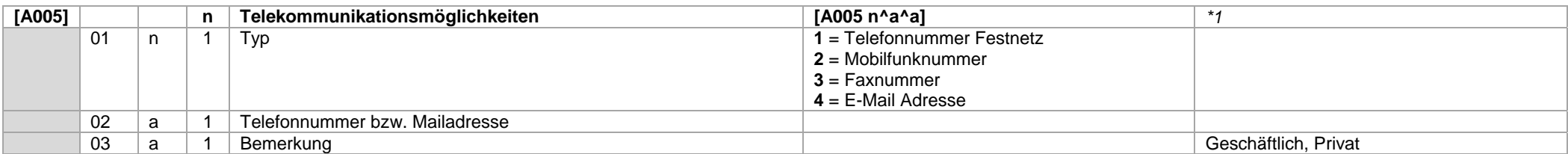

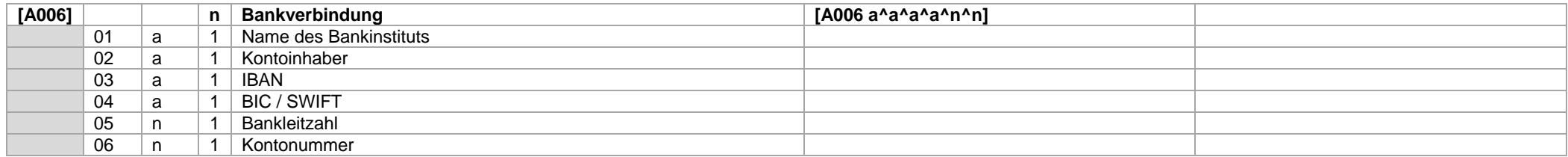

*\*1)* Zu Datensatz A005 : Dieser Datensatz ist u.U. mehrfach, für jeden vorhandenen Kommunikationskanal, anzugeben.

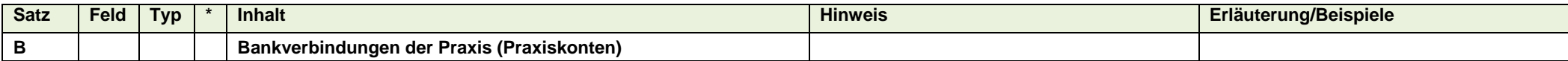

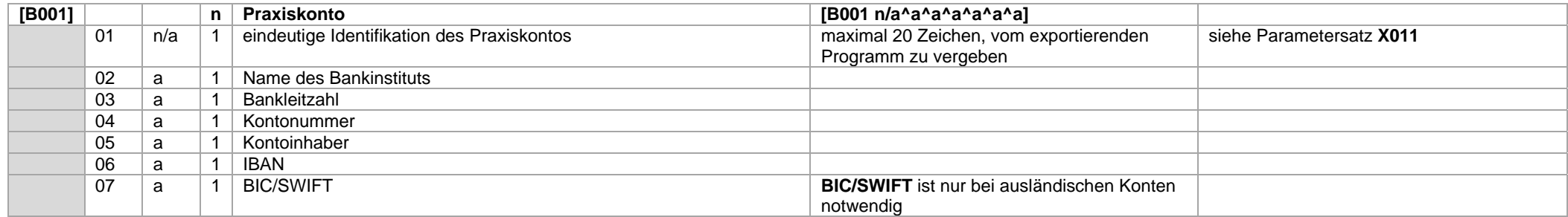

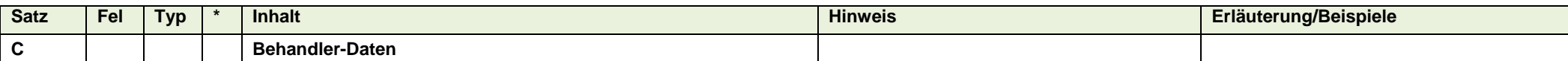

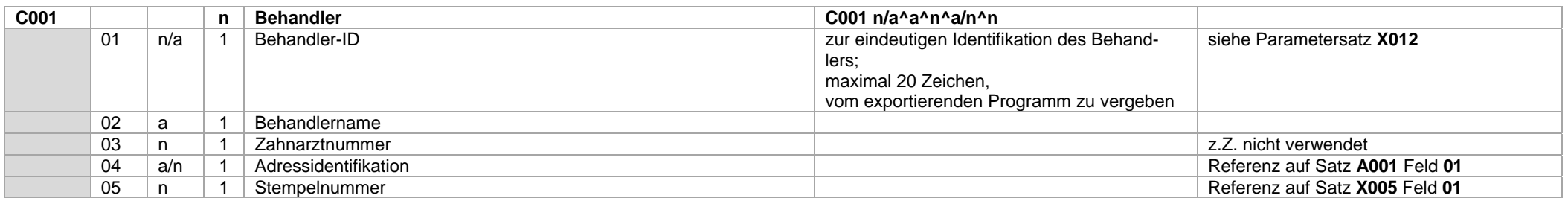

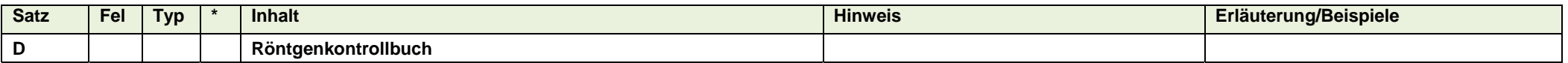

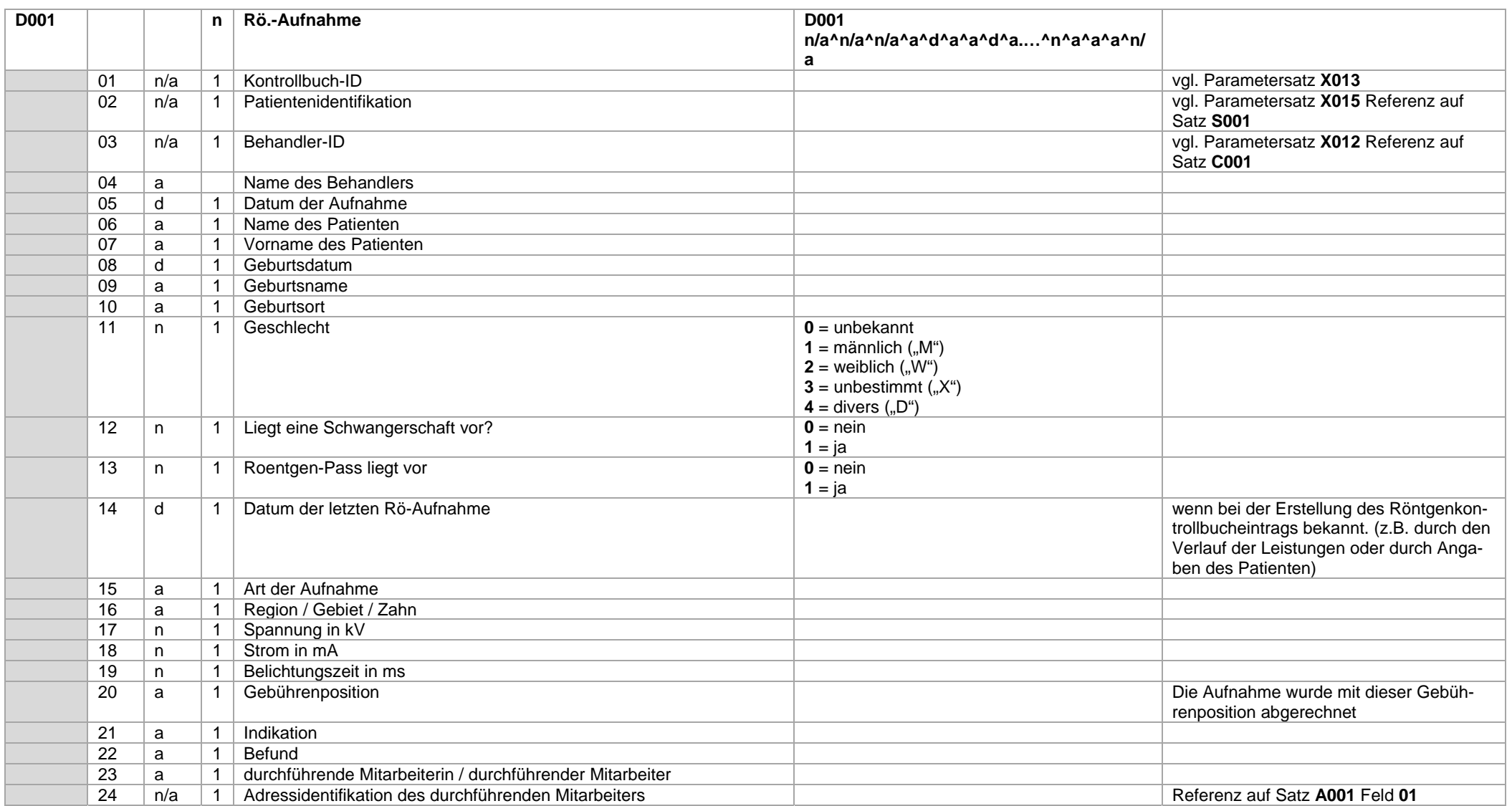

#### *Systemwechselschnittstelle \_\_\_\_\_\_\_\_\_\_\_\_\_\_\_\_\_\_\_\_\_\_\_\_\_\_\_\_\_\_\_\_\_\_\_\_\_\_\_\_\_\_\_\_\_\_\_\_\_\_\_\_\_\_\_\_\_\_\_\_\_\_\_\_\_\_\_\_\_\_\_\_\_\_\_\_\_\_\_\_\_\_\_\_\_\_\_\_\_\_\_\_\_\_\_\_\_\_\_\_\_\_\_\_\_\_\_\_\_\_ KZBV Vertragsinformatik*

Im Zuge des Kommentierungsverfahrens stellte sich heraus, dass einige PVS spezifizierte Befund- und Diagnoseangaben erheben und diese ggf. auch im Röntgenkontrollbuch speichern. Um diese Daten übertragen zu können, wurde der Datensatz "D002" eingeführt. Dieser Datensatz ist optional, d.h. sollten in einem sendenden PVS relevante Angaben nicht zur Verfügung stehen, wird dieser Datensatz auch nicht übertragen.

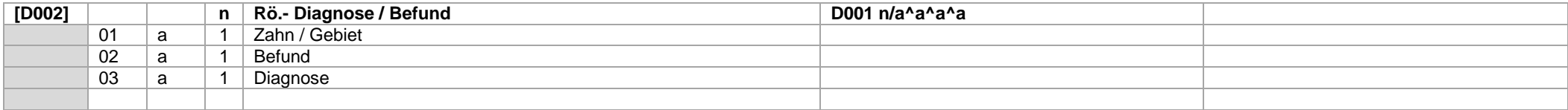

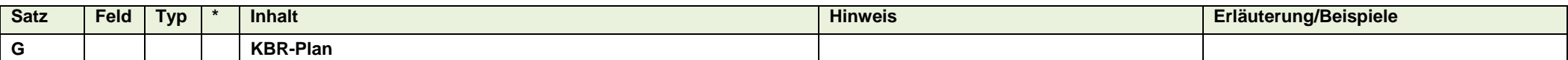

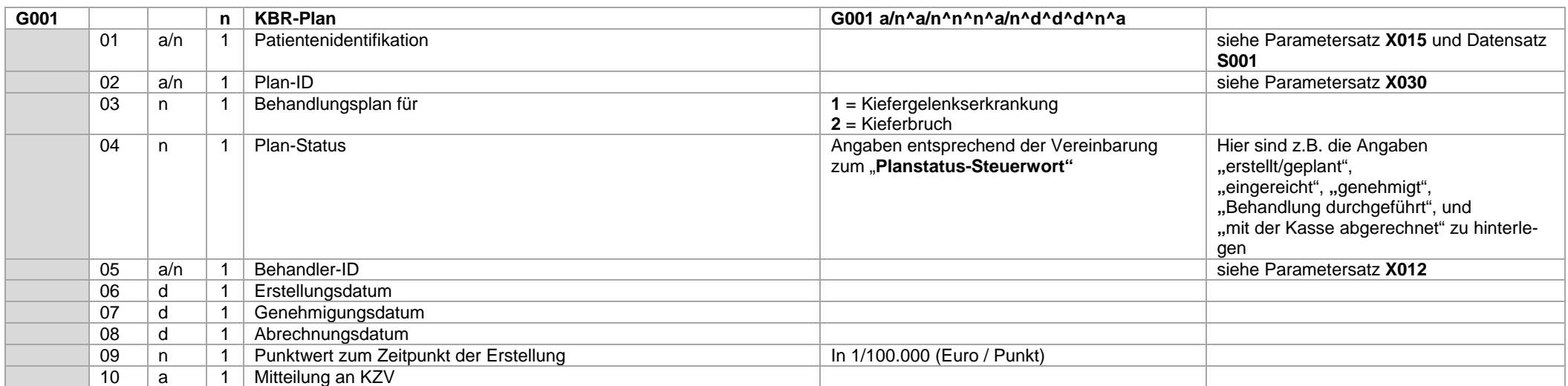

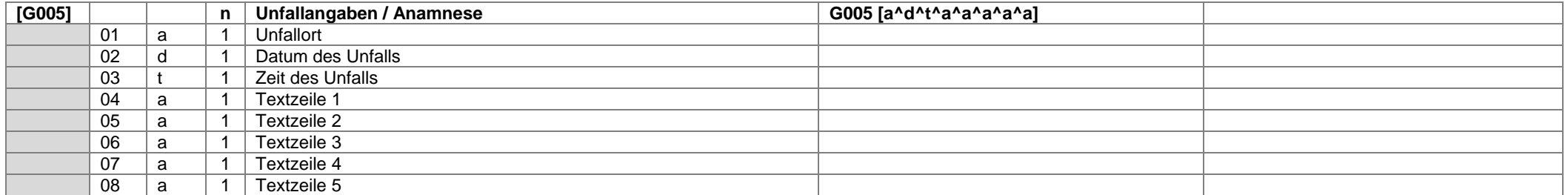

Bei einem Kieferbruch sind neben Ort und Zeit des Unfalls auch Angaben über die Unfallursache sowie Art der Verletzung in den Textfeldern anzugeben.

Bei einer Kiefergelenkserkrankung sind die Anamnese, die Befunde und die Diagnose in den Textfeldern anzugeben.

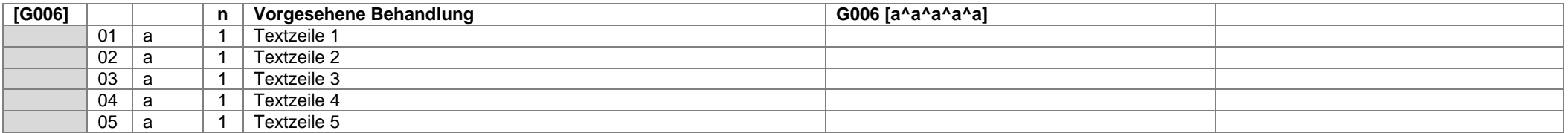

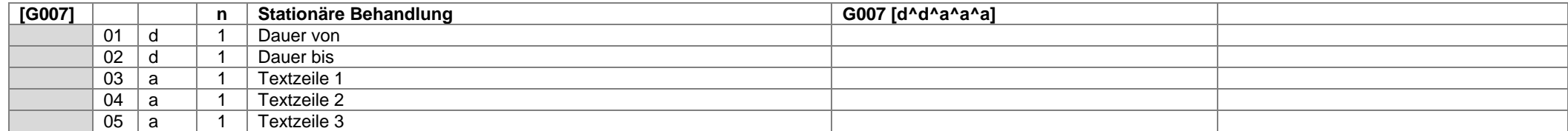

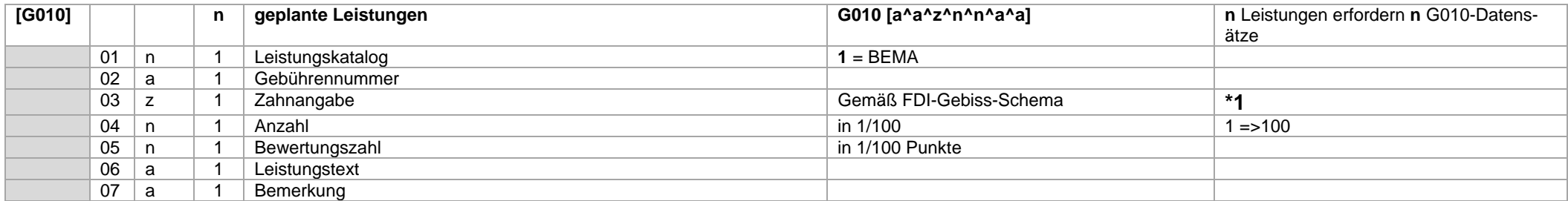

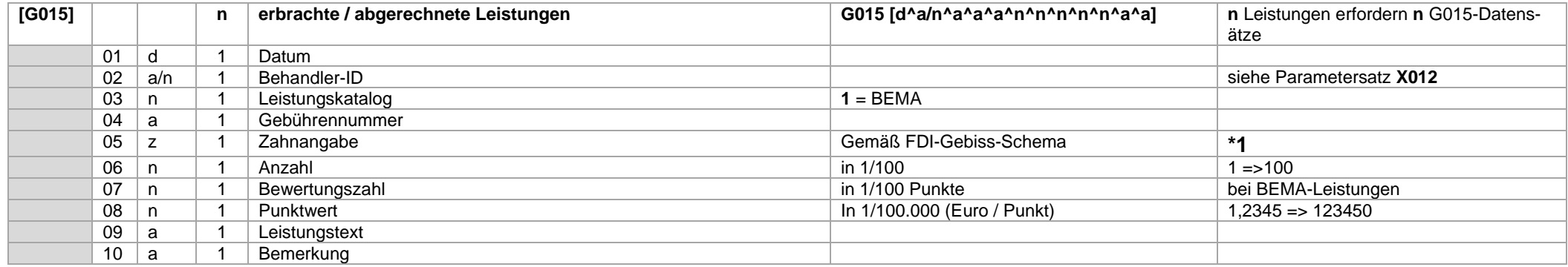

Für eine geplante und erbrachte Leistung ist ein Datensatz G010 und ein Datensatz G015 anzugeben.

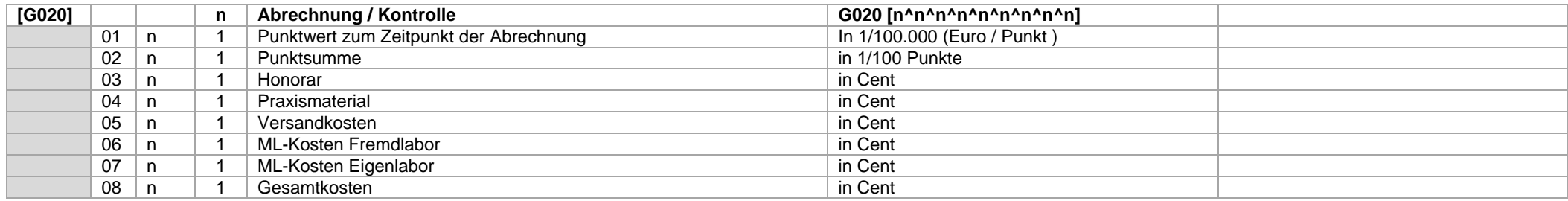

#### **\*1 ) Hinweis zu den Datensätzen G010 und G015 :**

Mehrere Zähne können durch Kommata getrennt (z.B.: "11,12,13") oder mit Minuszeichen zu einem Gebiet verbunden (z.B.: "11-13") sein.

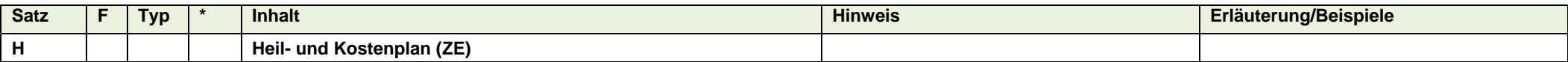

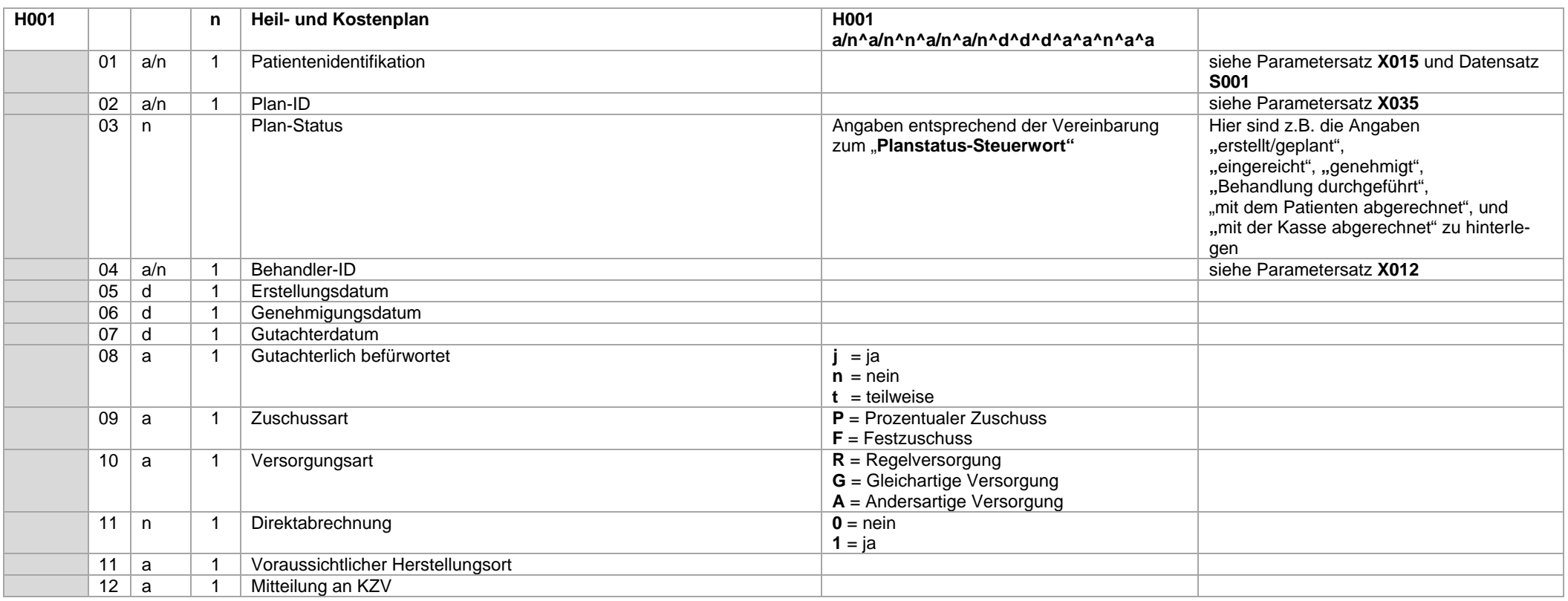

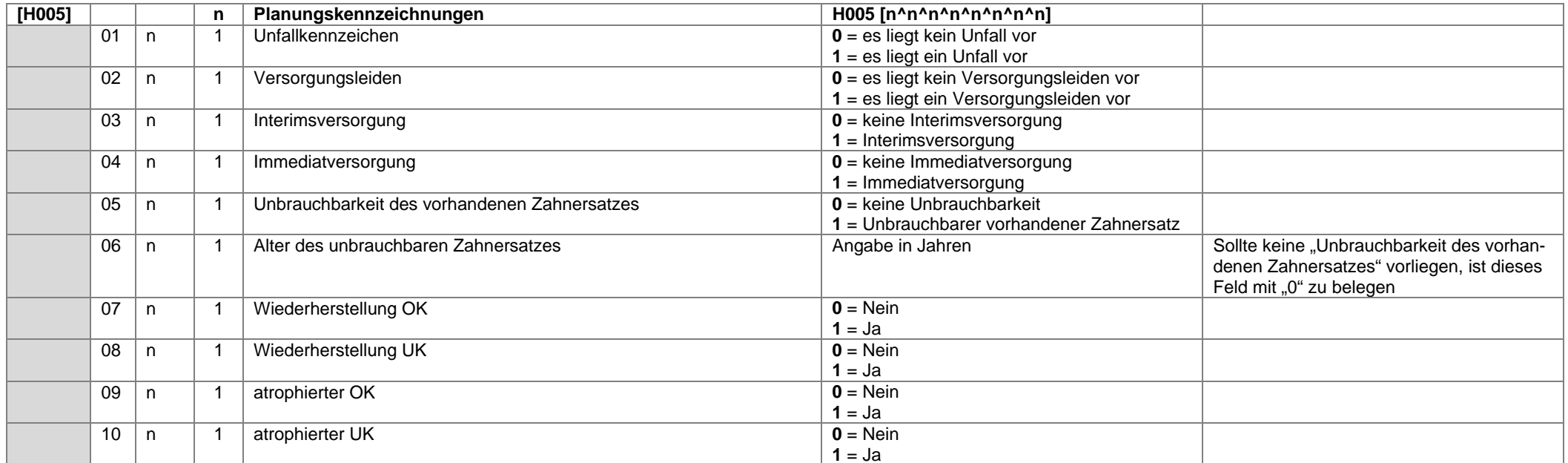

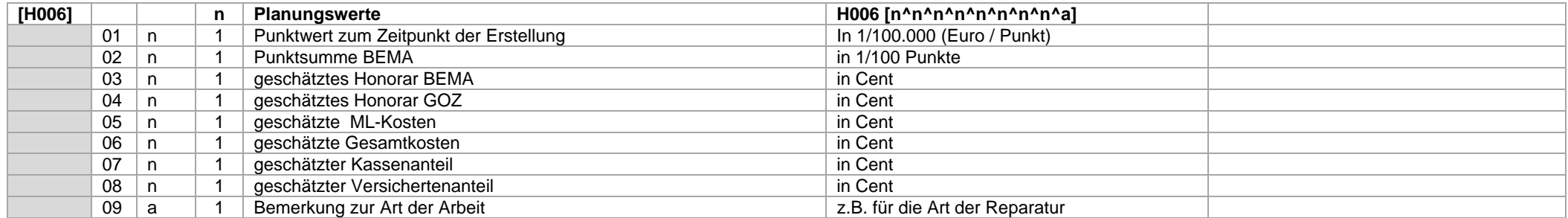

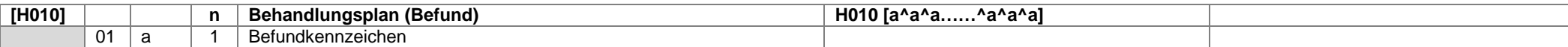

#### **Datensatz H010**

 Die Befundkennzeichen werden als Kombination von Zahnangabe und Befundkennzeichen übertragen (vgl. Notationen für Befundangaben und Datentypdefinition für Zahnangaben) Beispiel: H01018f^14kw^11kw^21kw^25f^28f^38f^37kw^31kw^42k^43b^44k^48f

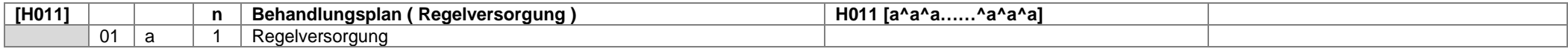

#### **Datensatz H011**

 Die Regelversorgung wird als Kombination von Zahnangabe und Planungskennzeichen übertragen (vgl. Notationen für prothetische Planungen und Datentypdefinition für Zahnangaben) Beispiel: H01114K^11K^21K^37K^31K^42K^43B^44K

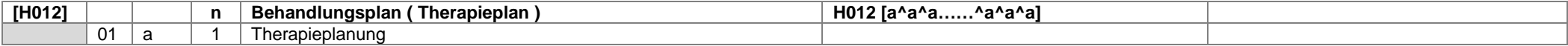

#### **Datensatz H012**

Der Therapieplan wird als Kombination von Zahnangabe und Planungskennzeichen übertragen

(vgl. Notationen für prothetische Planungen und Datentypdefinition für Zahnangaben)

Beispiel: H01214KM^11KM^21KM^37KM^31KM^42KM^43BM^44KM

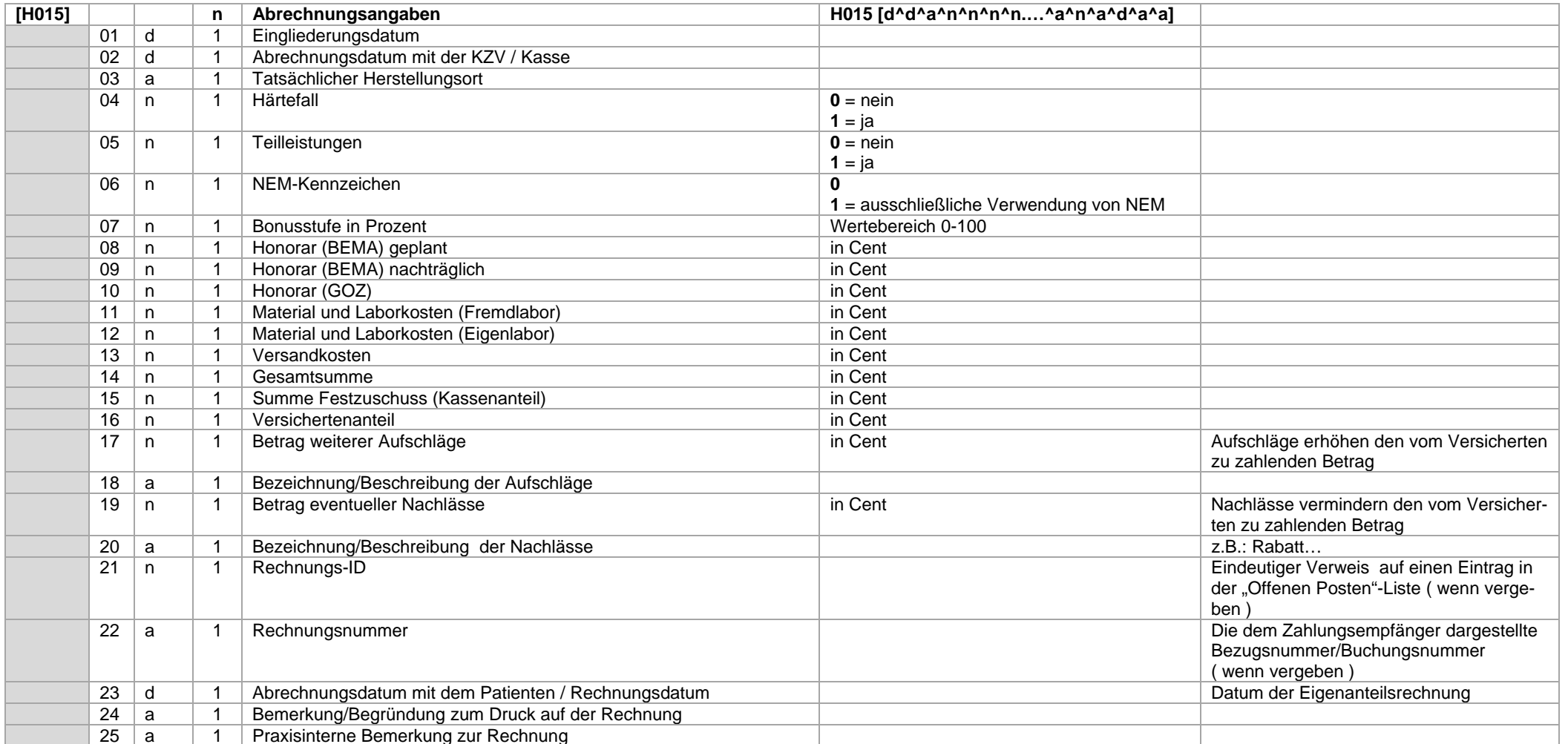

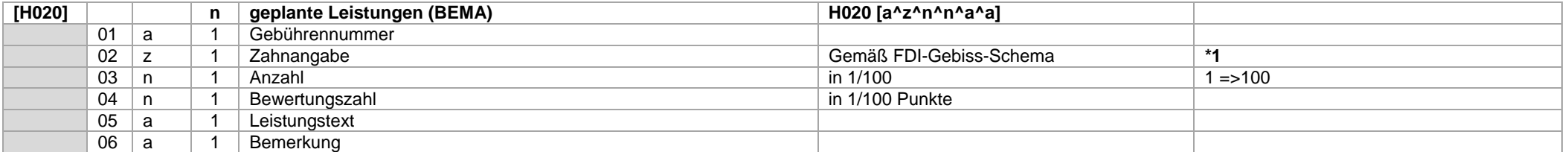

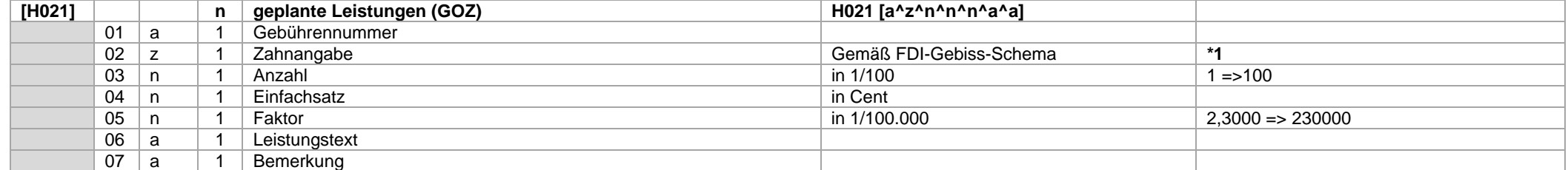

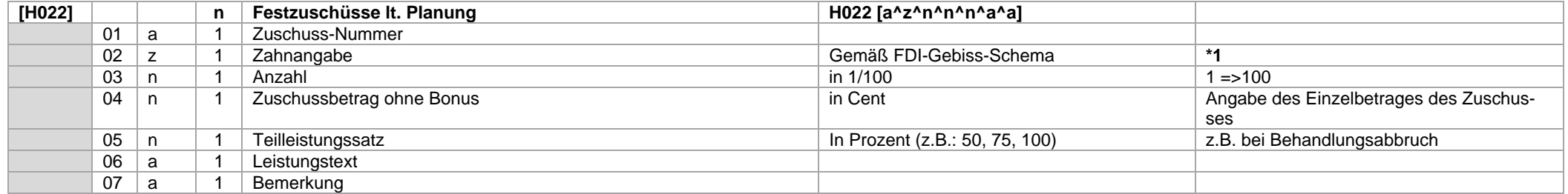

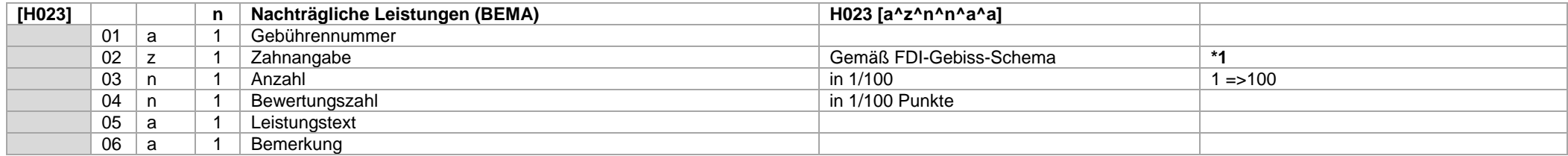

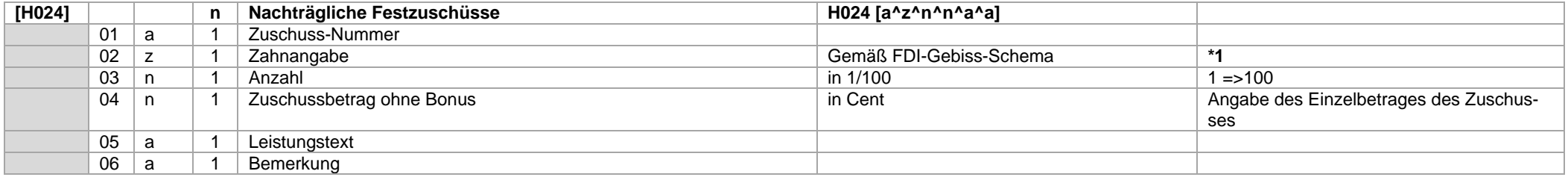

Mit dem Datensatz H025 werden die erbrachten Leistungen übertragen.

Je nach Inhalt des Feldes "Plan-Status" (H001-Feld 03) können diese Leistungen bereits abgerechnet worden sein.

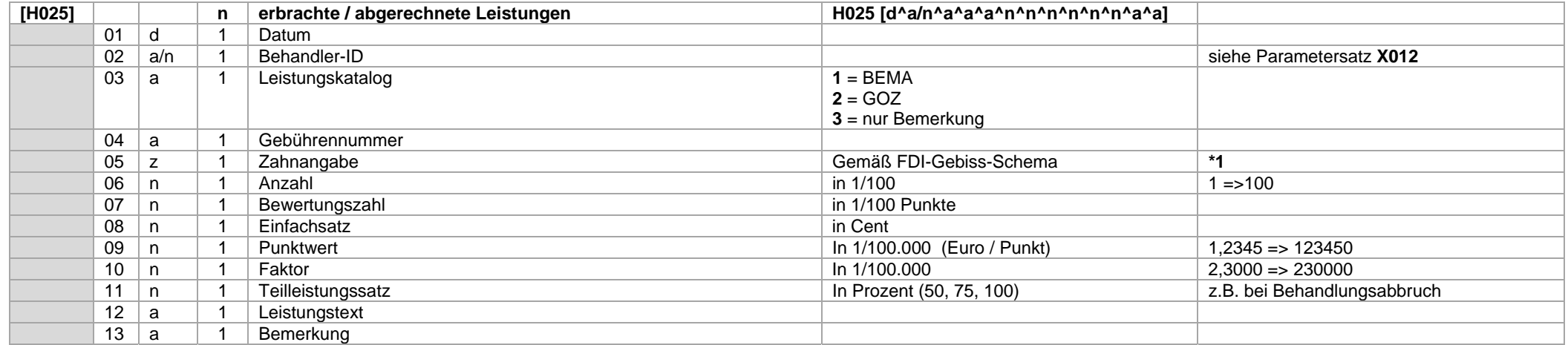

#### **Wichtig !**

Für eine geplante und erbrachte Leistung ist sowohl ein Datensatz H020 (BEMA) oder H021 (GOZ) als auch ein Datensatz H025 anzugeben.

#### **\*1 ) Hinweis zu den Datensätzen H020 bis H025 :**

Mehrere Zähne können durch Kommata getrennt (z.B.: "11,12,13") oder mit Minuszeichen zu einem Gebiet verbunden (z.B.: "11-13") sein. Die Angaben "OK" bzw. "UK" sind ebenfalls möglich.

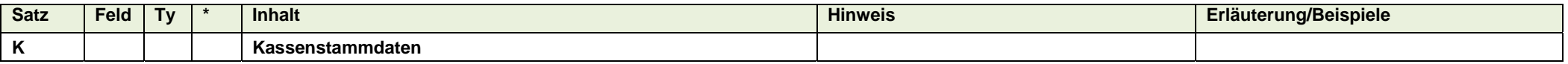

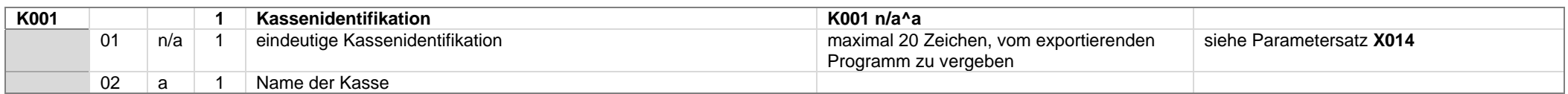

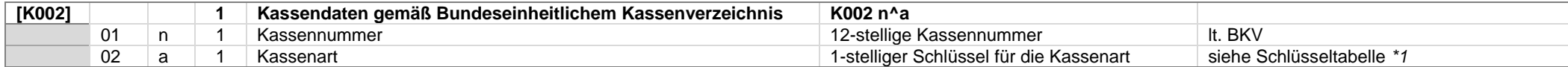

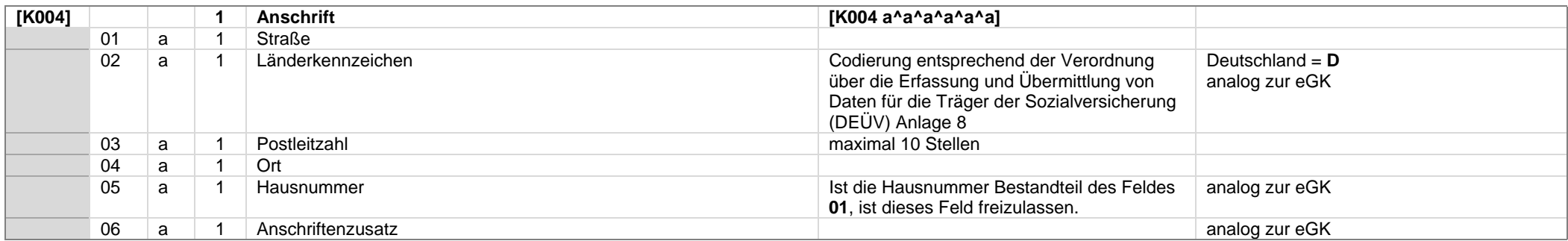

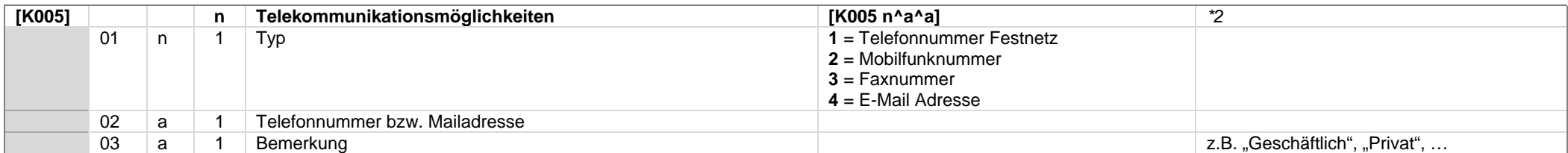

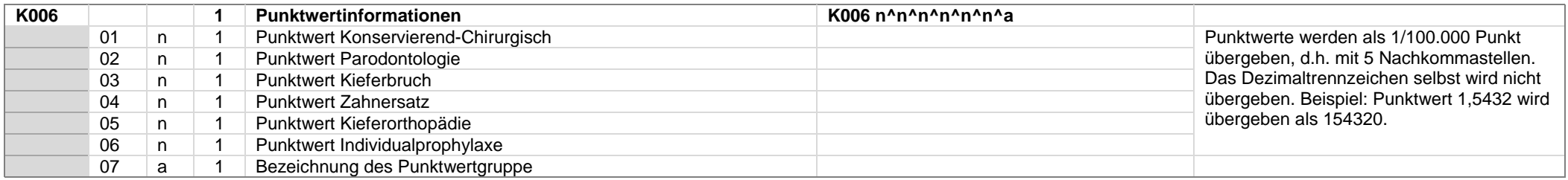

#### **Wichtig !**

Es sind nur die Kassen zu übertragen, welche auch von den zu übertragenden Patienten referenziert werden.

Neben den Kassen, welche von den zu übertragenden Patienten via Kassennummer referenziert werden, sind noch 3 weitere Einträge vorzunehmen.

Die Einträge betreffen folgende Situationen :

- Kasse nicht im BKV gefunden
- **Privatpatient**
- Privatpatient (Basistarif)

#### *\*1)* Zu Datensatz K002

Im Feld 02 ist die Kassenart gemäß folgender Schlüsseltabelle einzutragen:

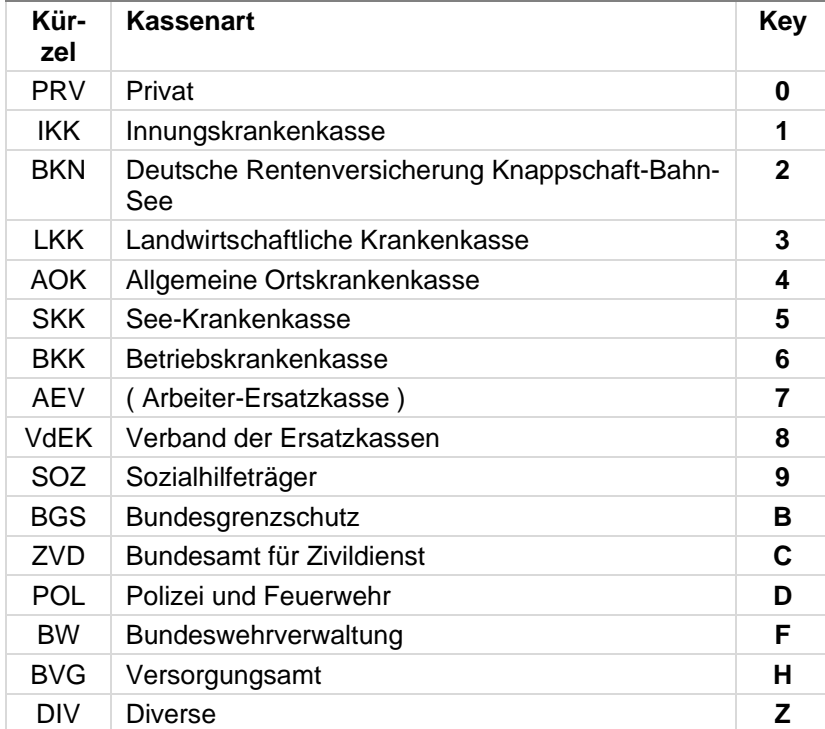

*\*2)* Zu Datensatz K005 : Dieser Datensatz ist u.U. mehrfach, für jeden vorhandenen Kommunikationskanal der Kasse, anzugeben.

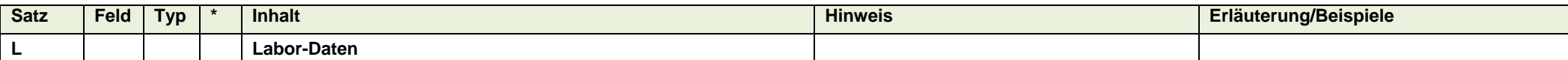

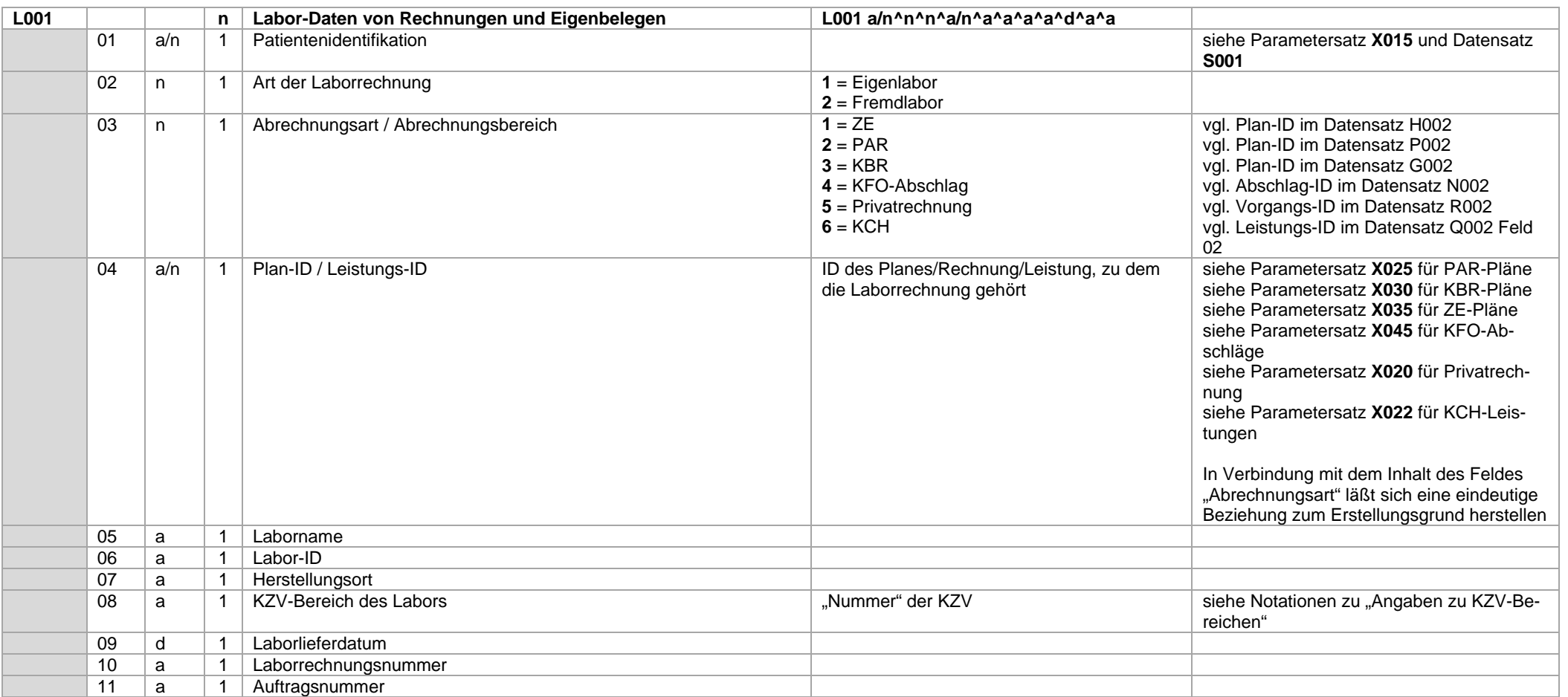

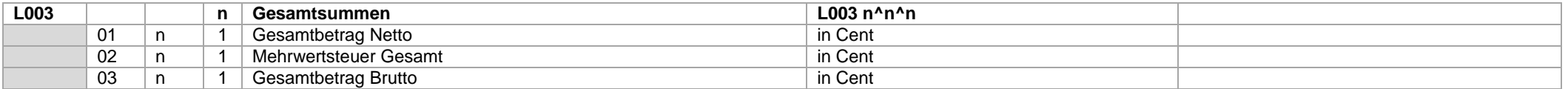

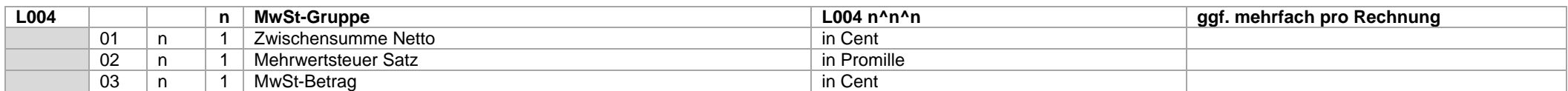

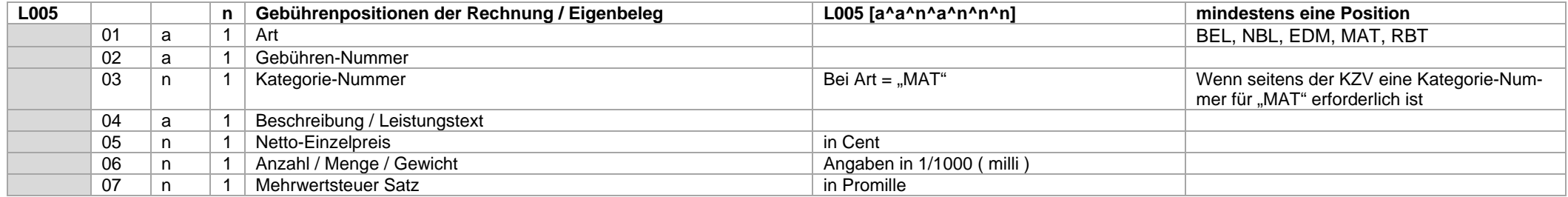

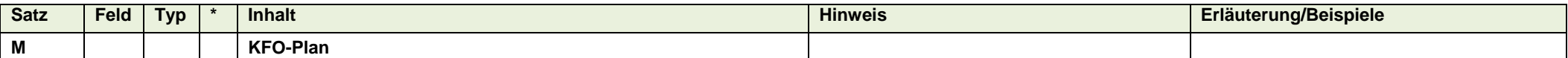

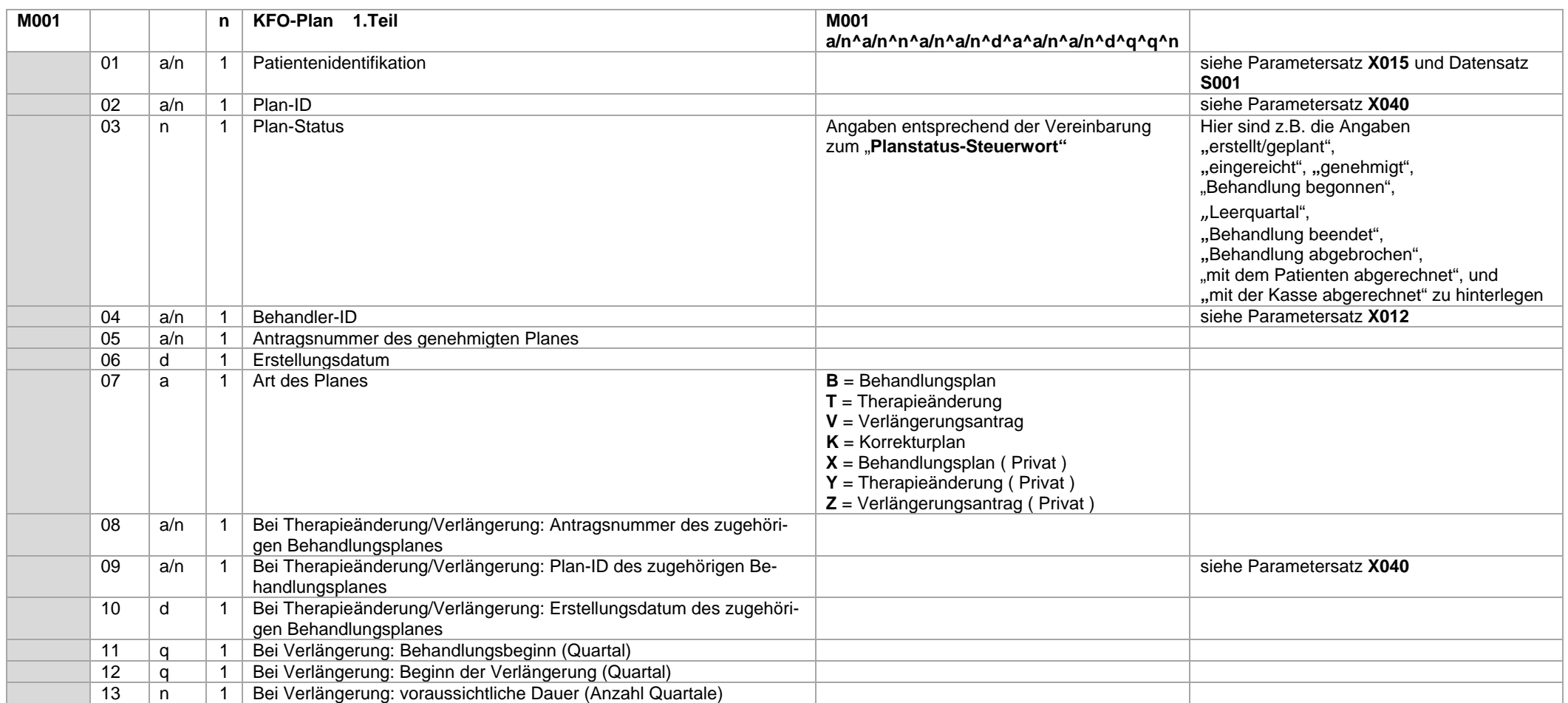

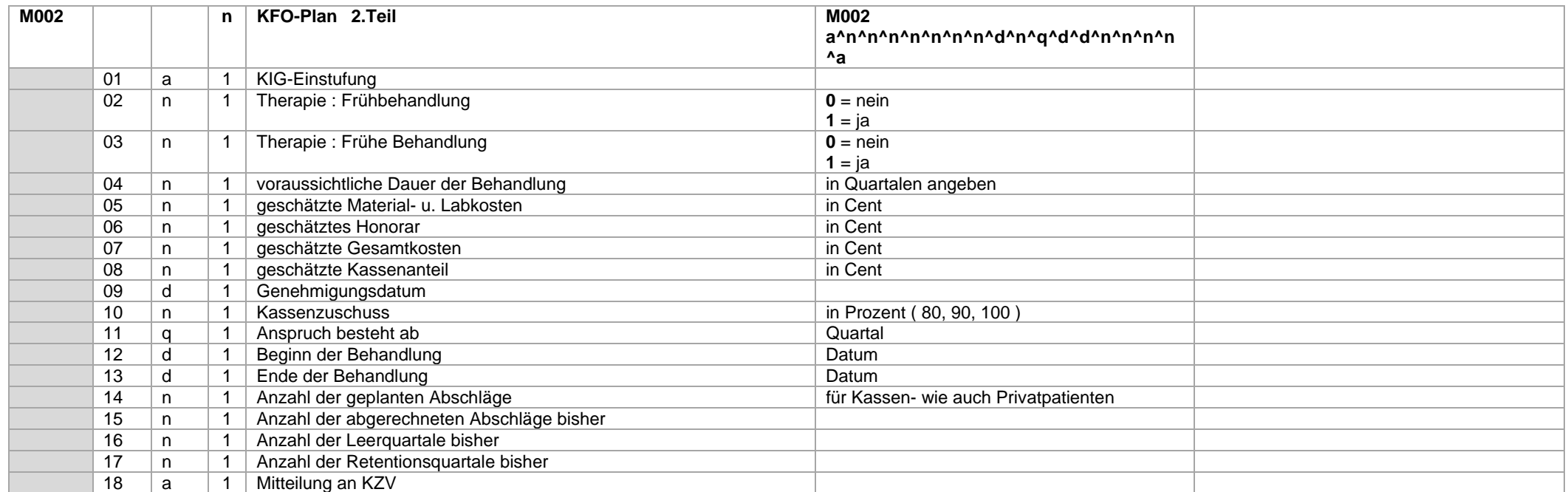

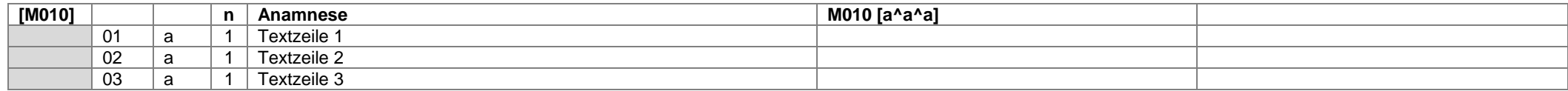

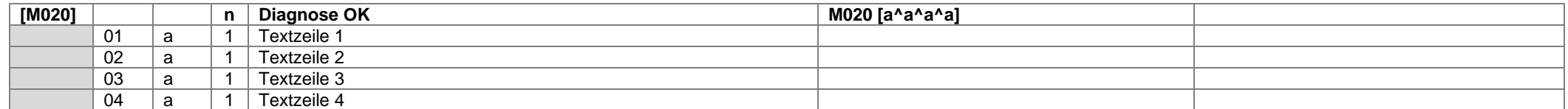

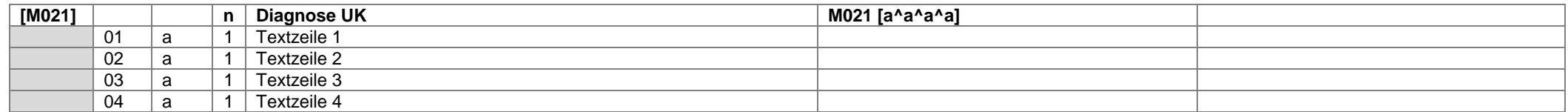

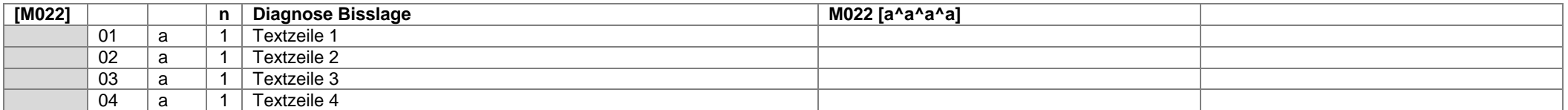

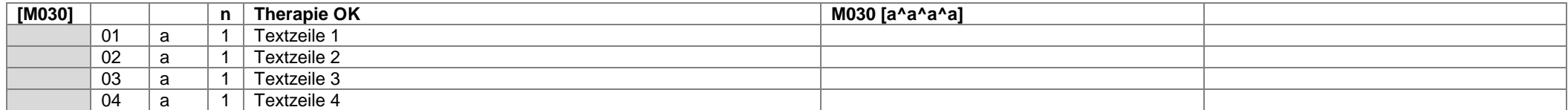

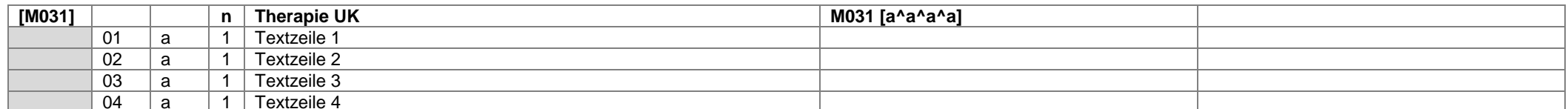

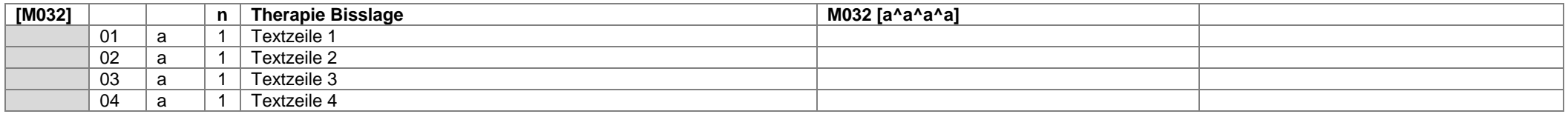

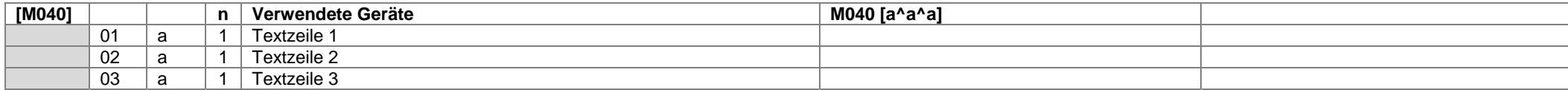
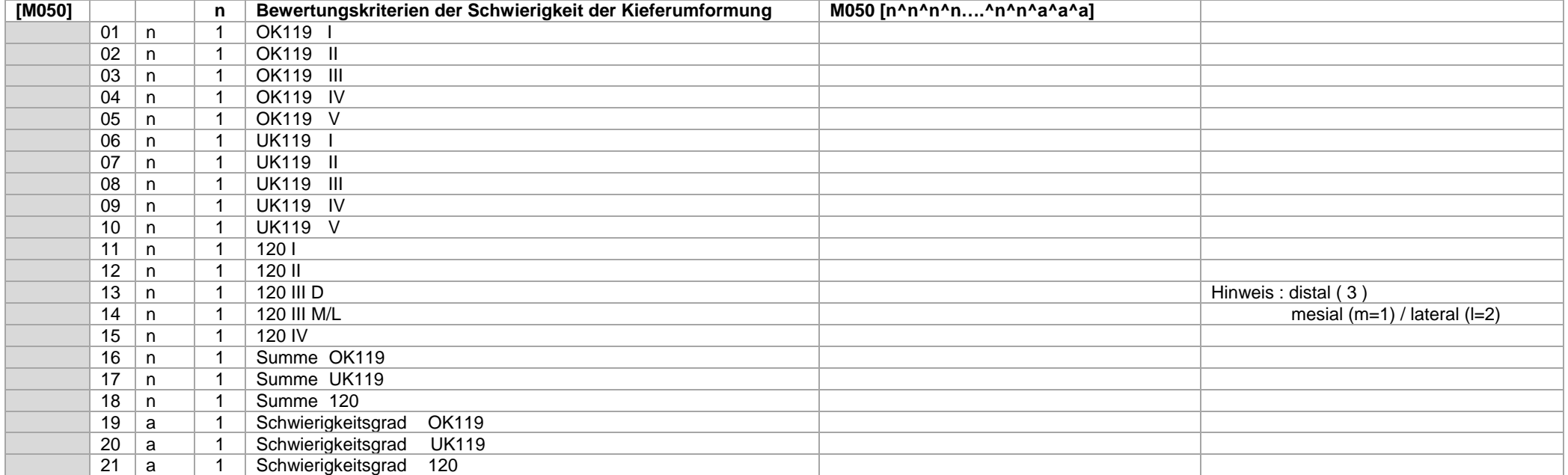

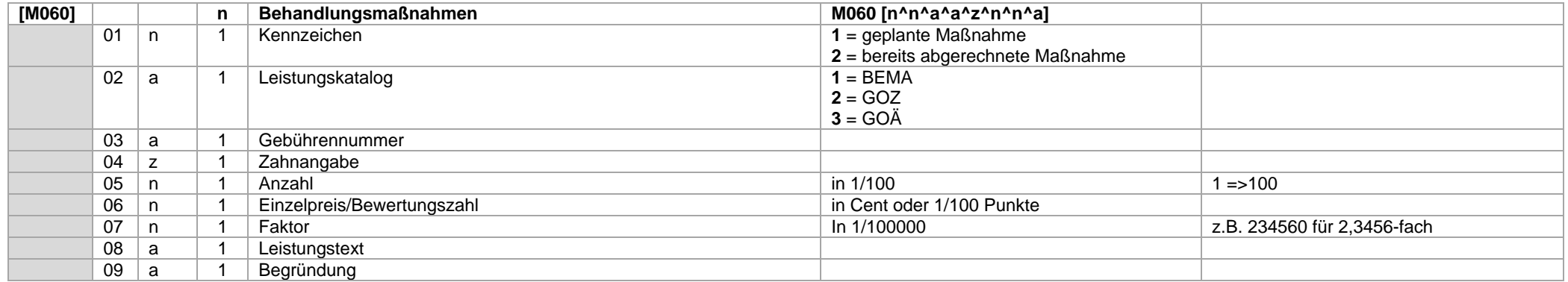

Feld 2: Abschlagsleistungen werden mit der Anzahl "1" (100) übertragen. Das importierende Programm muss anhand der geplanten Anzahl an Abschlägen die Bruchteile berechnen.

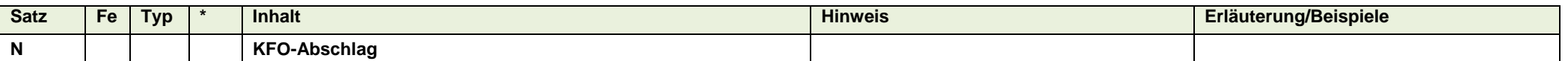

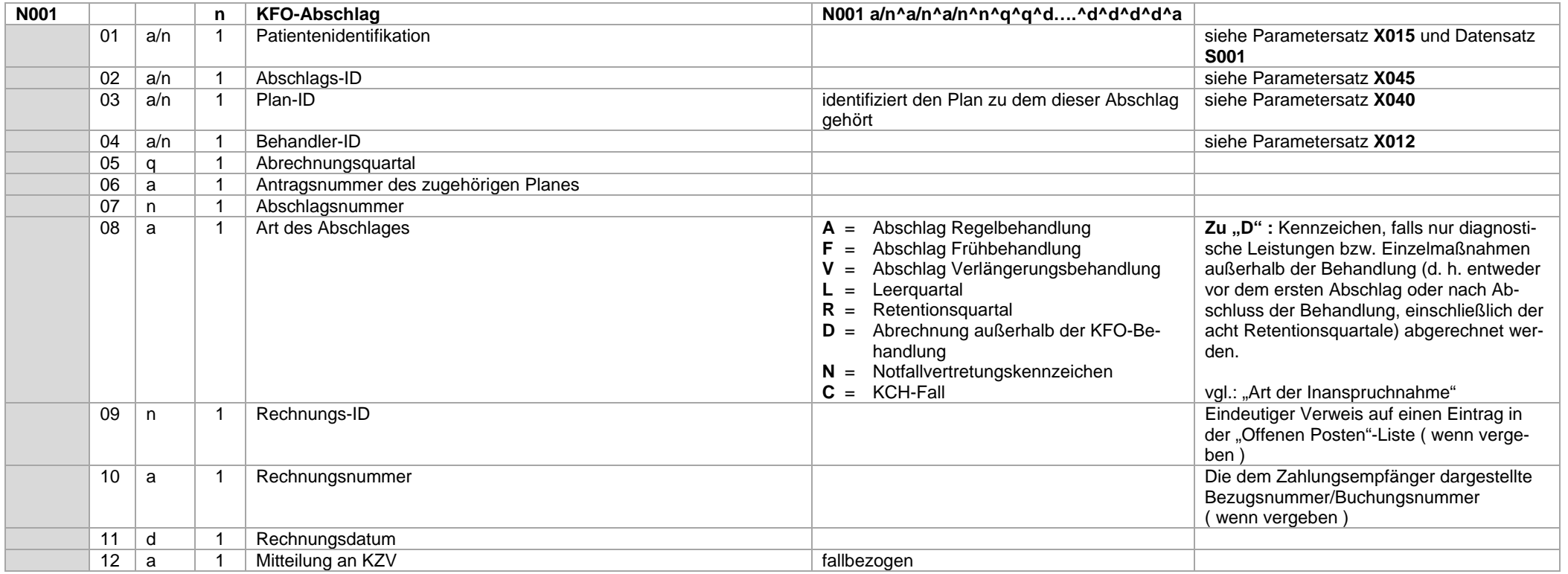

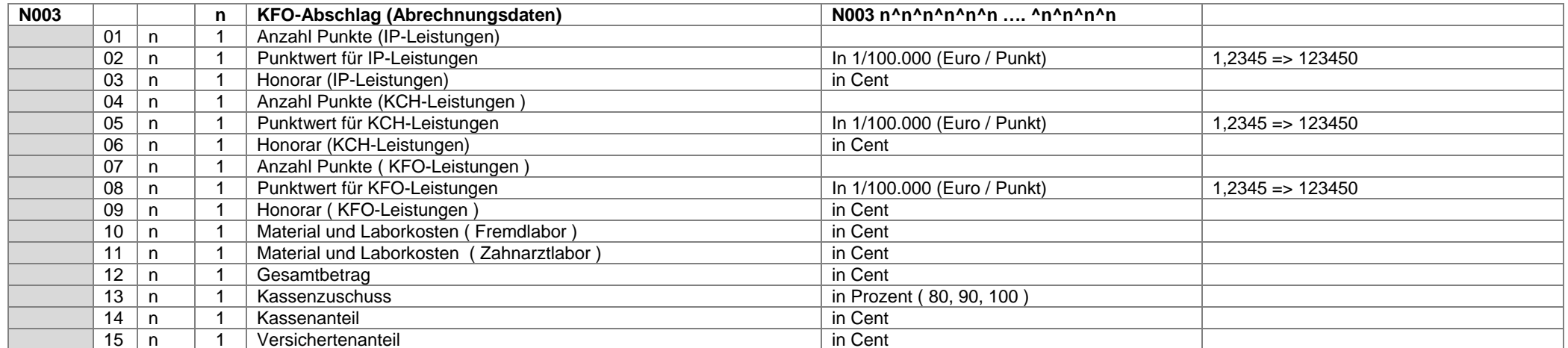

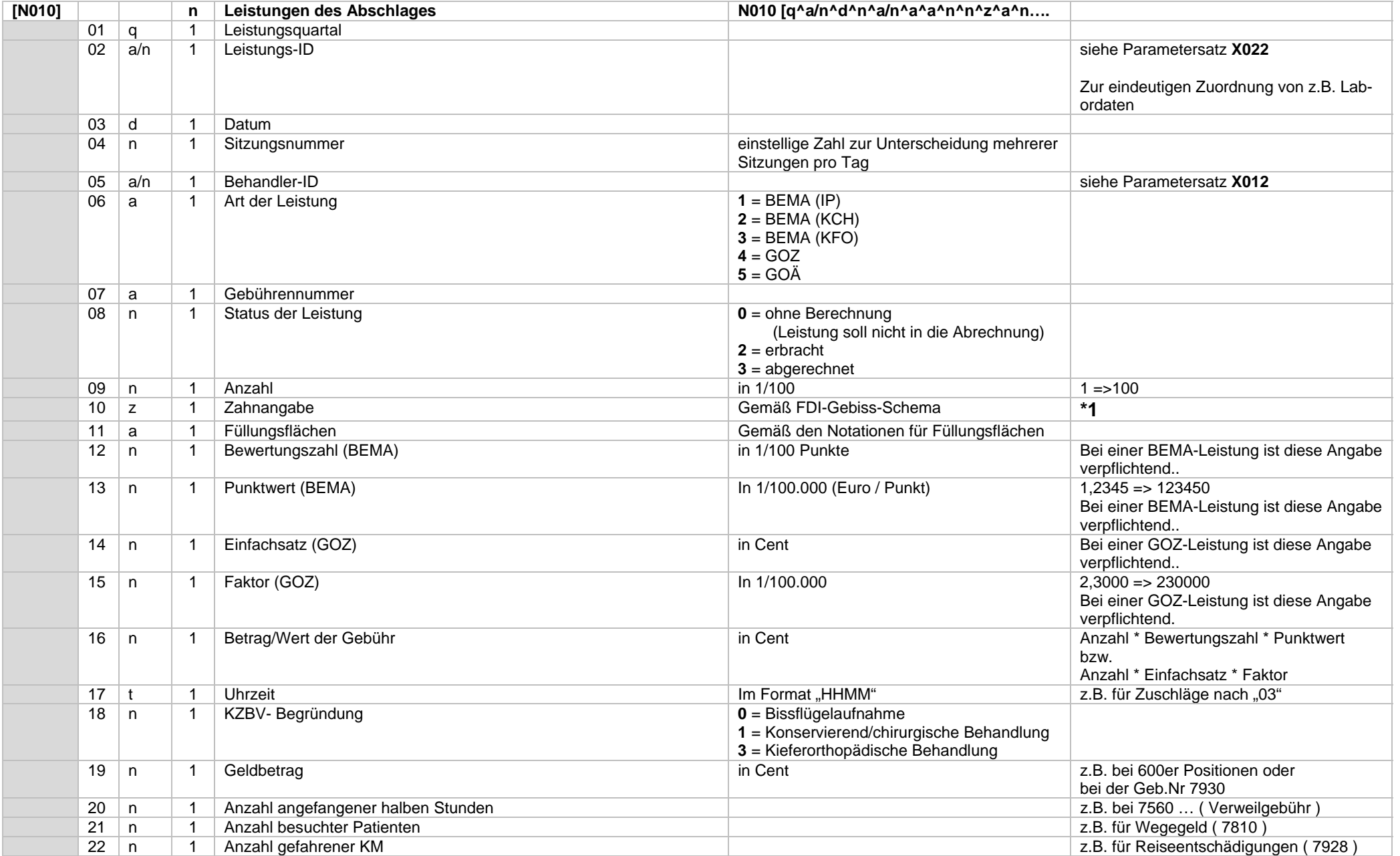

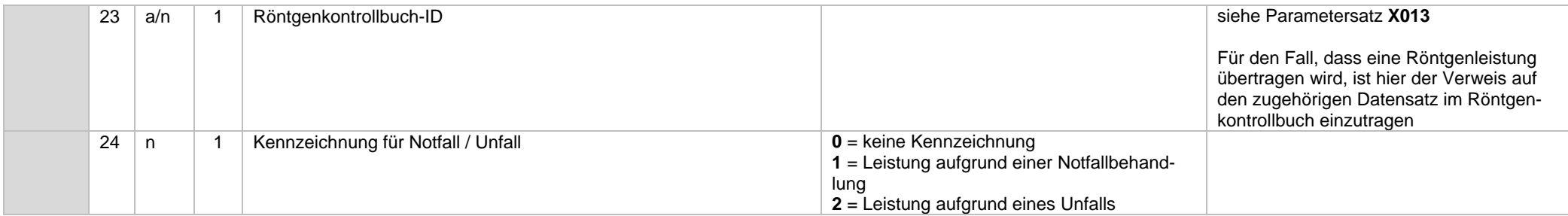

## \*1 ) Hinweis zum Feld "Zahnangabe" :

Die Angaben "OK" bzw. "UK" sind bei den Leistungen "119", "122b/c" und "123a/b" ebenfalls möglich.

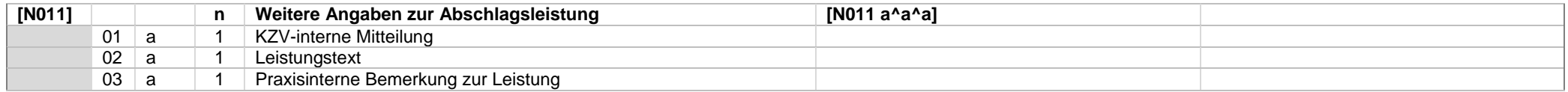

Im Falle der Übertragung der Gebührenposition "**01**" ist die Übertragung des zugehörigen 01-Befundes vorzunehmen.

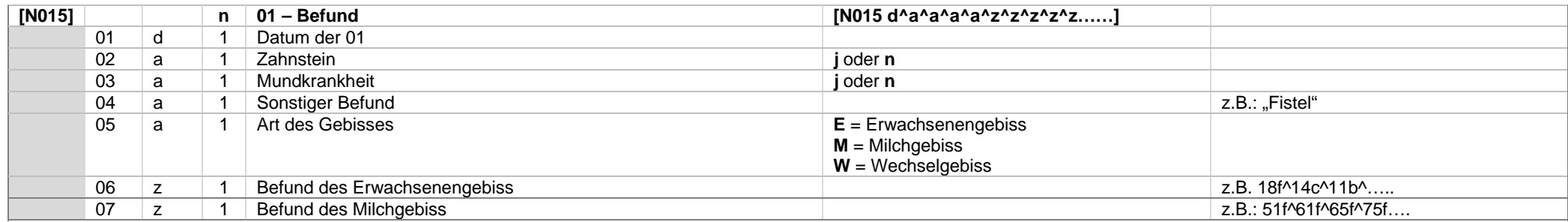

#### **Datensatz N015**

Die Befunde von Erwachsenen- und Milchgebiss werden als Kombination von Zahnangabe und Befundkennzeichen übertragen

(vgl. Notationen für Befundangaben und Datentypdefinition für Zahnangaben)

Beispiel: 31122019^n^n^^E^18f^14c^11k^21k^25f^28f^55f^54f^53f^52f^51f^ ..... ^81f^82f^83f^84f^85f

Im Falle eines Erwachsenengebisses sind die Zähne des Milchgebisses als fehlend zu kennzeichnen.

Im Falle eines Milchgebisses sind die Zähne des Erwachsenengebisses als fehlend zu kennzeichnen.

Im Falle eines Wechselgebisses sind die nicht vorhandenen Zähne des Milch- und des Erwachsenengebisses als fehlend zu kennzeichnen.

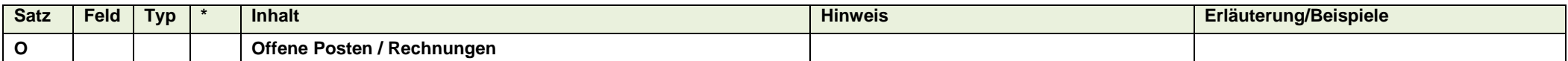

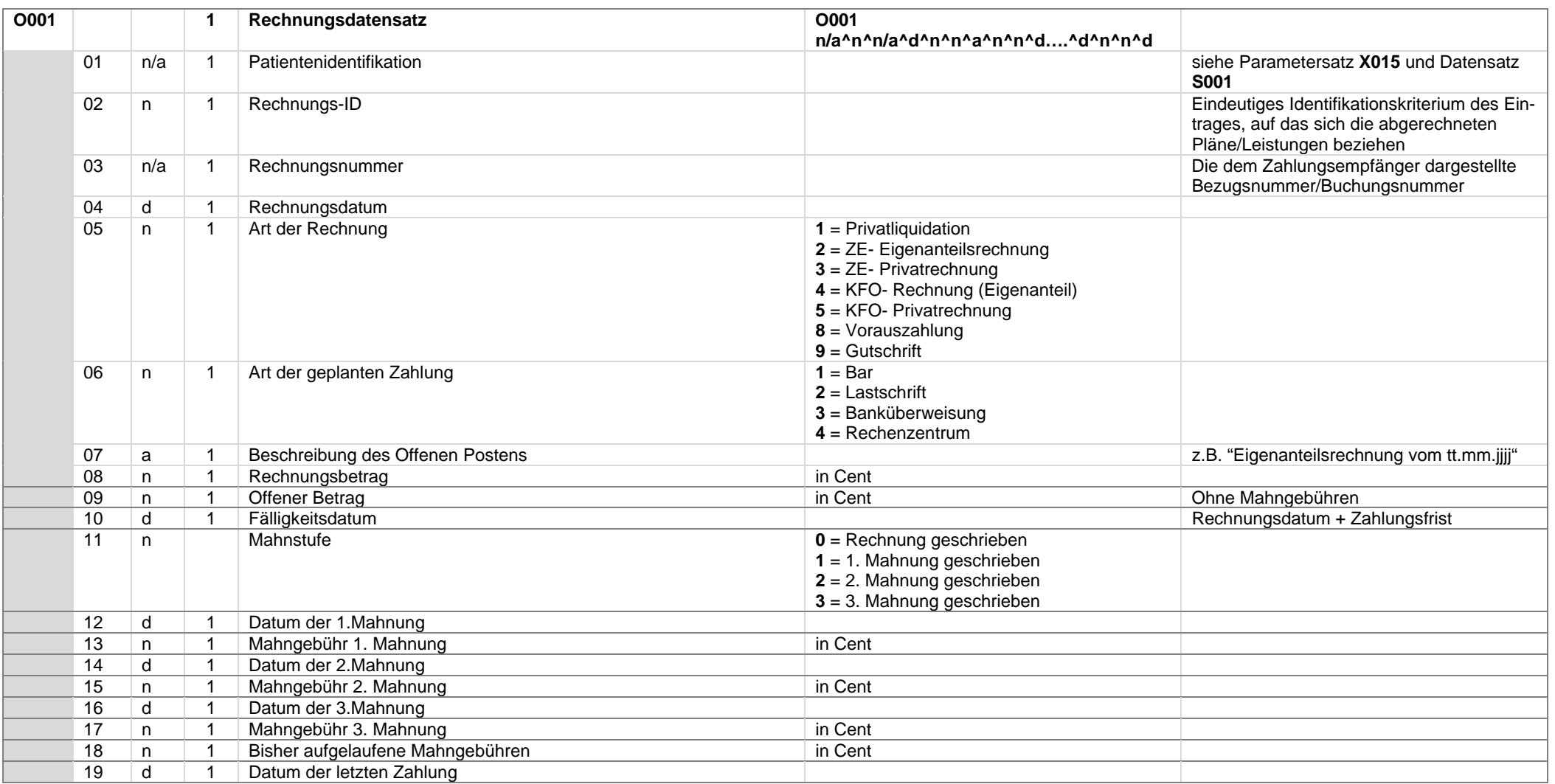

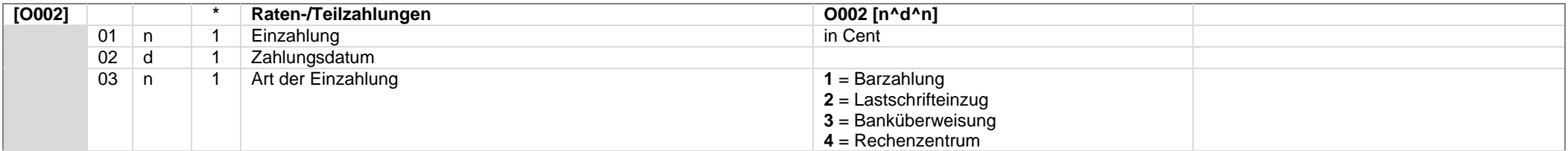

Für jede Einzahlung ist ein O002-Datensatz zu übertragen

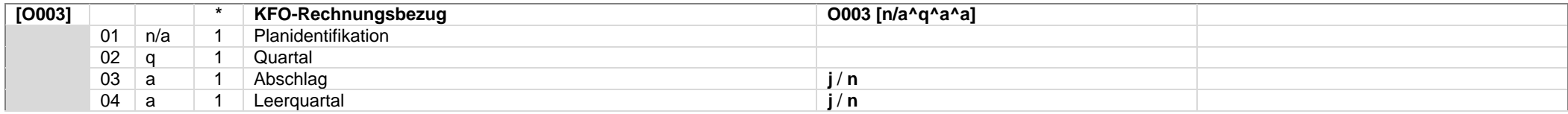

Der O003-Datensatz wird nur bei KFO-Rechnungen übertragen

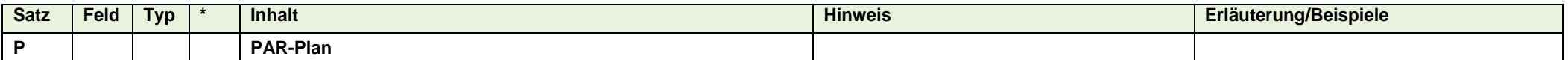

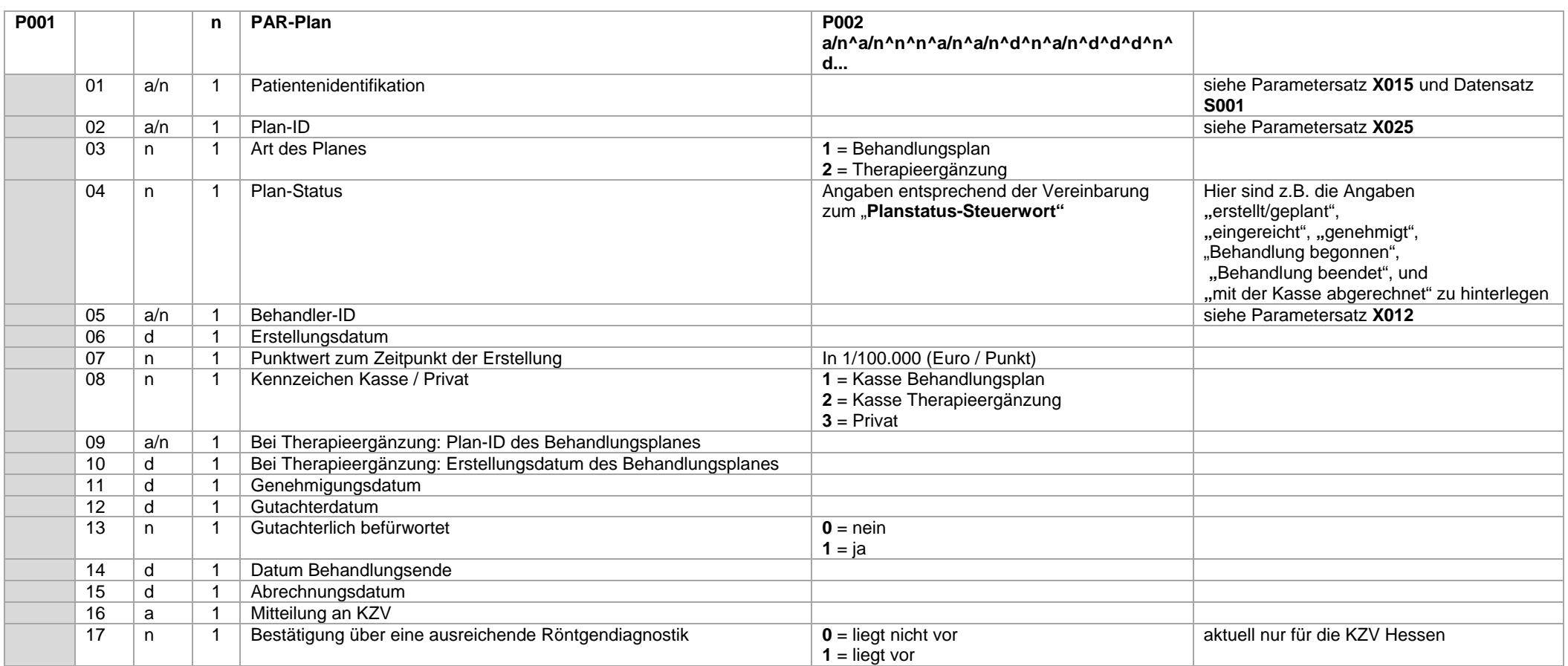

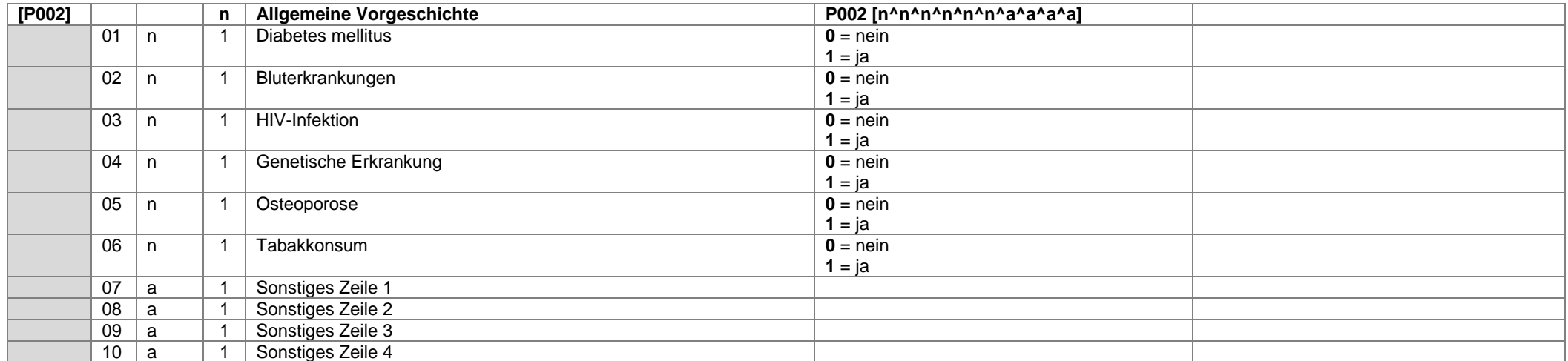

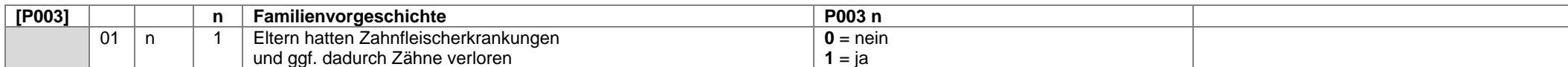

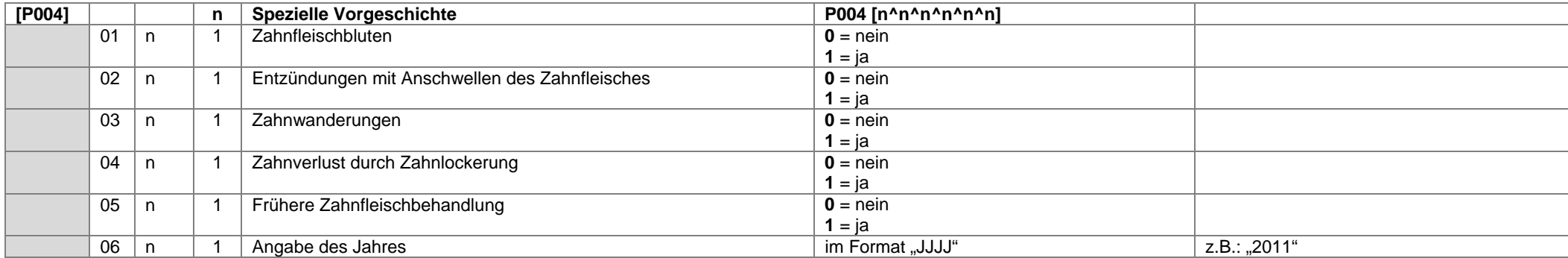

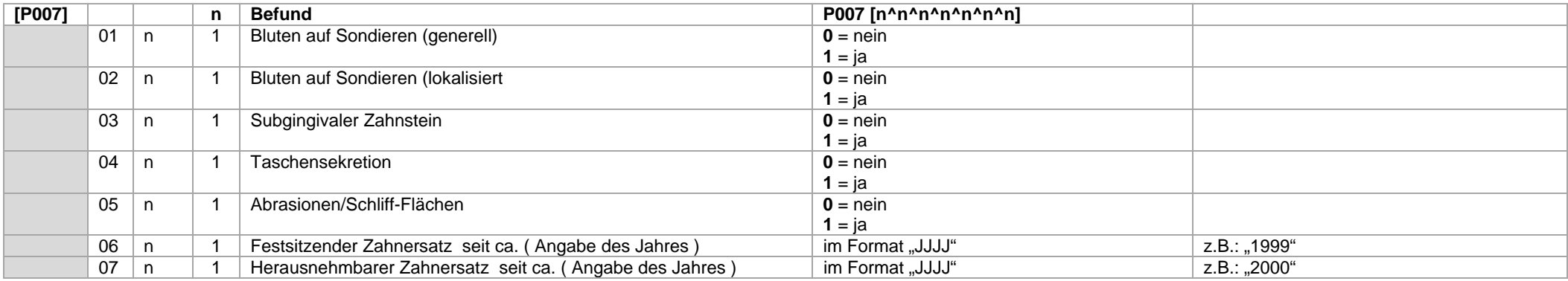

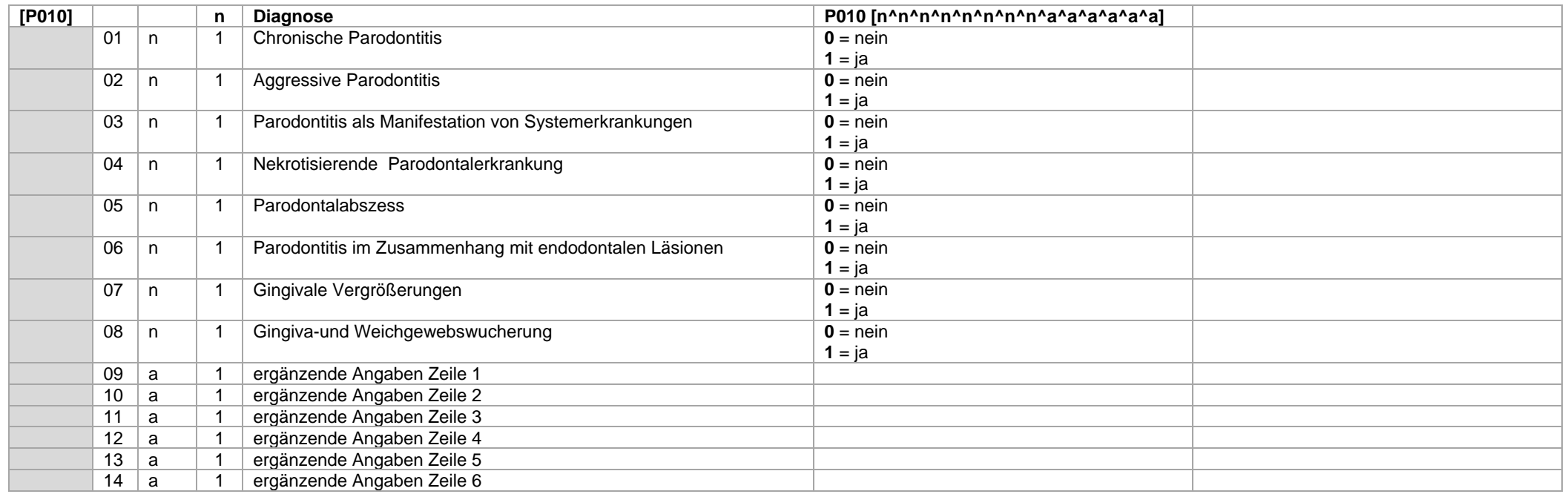

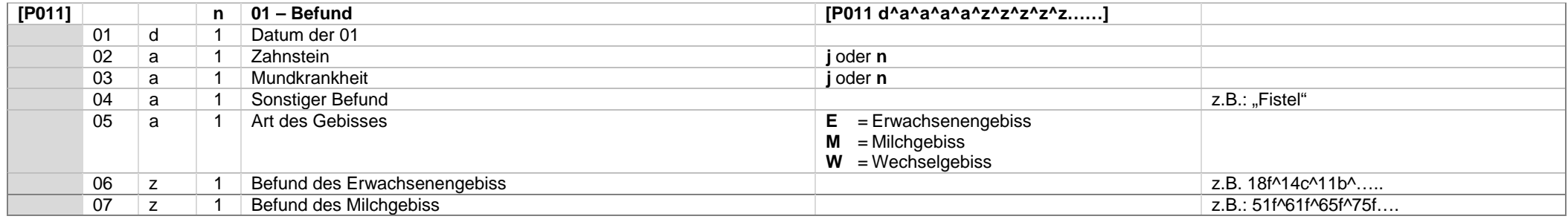

## **Datensatz P011**

 Die Befunde von Erwachsenen- und Milchgebiss werden als Kombination von Zahnangabe und Befundkennzeichen übertragen (vgl. Notationen für Befundangaben und Datentypdefinition für Zahnangaben) Beispiel : 31122019^n^n^^E^18f^14c^11k^21k^25f^28f^55f^54f^53f^52f^51f^ ….. ^81f^82f^83f^84f^85f

Im Falle eines Erwachsenengebisses sind die Zähne des Milchgebisses als fehlend zu kennzeichnen.

Im Falle eines Milchgebisses sind die Zähne des Erwachsenengebisses als fehlend zu kennzeichnen.

Im Falle eines Wechselgebisses sind die nicht vorhandenen Zähne des Mich- und des Erwachsenengebisses als fehlend zu kennzeichnen.

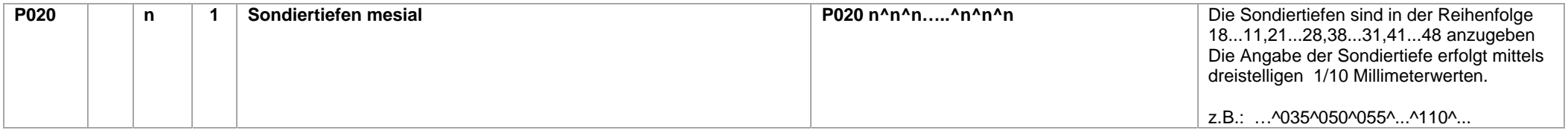

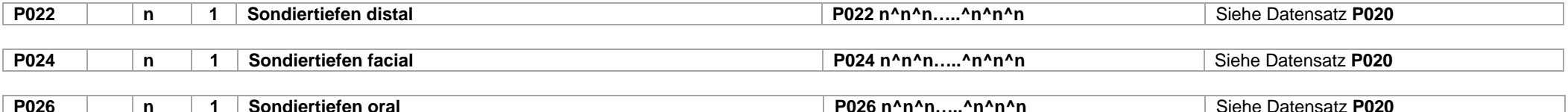

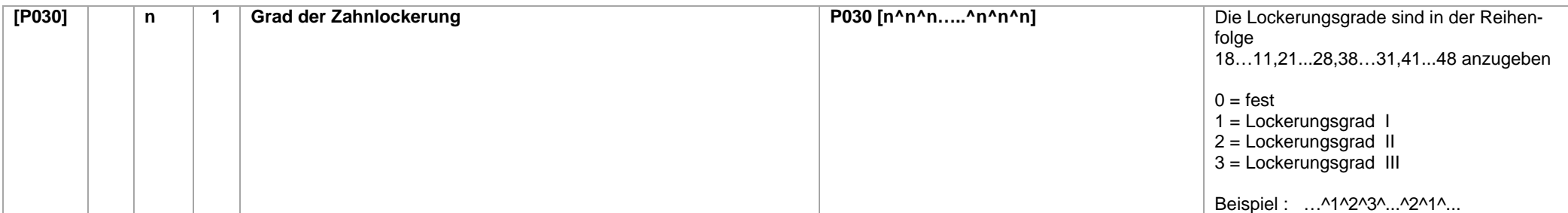

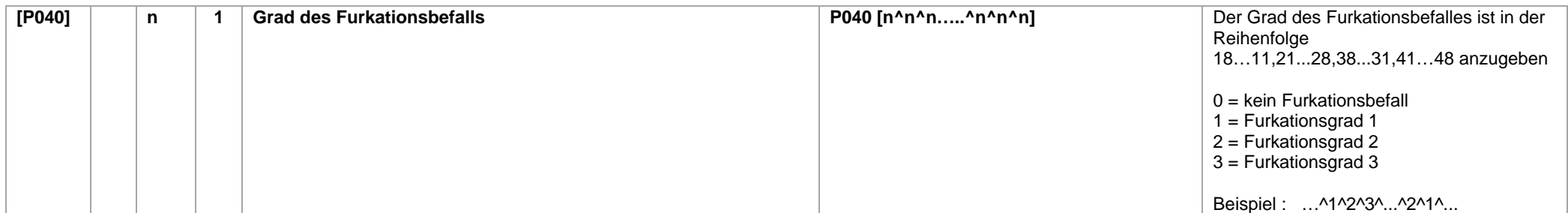

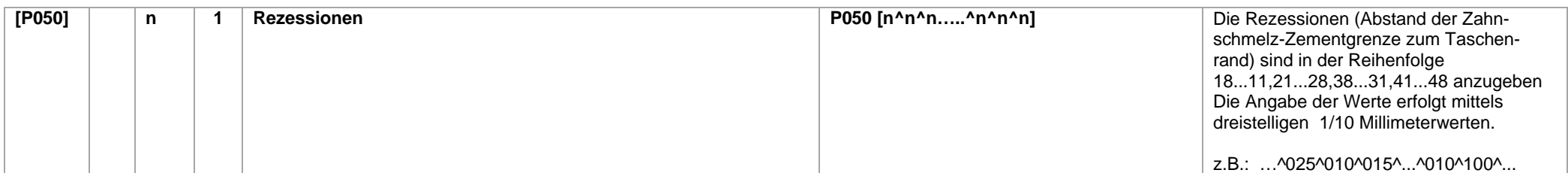

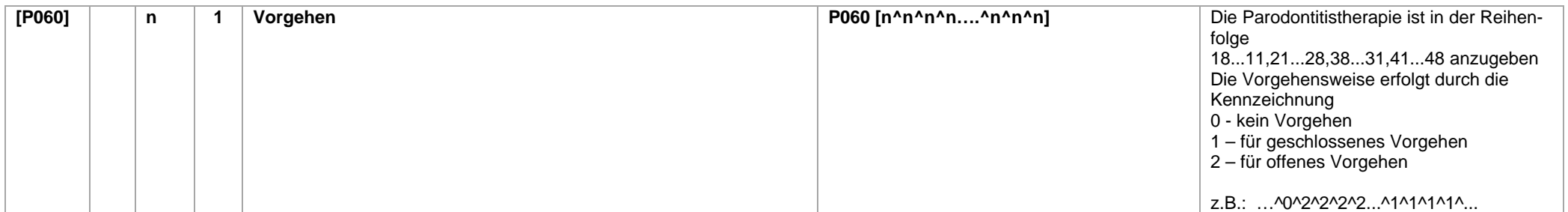

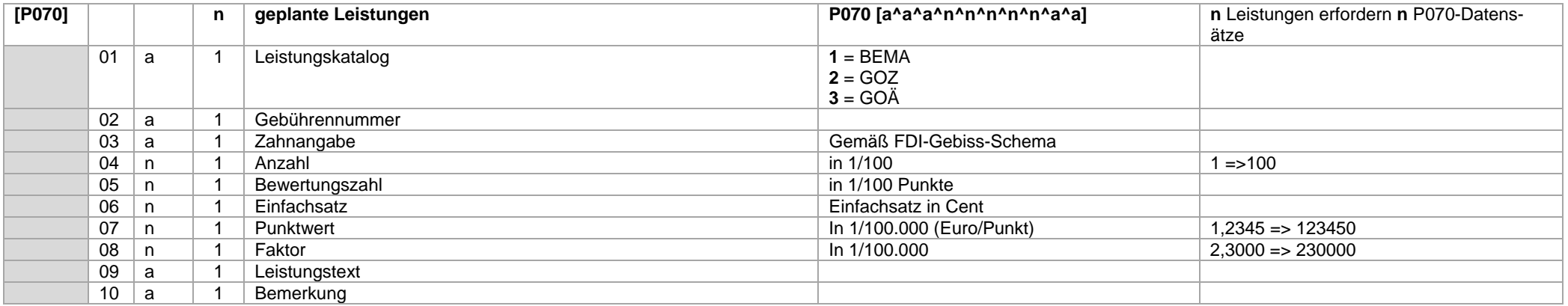

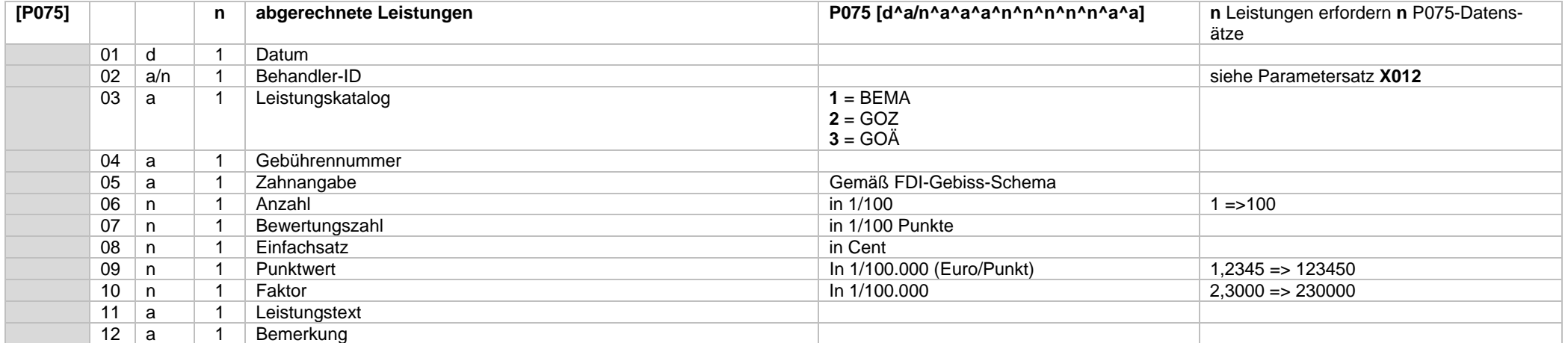

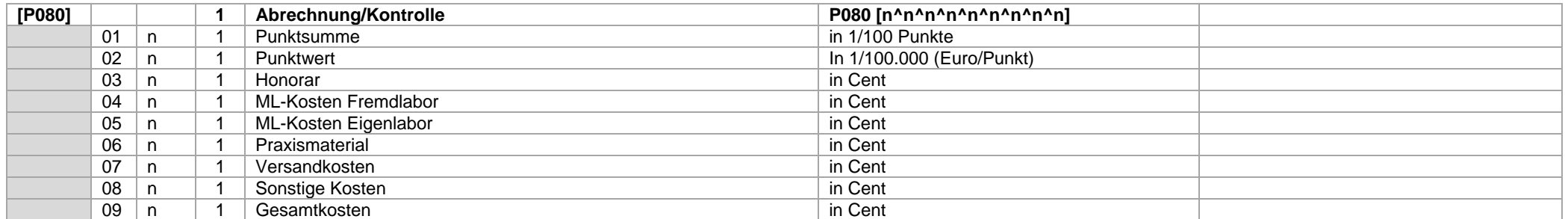

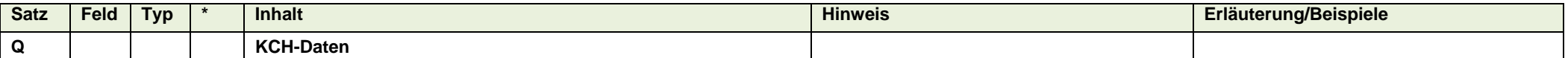

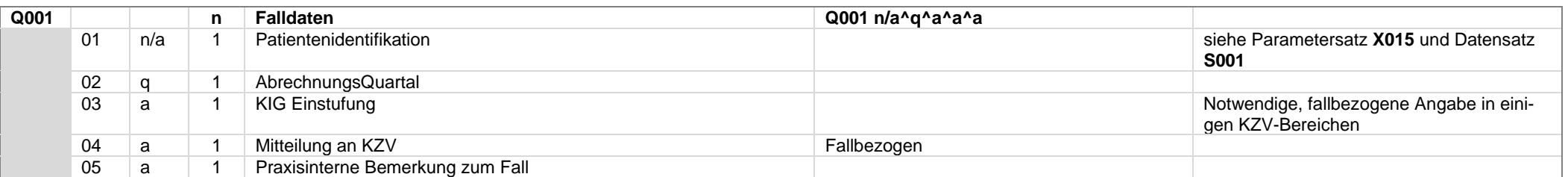

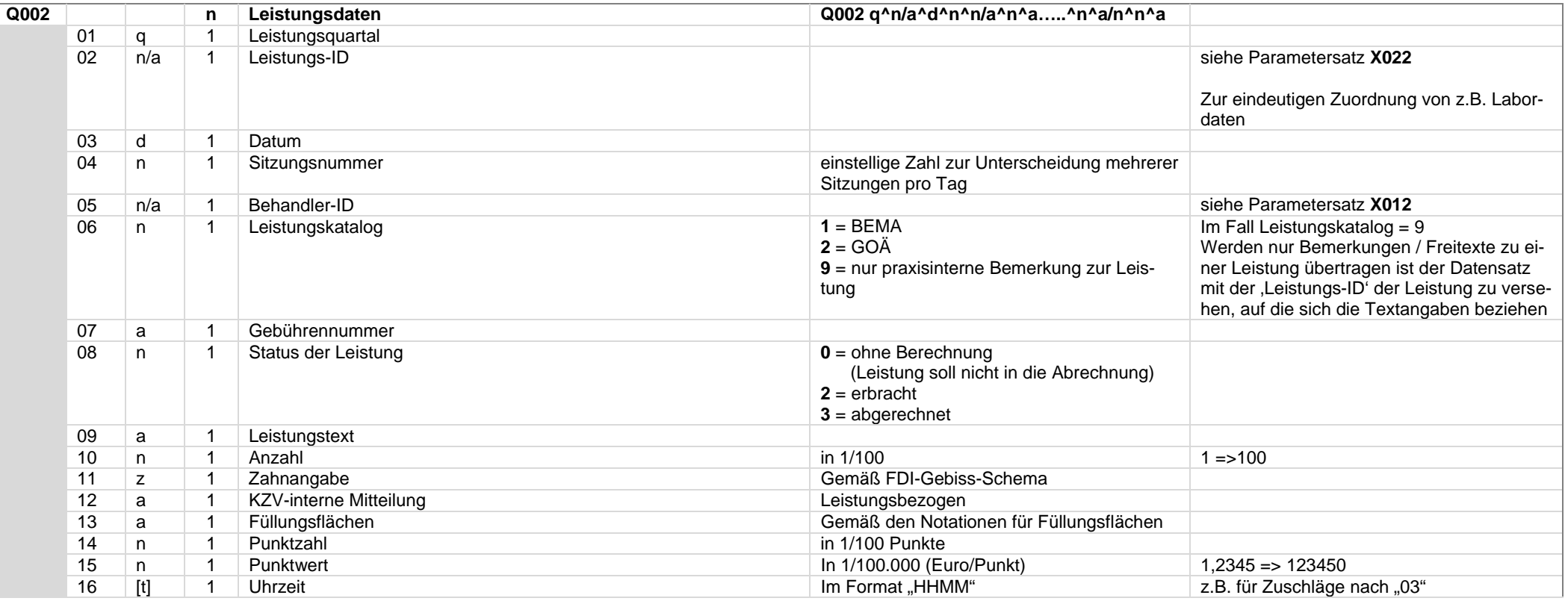

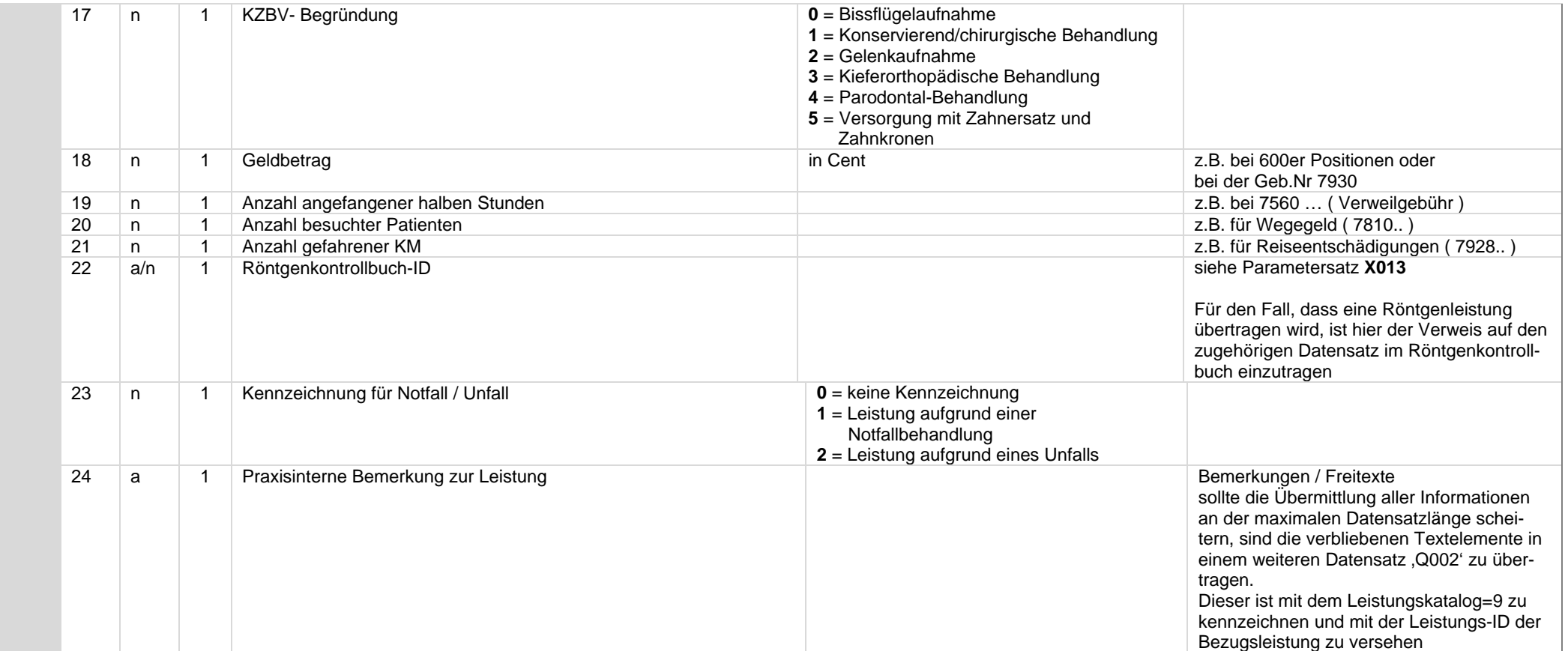

Im Falle der Übertragung der Gebührenposition "**01**" ist die Übertragung des zugehörigen 01-Befundes vorzunehmen.

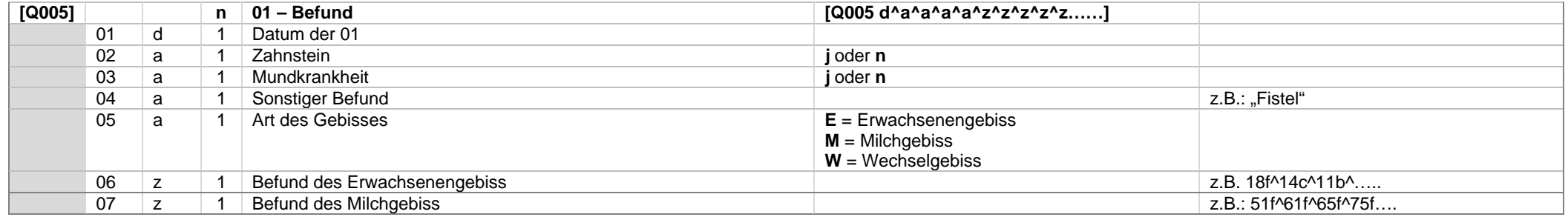

### **Datensatz Q005**

Die Befunde von Erwachsenen- und Milchgebiss werden als Kombination von Zahnangabe und Befundkennzeichen übertragen.

(vgl. Notationen für Befundangaben und Datentypdefinition für Zahnangaben)

Beispiel : 31122019^n^n^^E^18f^14c^11k^21k^25f^28f^55f^54f^53f^52f^51f^ ….. ^81f^82f^83f^84f^85f

Im Falle eines Erwachsenengebisses sind die Zähne des Milchgebisses als fehlend zu kennzeichnen.

Im Falle eines Milchgebisses sind die Zähne des Erwachsenengebisses als fehlend zu kennzeichnen.

Im Falle eines Wechselgebisses sind die nicht vorhandenen Zähne des Milch- und des Erwachsenengebisses als fehlend zu kennzeichnen.

## Im Falle der Übertragung der Gebührenposition "04" ist die Übertragung des PSI-Codes vorzunehmen

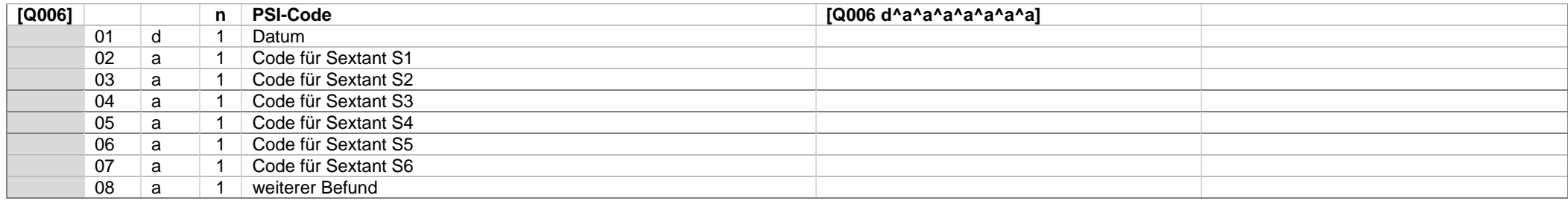

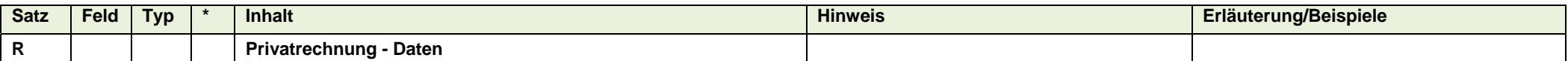

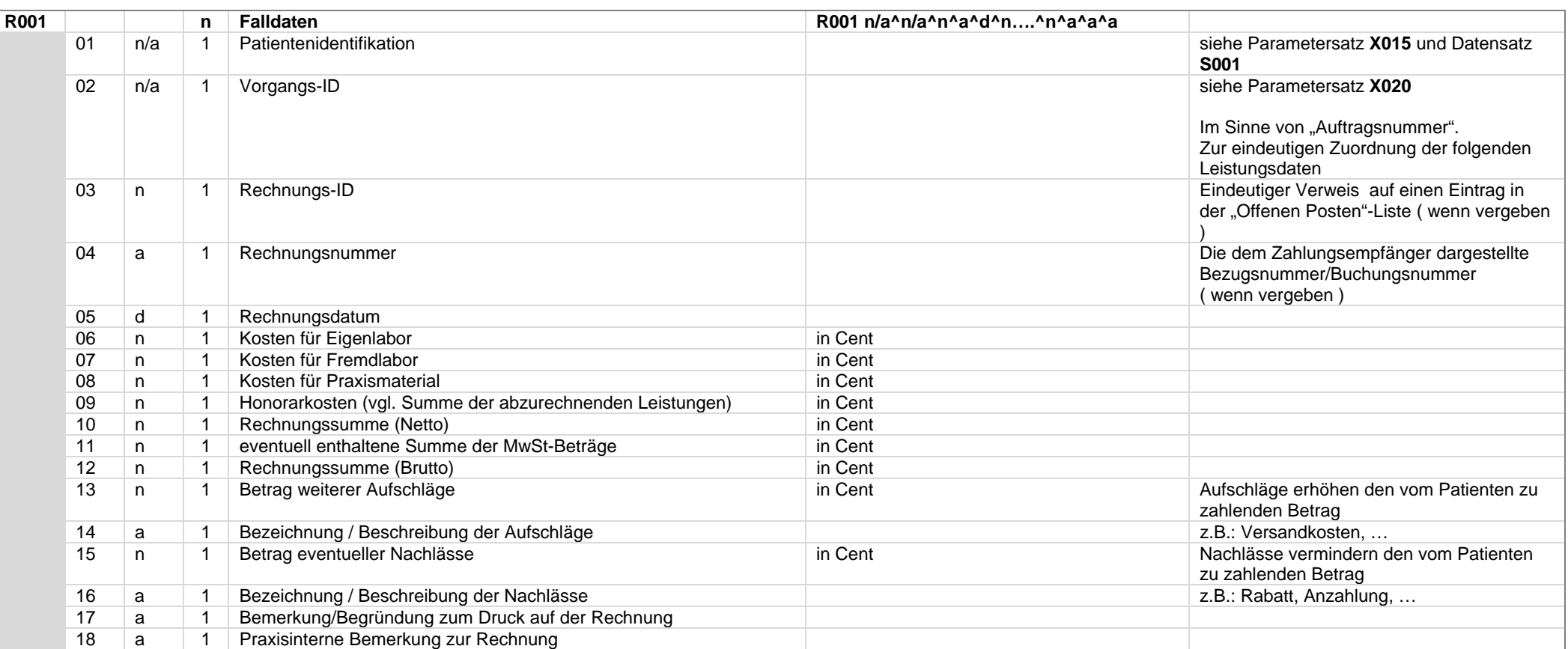

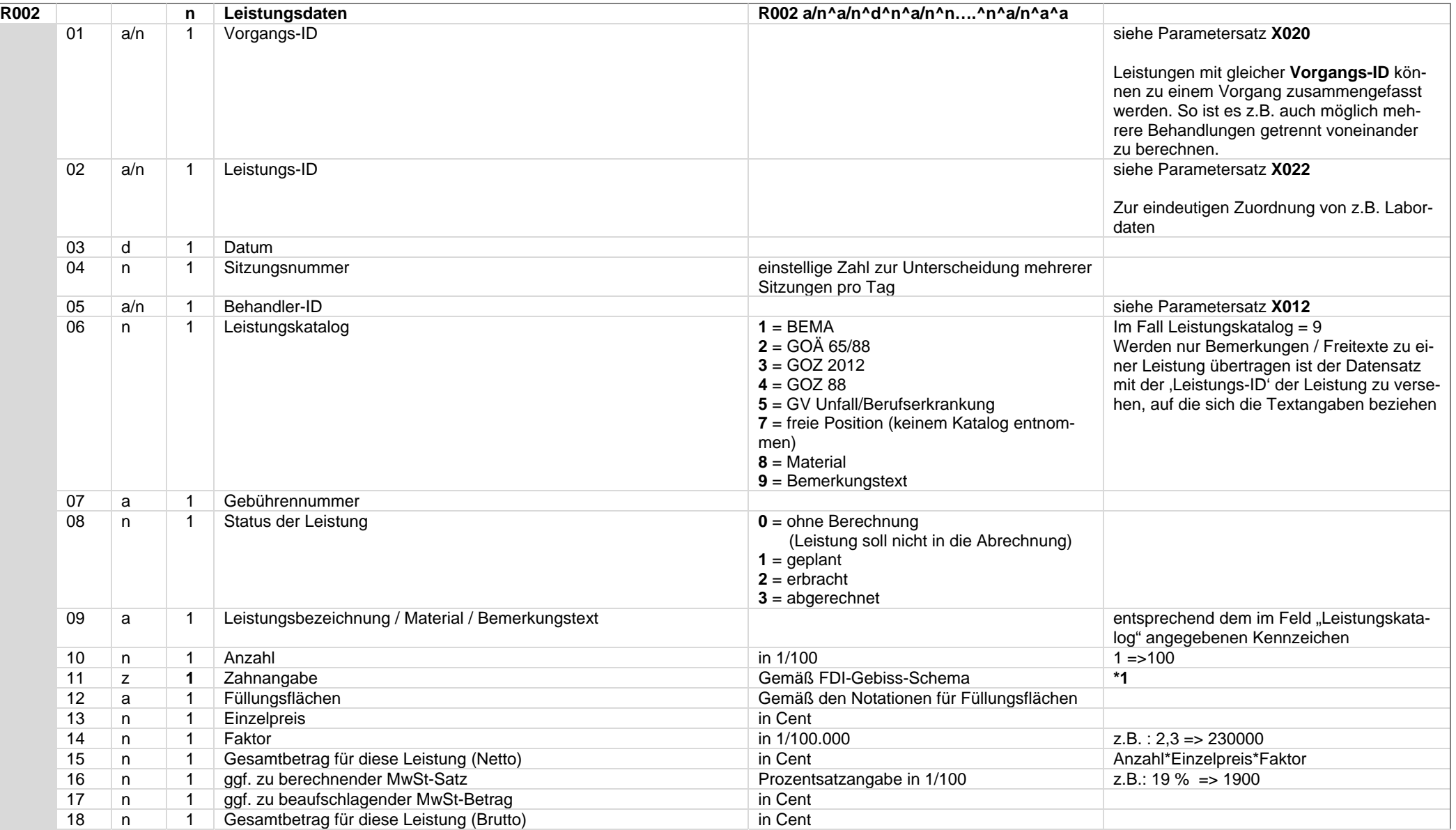

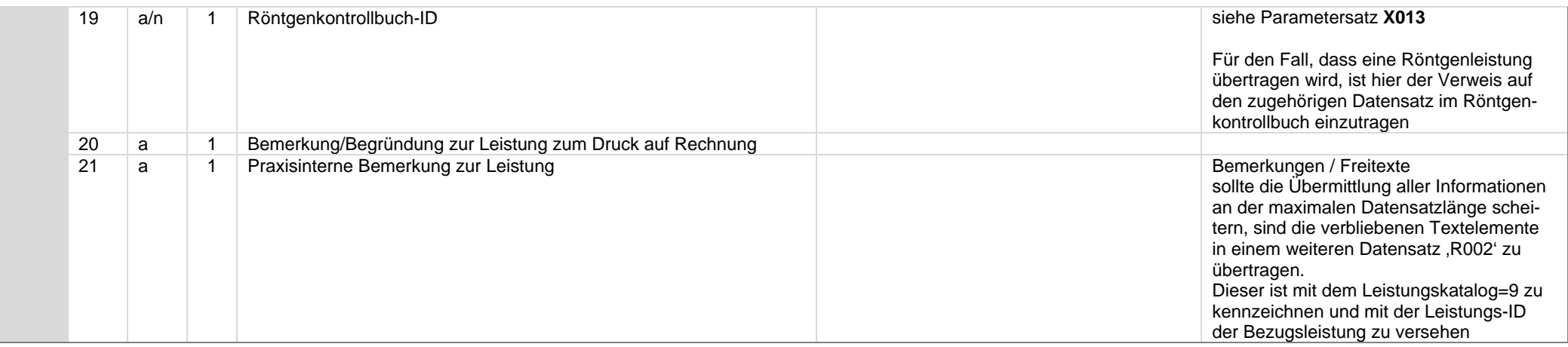

# \*1 ) Hinweis zum Feld "Zahnangabe" :

Mehrere Zähne können durch Kommata getrennt (z.B.: "11,12,13") oder mit Minuszeichen zu einem Gebiet verbunden (z.B.: "11-13") sein. Die Angaben "OK" bzw. "UK" sind ebenfalls möglich.

Im Falle der Übertragung der GOZ-Gebührenposition "0010" ist die Übertragung des zugehörigen 01-Befundes vorzunehmen

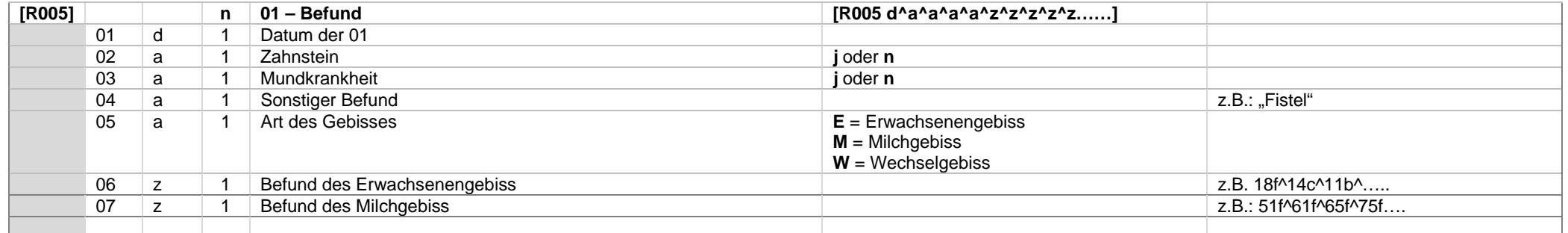

## **Datensatz R005**

Die Befunde von Erwachsenen- und Milchgebiss werden als Kombination von Zahnangabe und Befundkennzeichen übertragen.

(vgl. Notationen für Befundangaben und Datentypdefinition für Zahnangaben)

Beispiel: 31122019^n^n^^E^18f^14c^11k^21k^25f^28f^55f^54f^53f^52f^51f^ ….. ^81f^82f^83f^84f^85f

Im Falle eines Erwachsenengebisses sind die Zähne des Milchgebisses als fehlend zu kennzeichnen.

Im Falle eines Milchgebisses sind die Zähne des Erwachsenengebisses als fehlend zu kennzeichnen.

Im Falle eines Wechselgebisses sind die nicht vorhandenen Zähne des Milch- und des Erwachsenengebisses als fehlend zu kennzeichnen.

Im Falle der Übertragung der GOZ-Gebührenposition "4005" ist, wenn vorhanden, die Übertragung des PSI-Codes vorzunehmen.

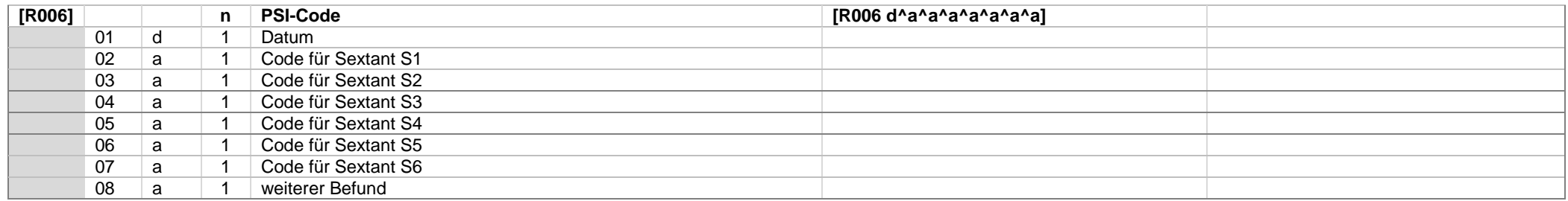

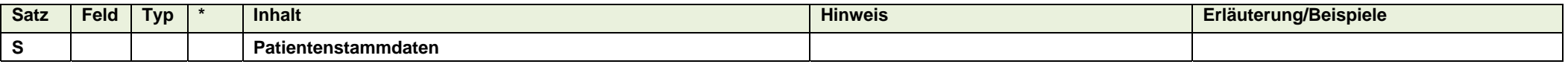

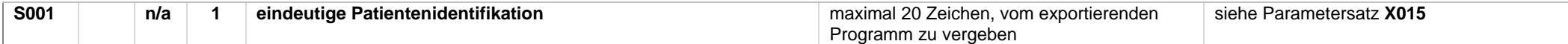

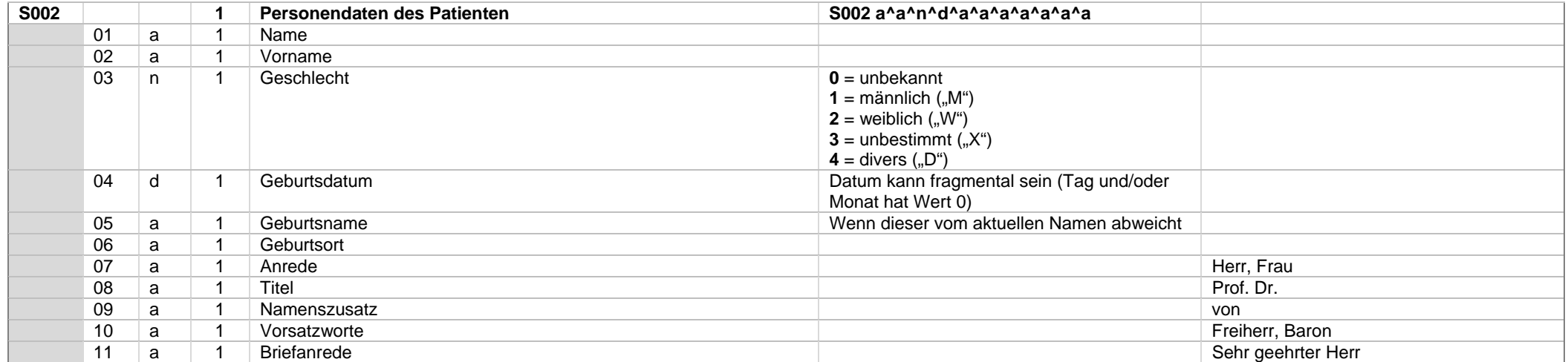

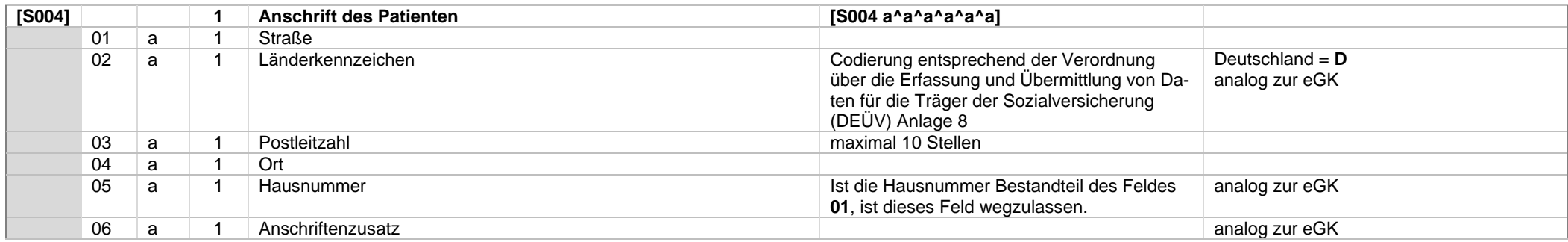

# *Systemwechselschnittstelle \_\_\_\_\_\_\_\_\_\_\_\_\_\_\_\_\_\_\_\_\_\_\_\_\_\_\_\_\_\_\_\_\_\_\_\_\_\_\_\_\_\_\_\_\_\_\_\_\_\_\_\_\_\_\_\_\_\_\_\_\_\_\_\_\_\_\_\_\_\_\_\_\_\_\_\_\_\_\_\_\_\_\_\_\_\_\_\_\_\_\_\_\_\_\_\_\_\_\_\_\_\_\_\_\_\_\_\_\_\_ KZBV Vertragsinformatik*

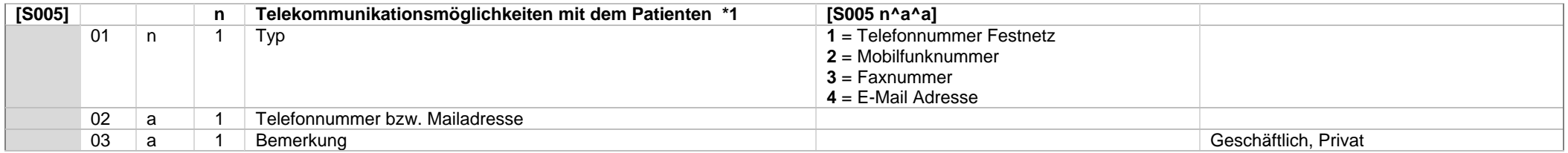

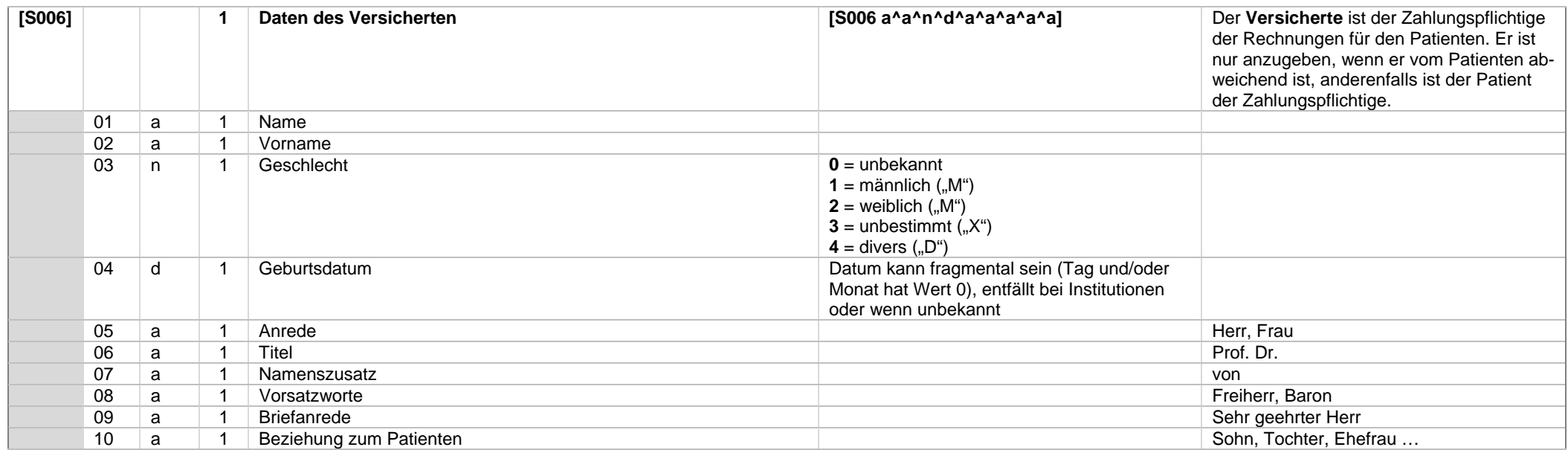

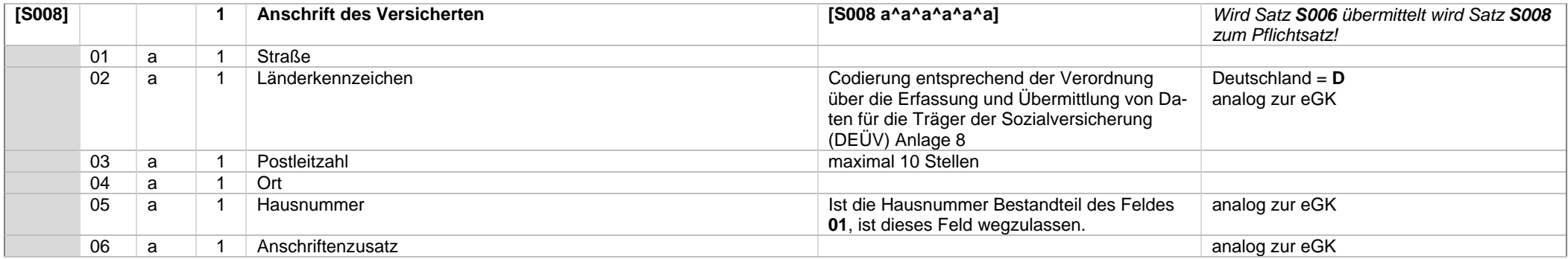

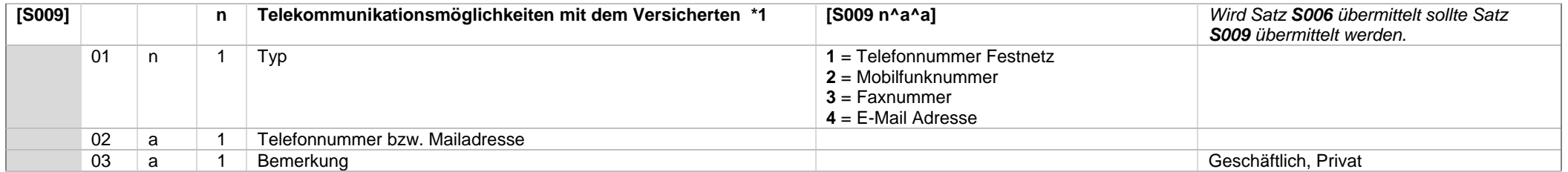

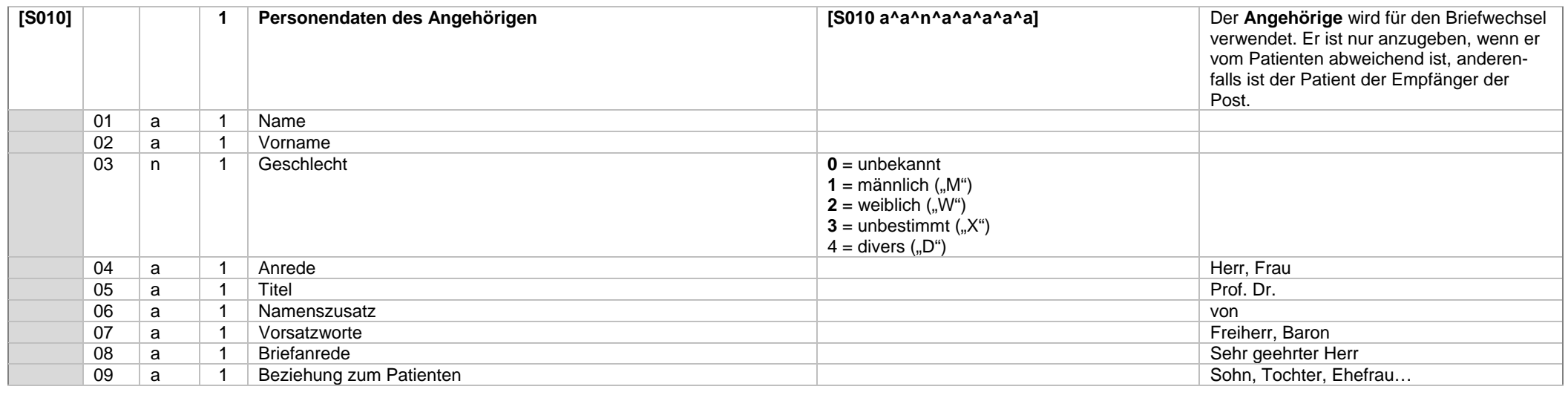

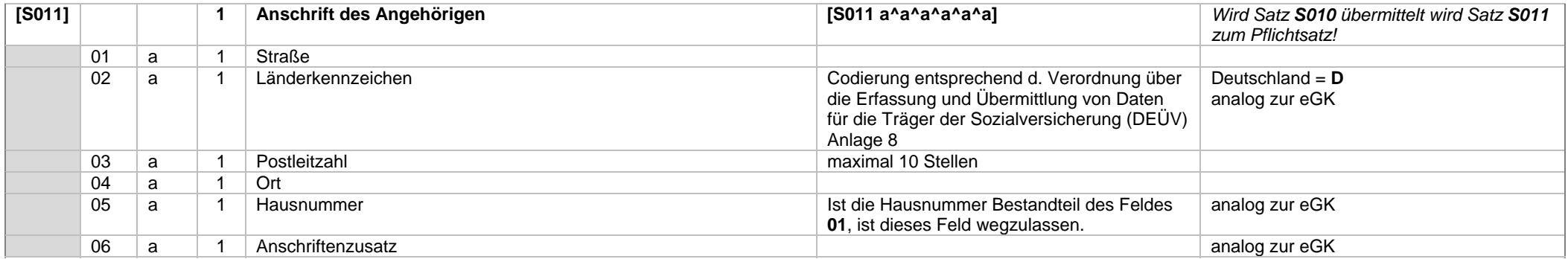

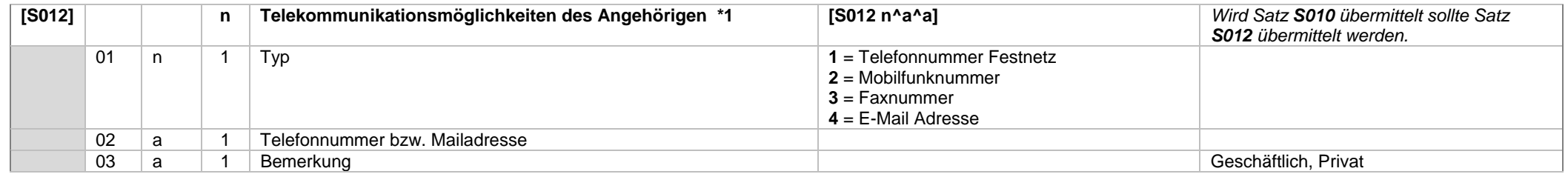

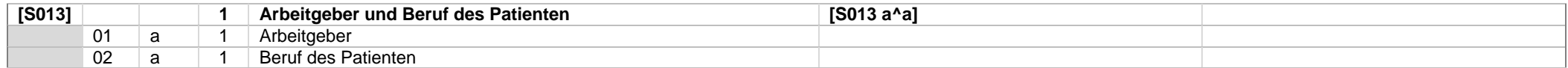

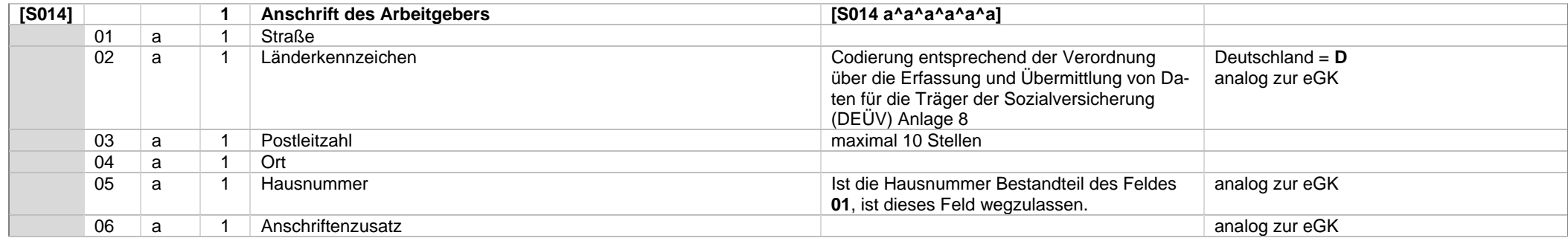

# *Systemwechselschnittstelle \_\_\_\_\_\_\_\_\_\_\_\_\_\_\_\_\_\_\_\_\_\_\_\_\_\_\_\_\_\_\_\_\_\_\_\_\_\_\_\_\_\_\_\_\_\_\_\_\_\_\_\_\_\_\_\_\_\_\_\_\_\_\_\_\_\_\_\_\_\_\_\_\_\_\_\_\_\_\_\_\_\_\_\_\_\_\_\_\_\_\_\_\_\_\_\_\_\_\_\_\_\_\_\_\_\_\_\_\_\_ KZBV Vertragsinformatik*

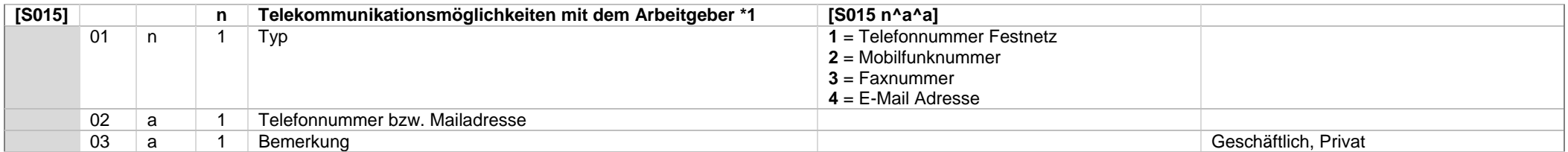

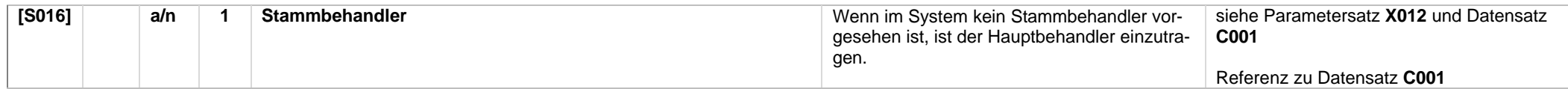

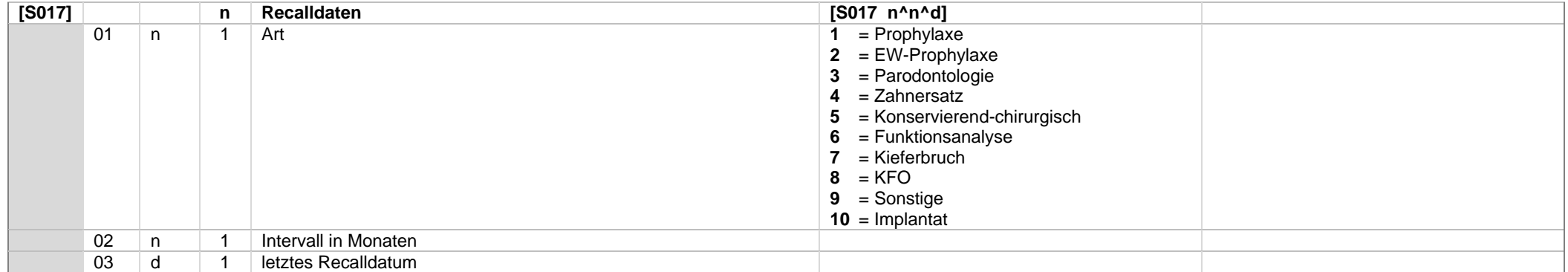

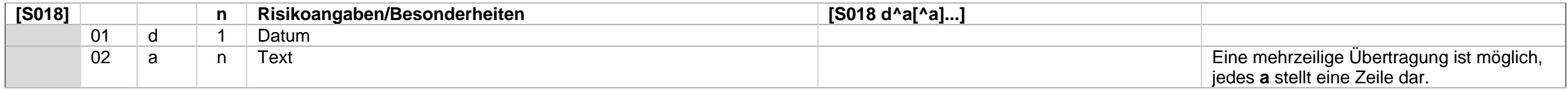

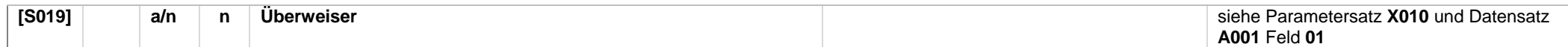

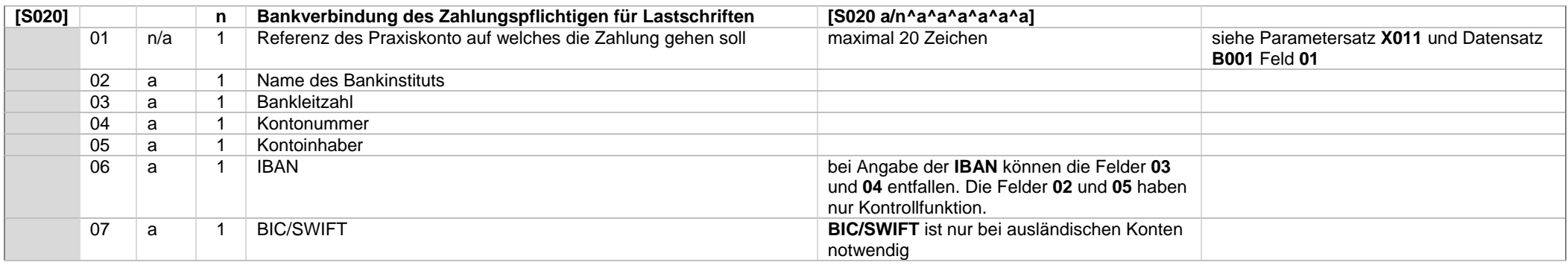

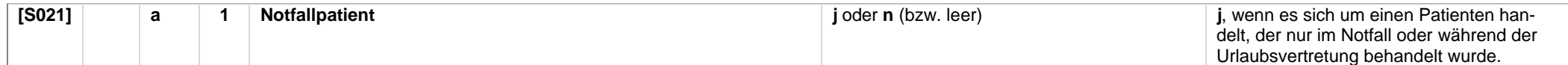

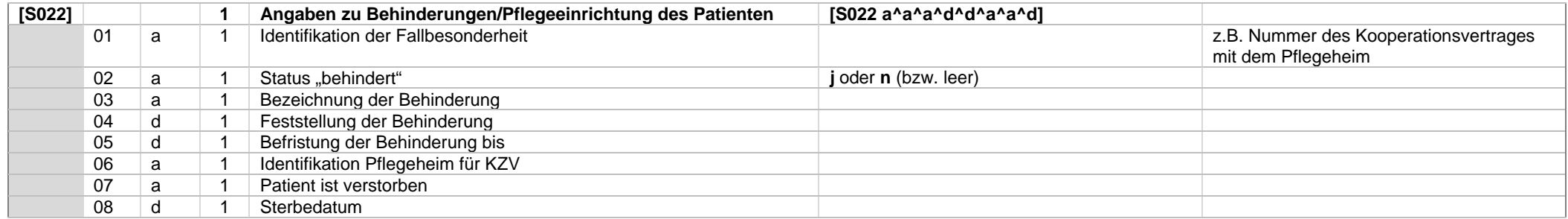

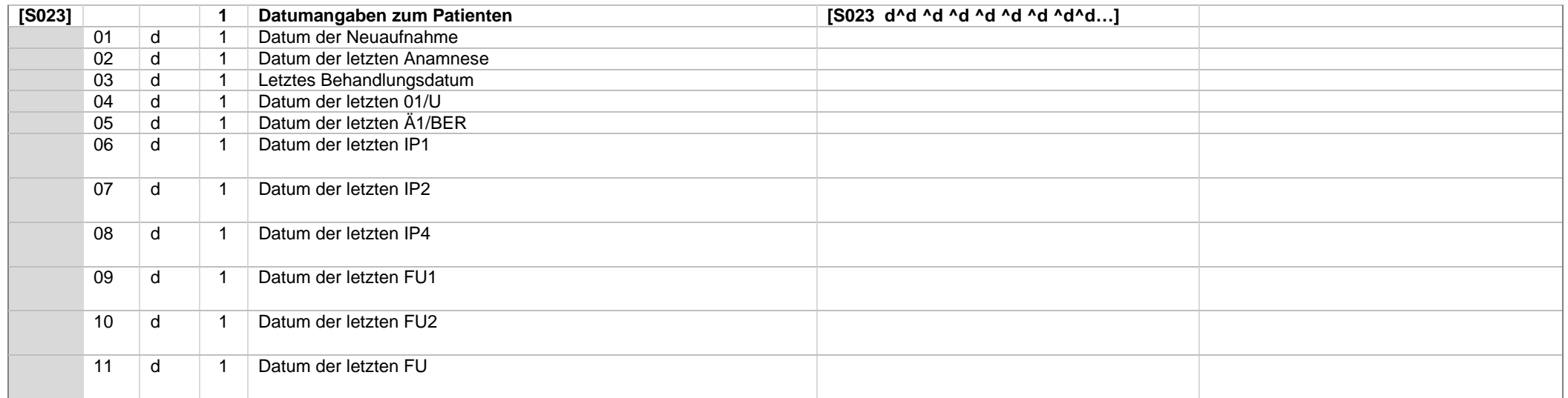

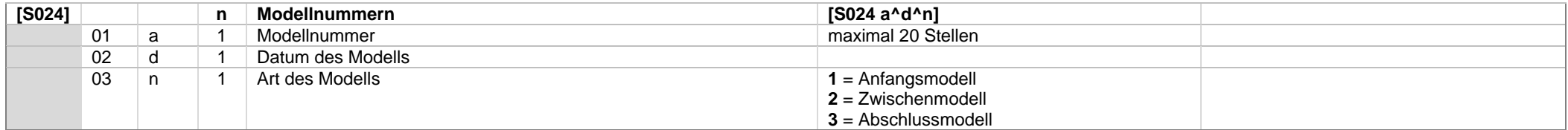

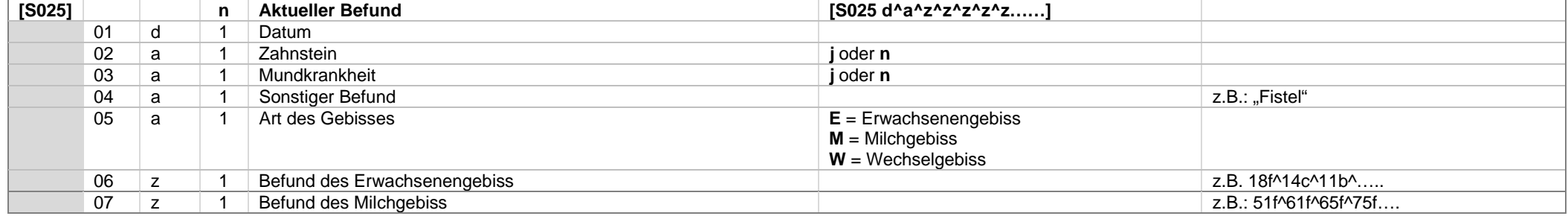

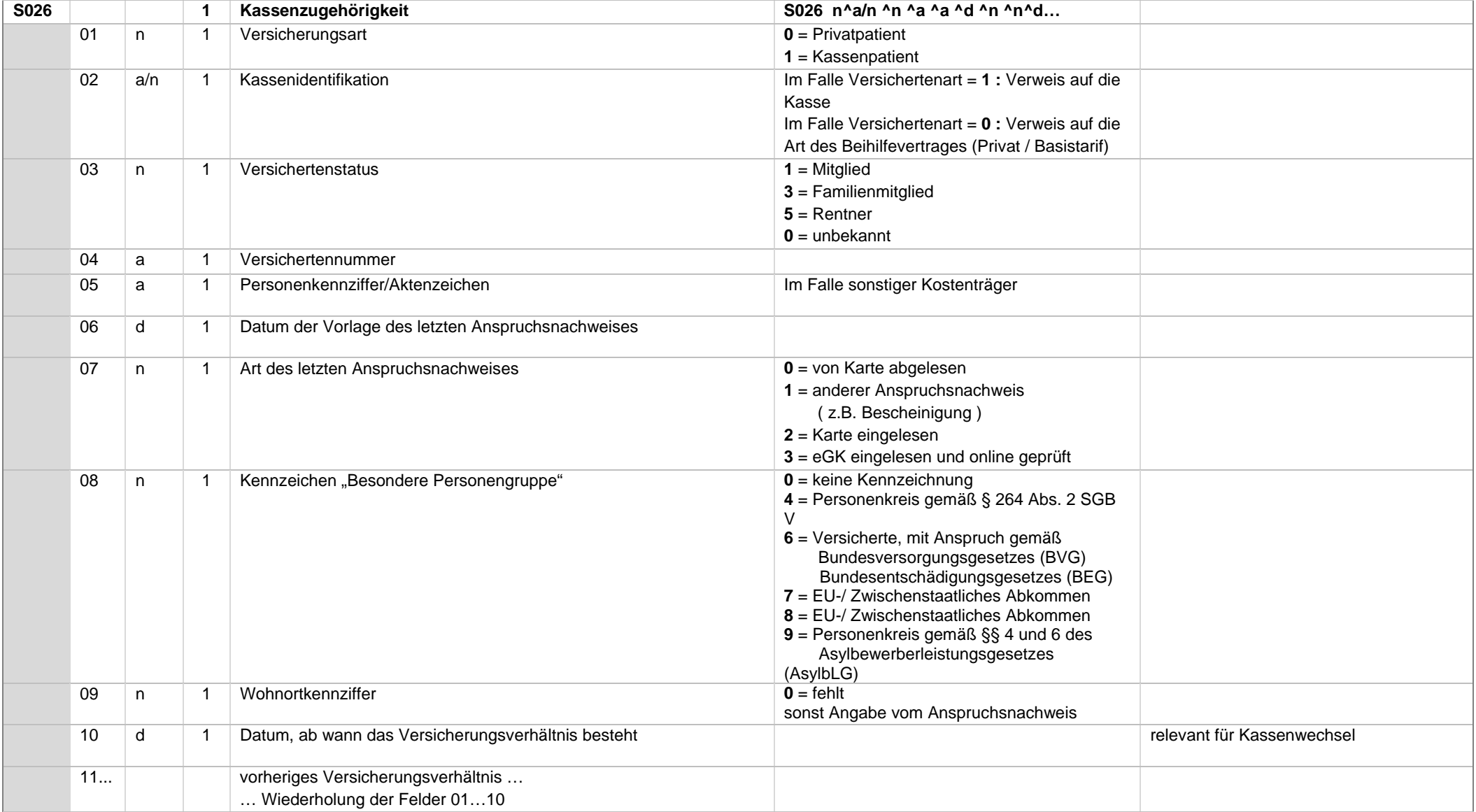

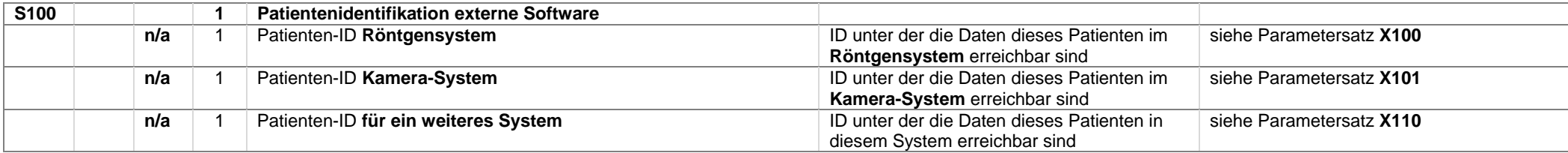

## **Erläuterungen**:

#### **Beziehung** *Patient* – *Versicherter* – *Angehöriger*

#### **Beispiel**:

 Das Kind K lebt bei Mutter M, ist aber bei dem getrennt lebenden Vater V versichert. K wird behandelt, zahlungspflichtig ist der Vater V.

Damit ist nach dieser Definition K der Patient, V der Versicherte und M der Angehörige.

#### **oder**

Das Kind K des Sozialhilfeempfängers S wird behandelt.

Zahlungspflichtig ist das Sozialamt A.

Damit ist nach dieser Definition K der Patient, A der Versicherte und S der Angehörige.

#### **Befund**

- Im Falle eines Erwachsenengebisses sind die Zähne des Milchgebisses als fehlend zu kennzeichnen.
- Im Falle eines Milchgebisses sind die Zähne des Erwachsenengebisses als fehlend zu kennzeichnen.
- Im Falle eines Wechselgebisses sind die nicht vorhandenen Zähne des Milch- und des Erwachsenengebisses als fehlend zu kennzeichnen.

#### **Kassenzugehörigkeit**

- Die Kassenzugehörigkeiten sind mit der aktuellen Krankenkasse beginnend zu übertragen.
- Es sind, wenn vorhanden, bis zu 4 weitere Kassenzugehörigkeiten anzugeben.

## **\*1) Kommunikationsmöglichkeiten (Felder S005, S009, S012 und S015)**

Diese Datensätze sind u.U. mehrfach, für jeden vorhandenen Kommunikationskanal, anzugeben.

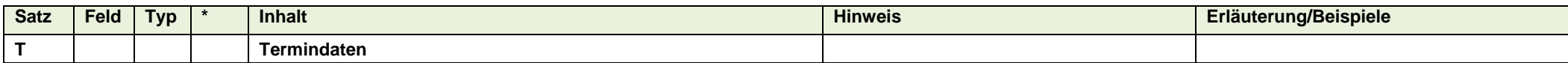

# Folgende Informationen werden für die Übertragung der Termindaten benötigt

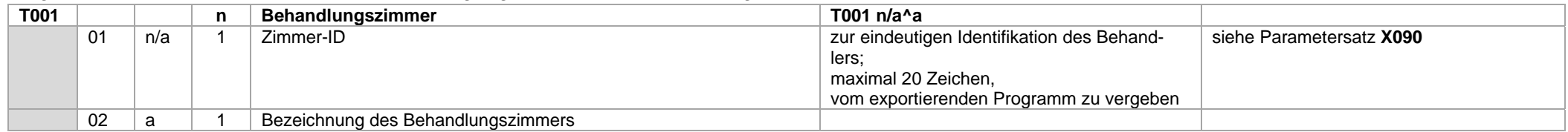

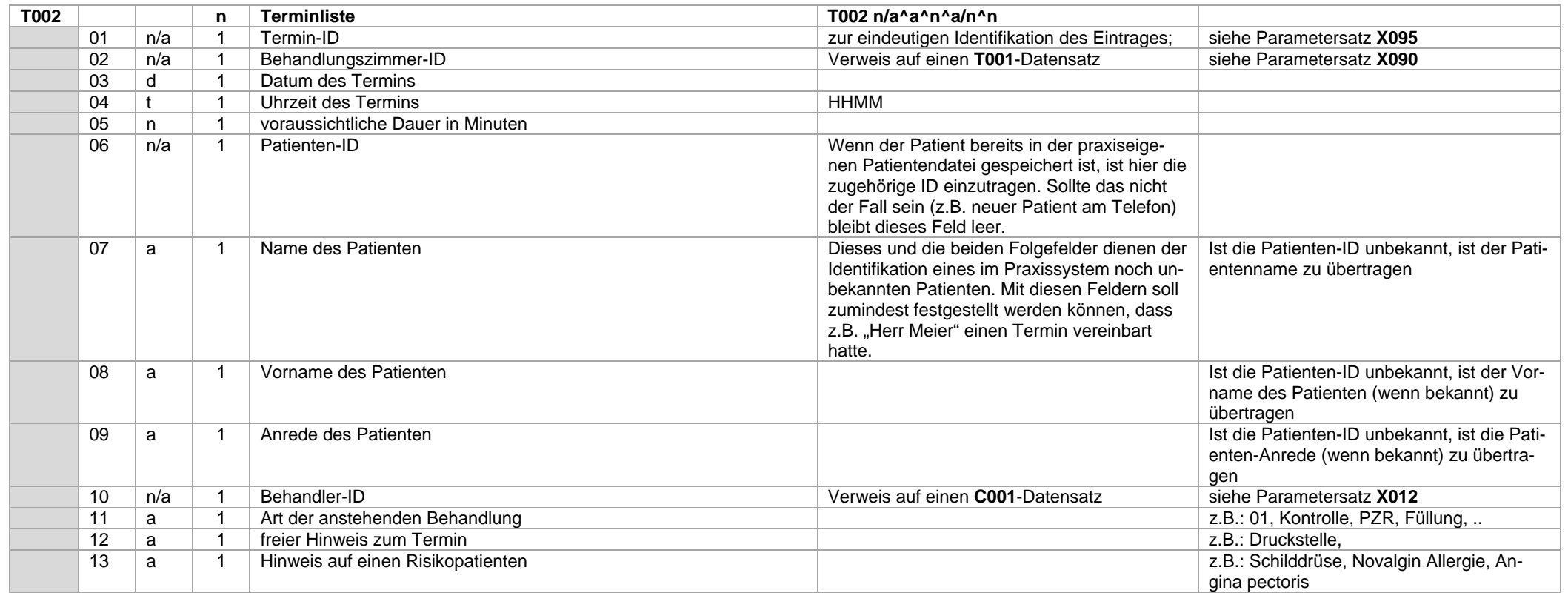

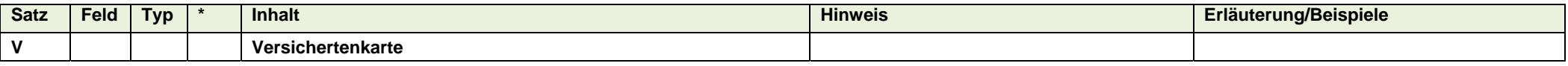

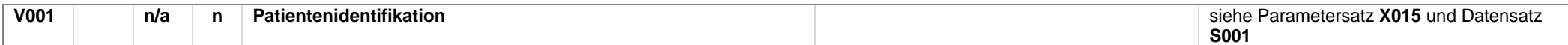

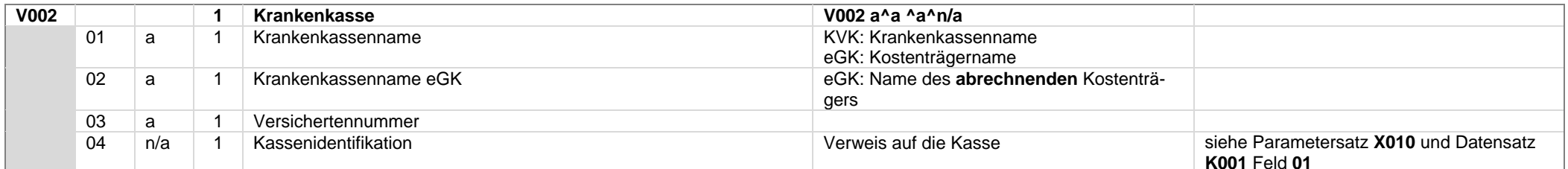

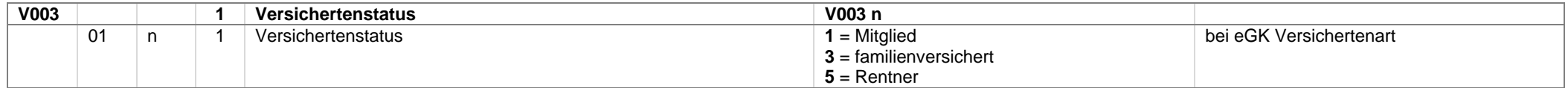

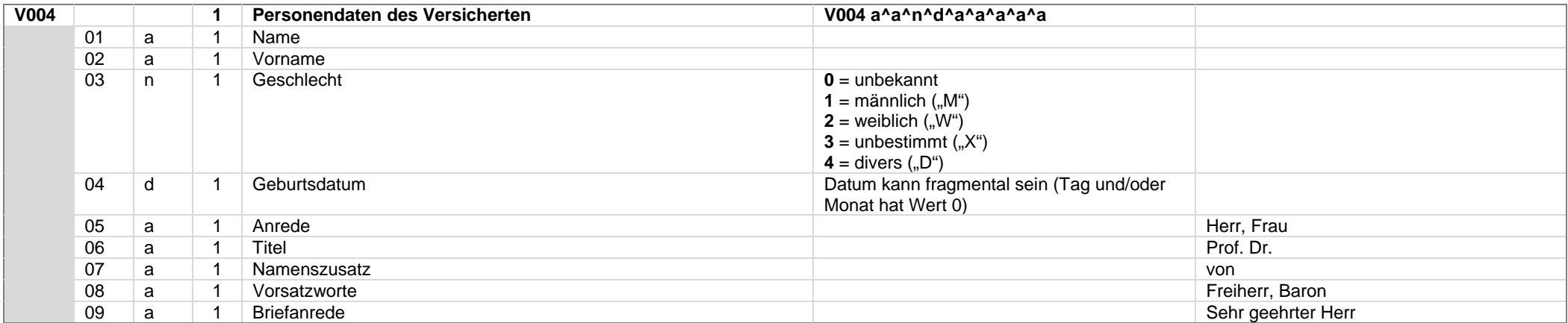

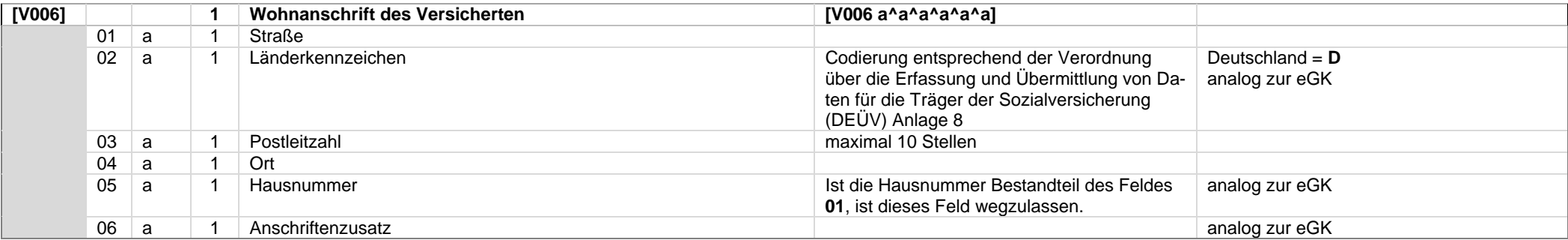

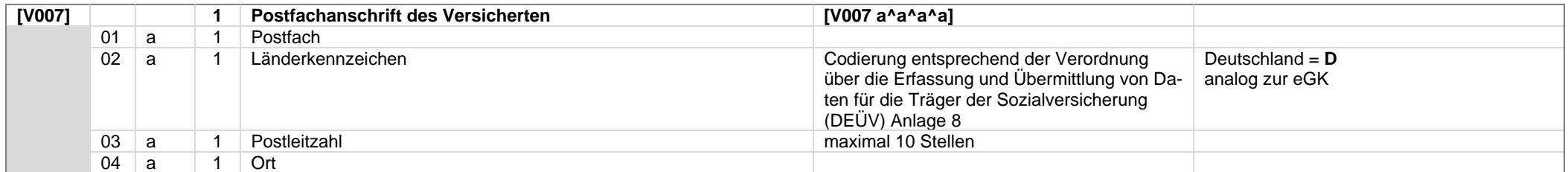

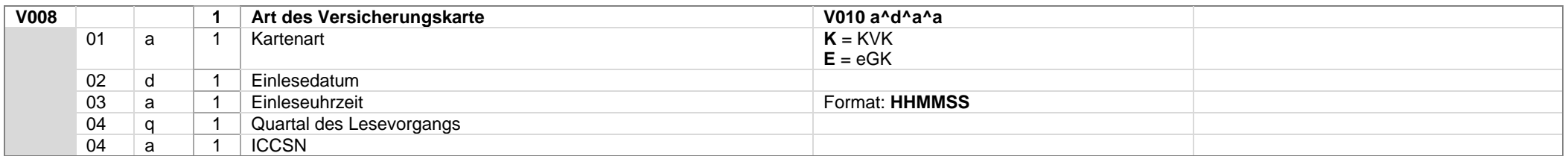

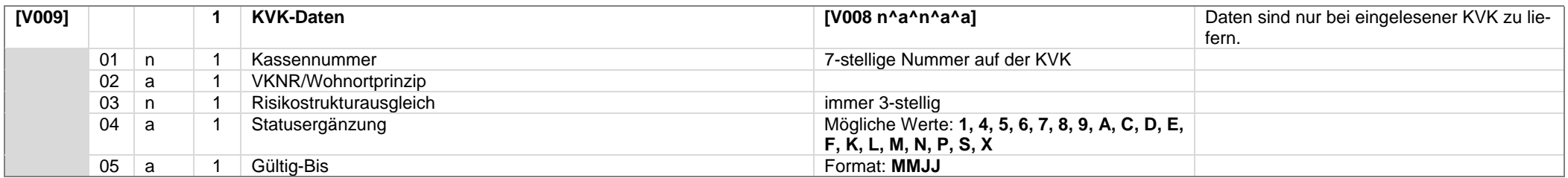

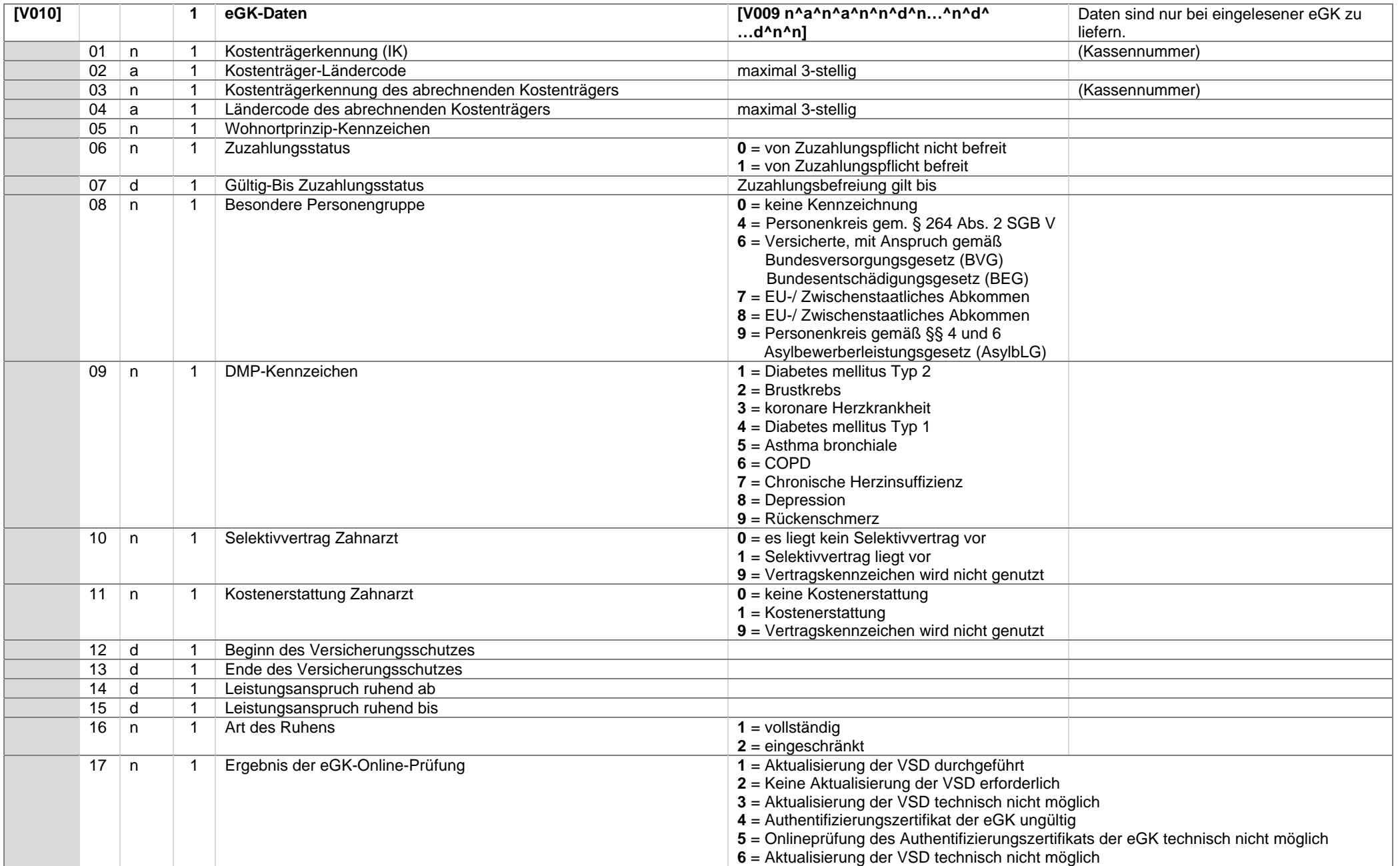

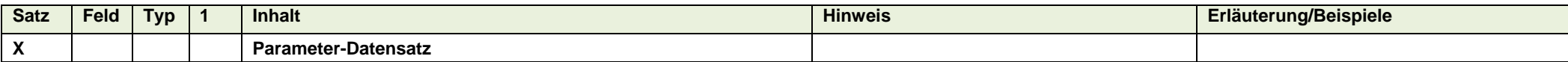

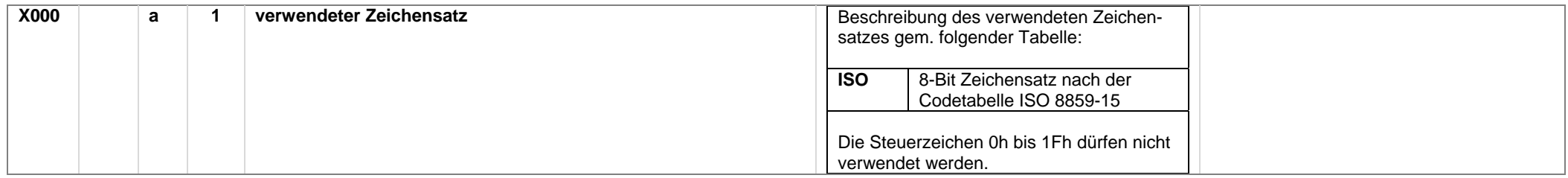

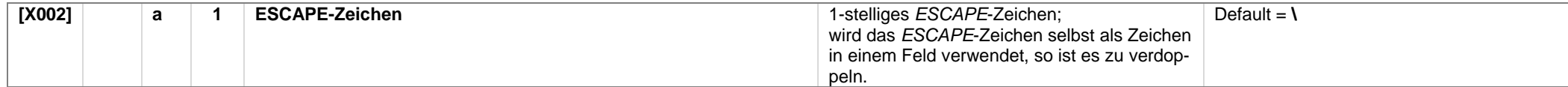

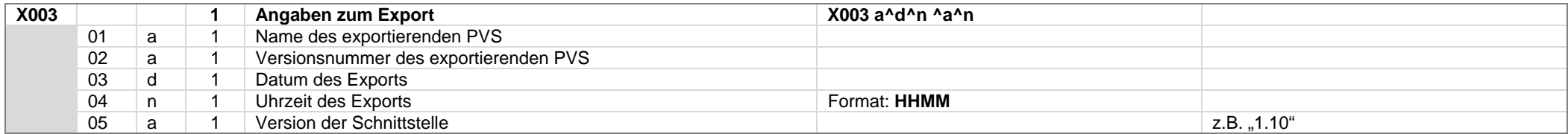

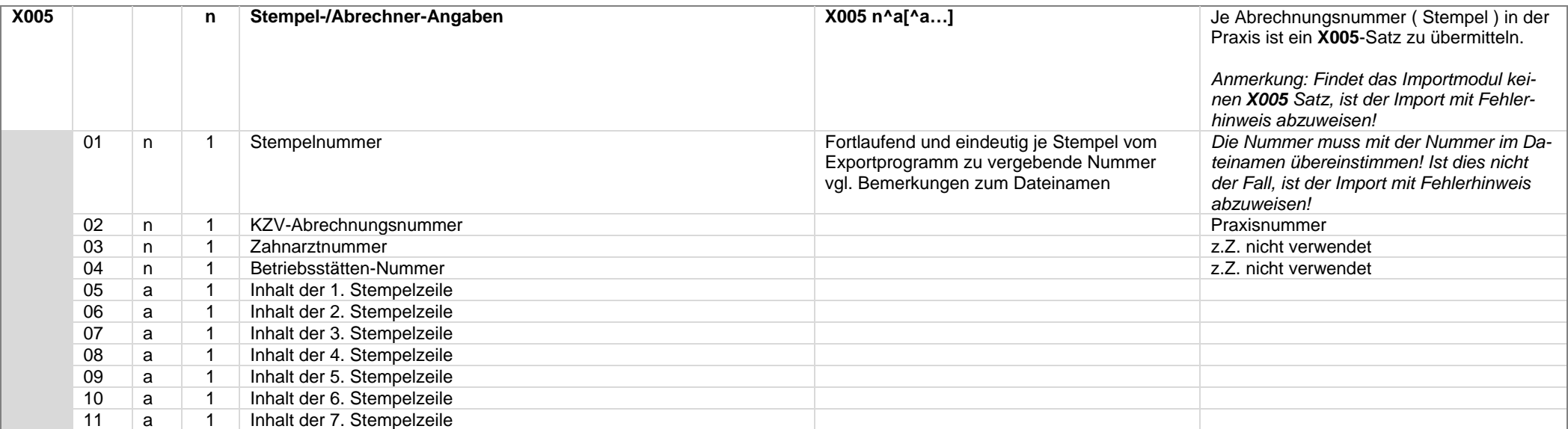

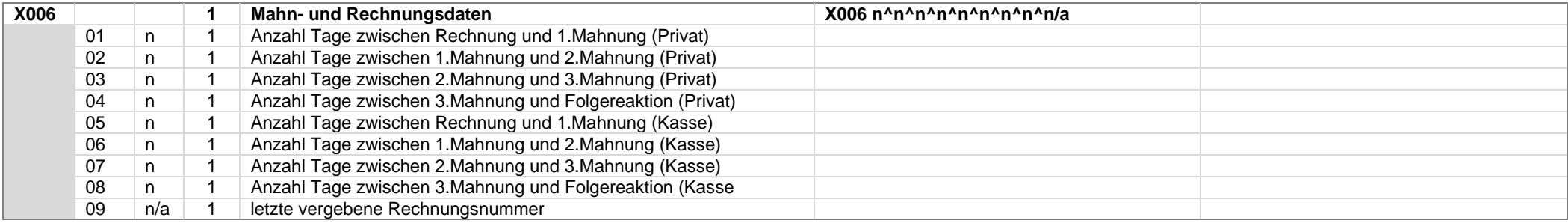

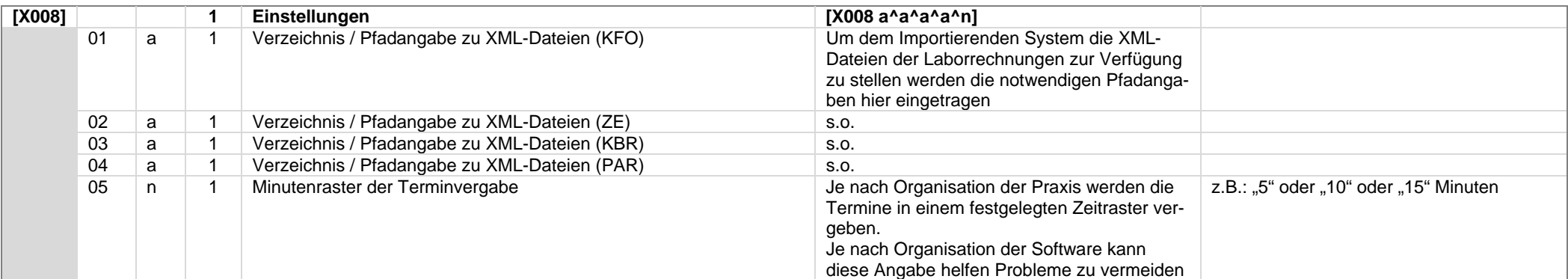
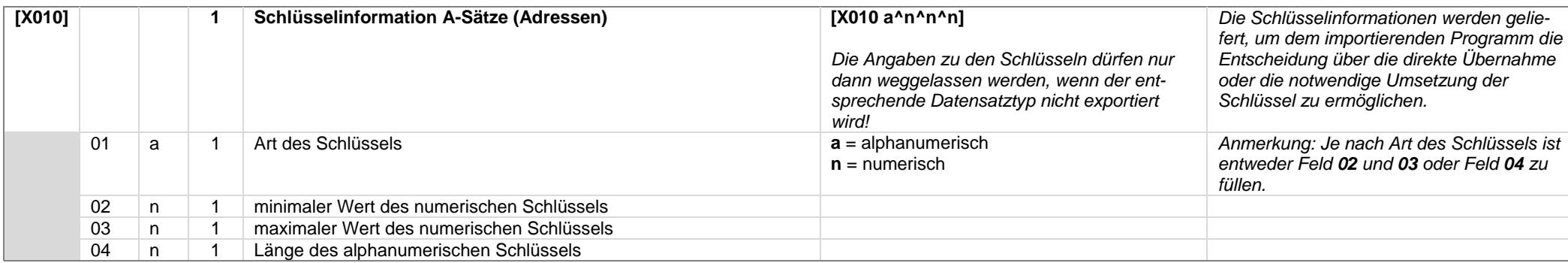

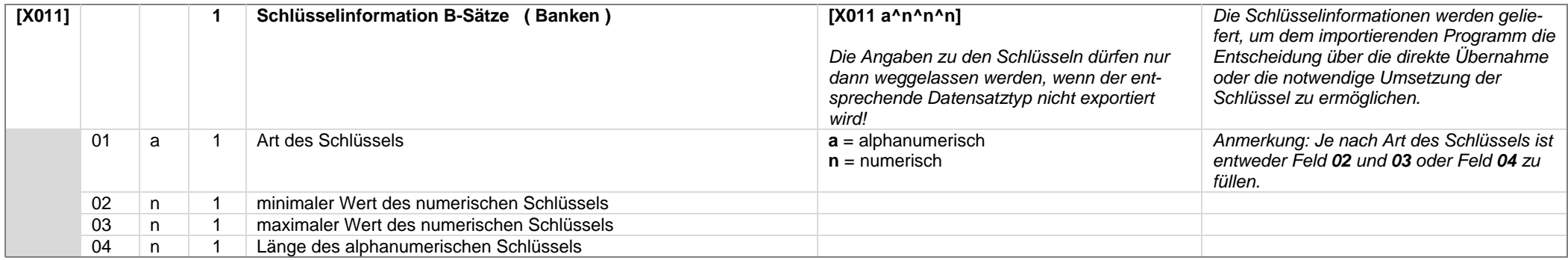

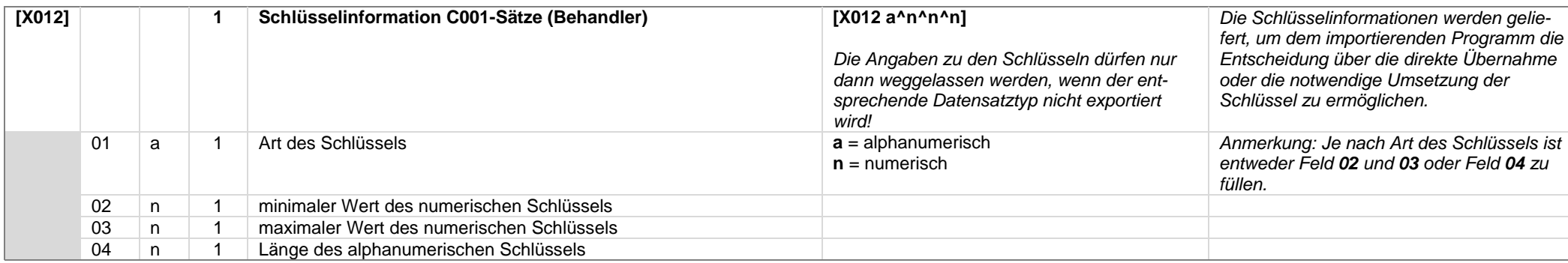

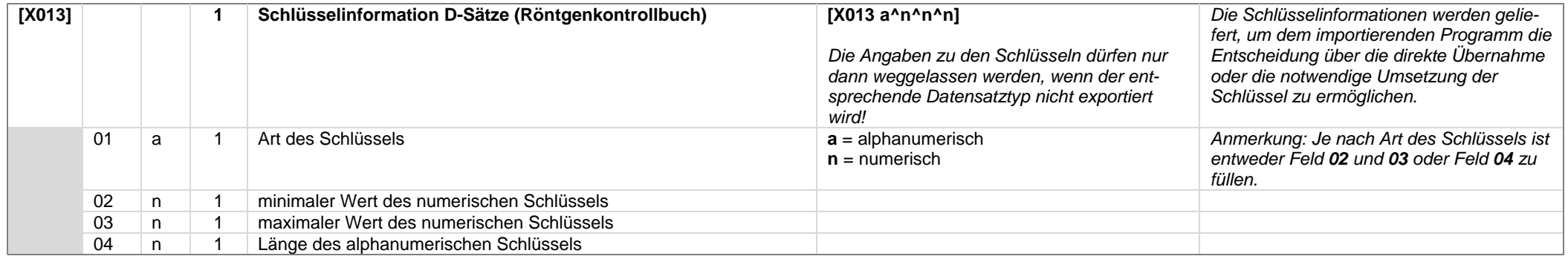

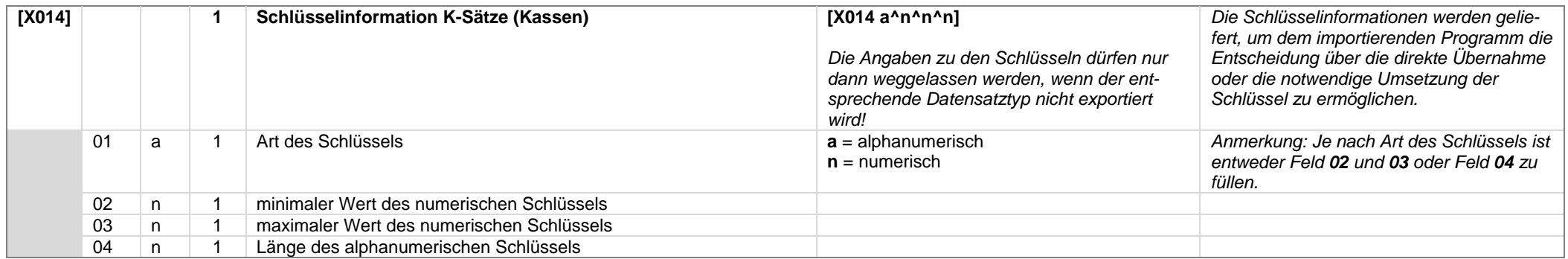

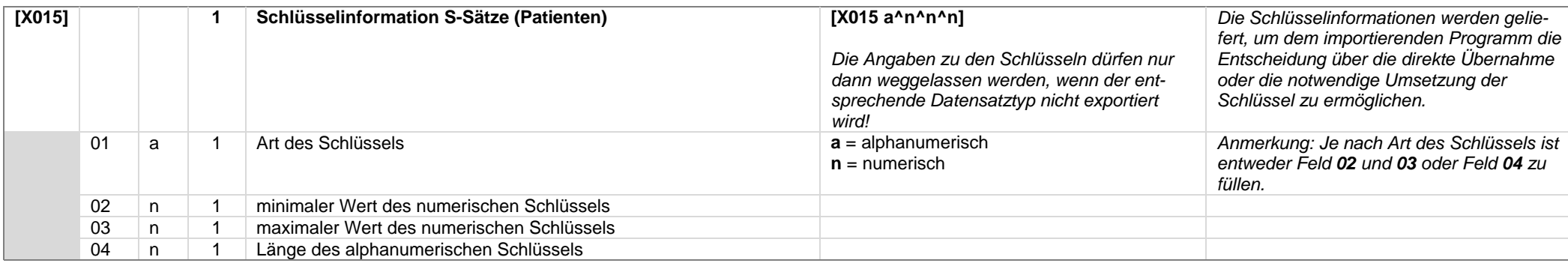

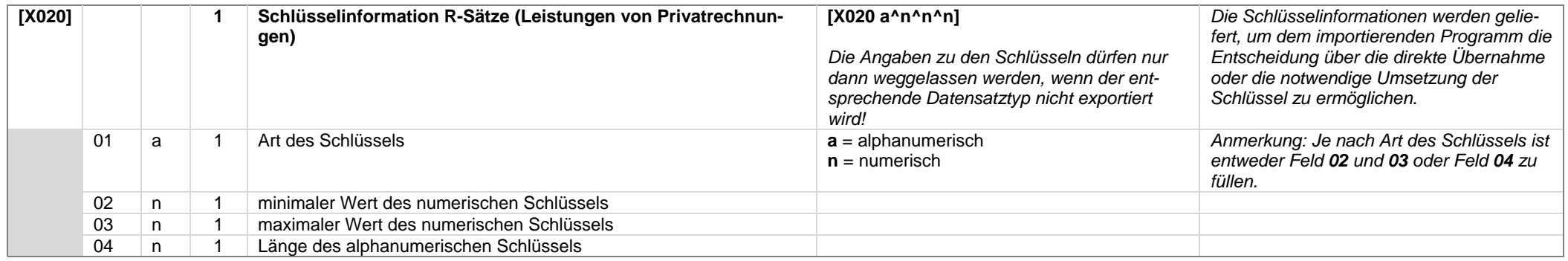

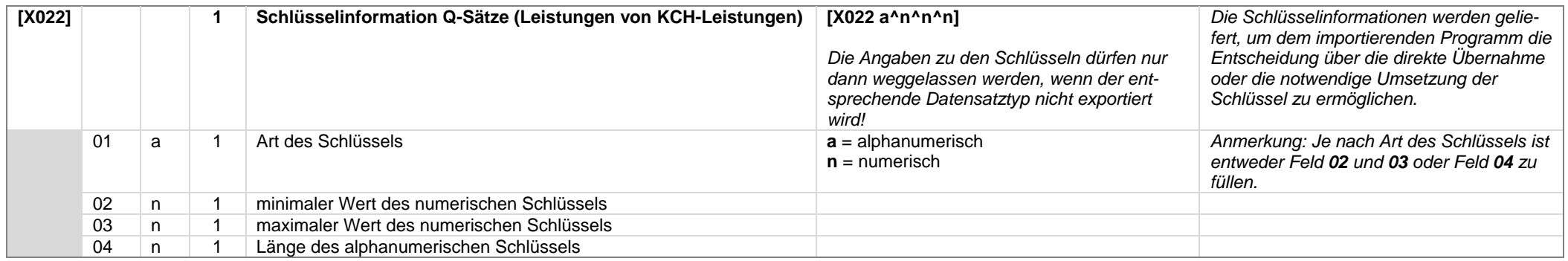

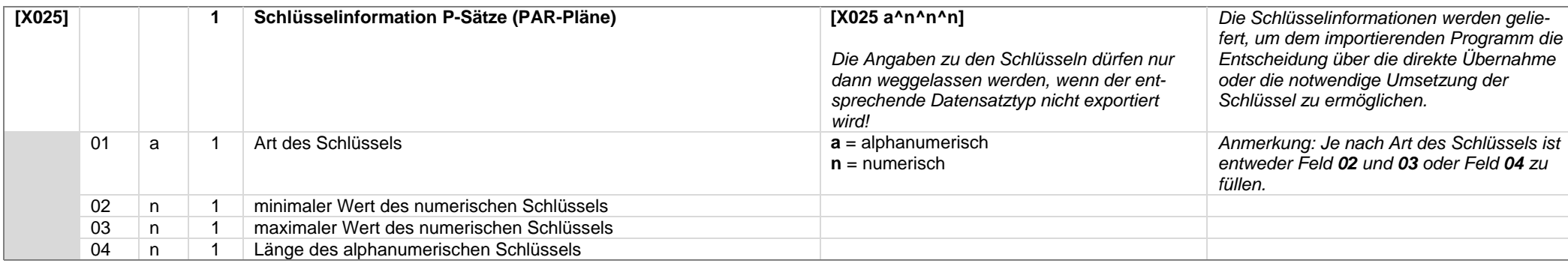

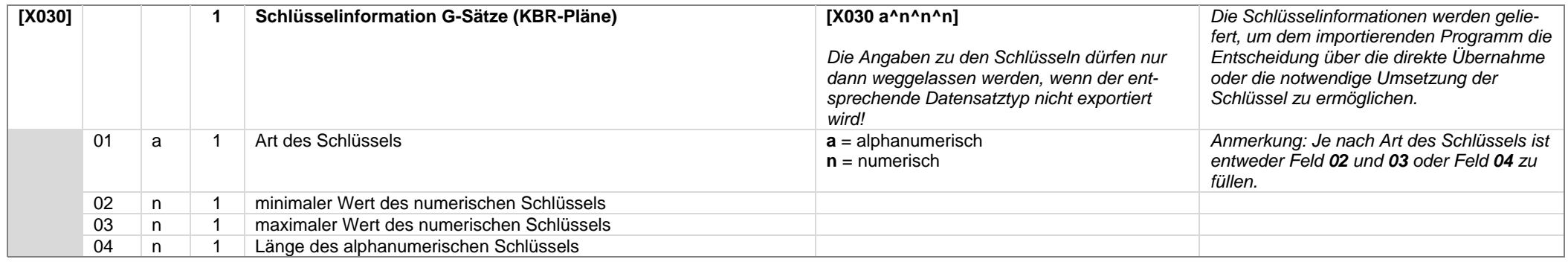

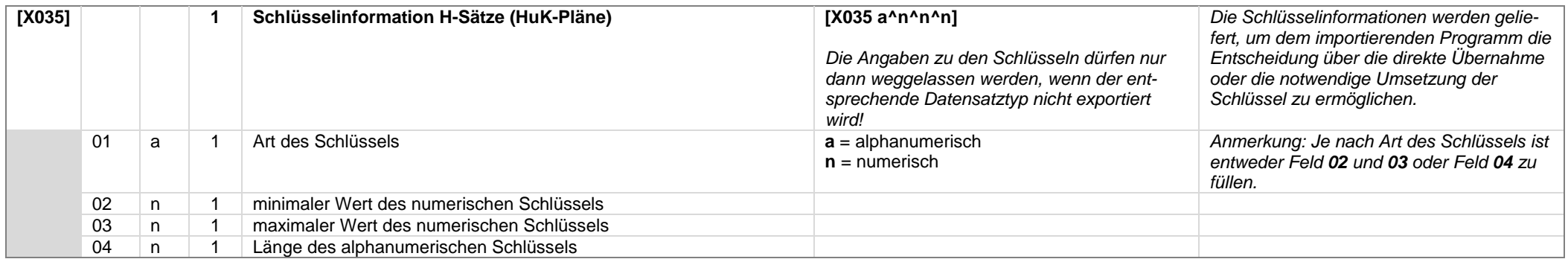

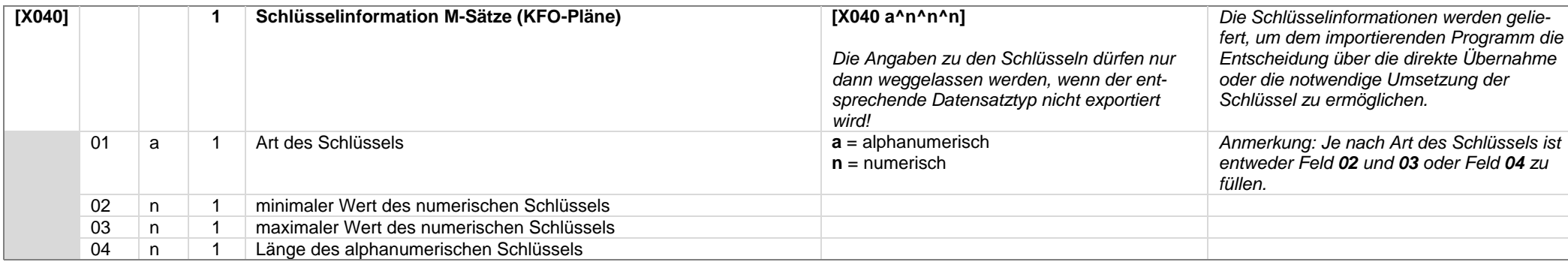

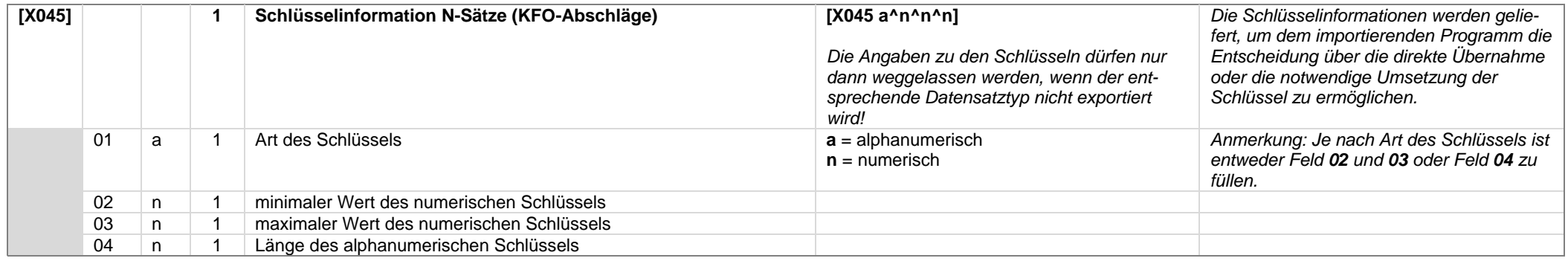

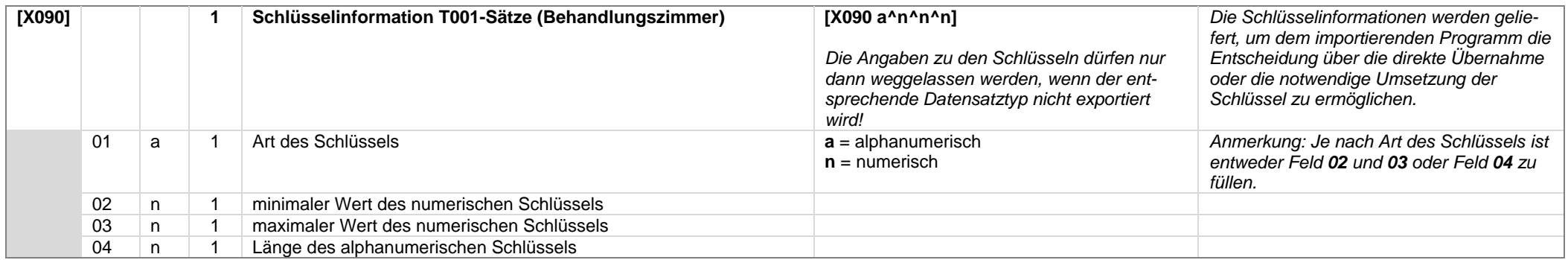

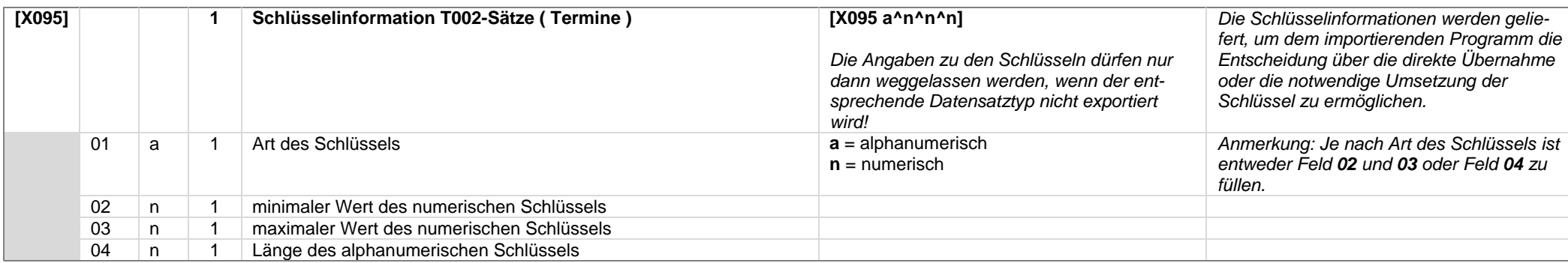

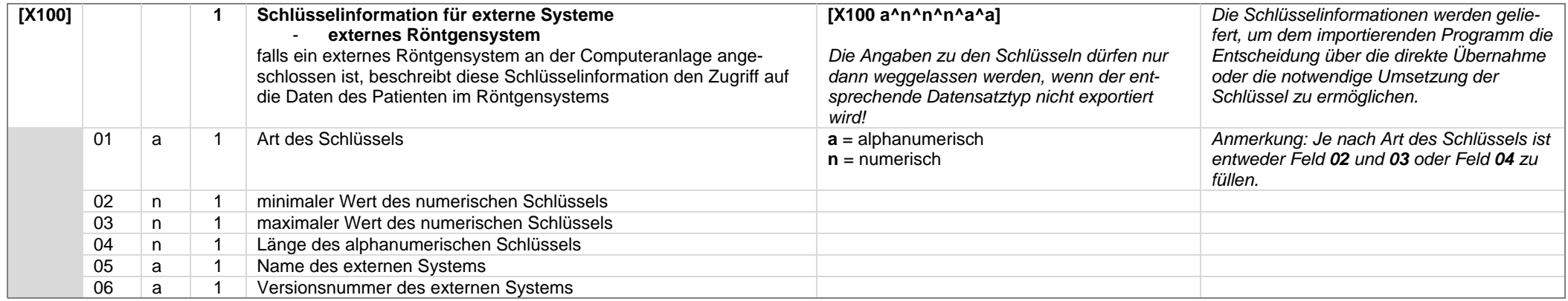

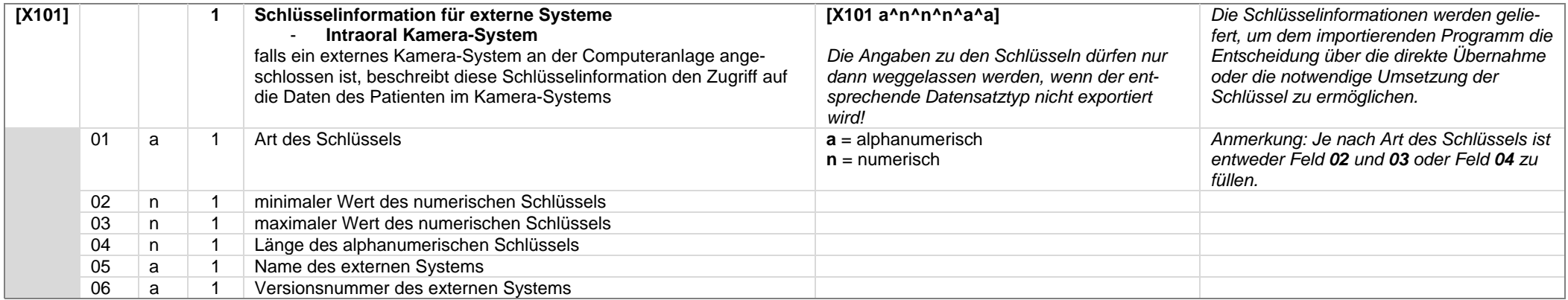

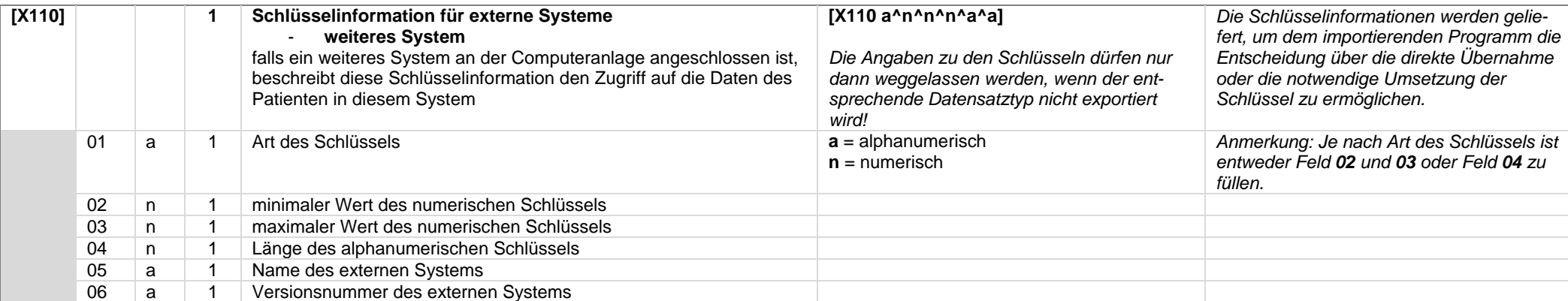

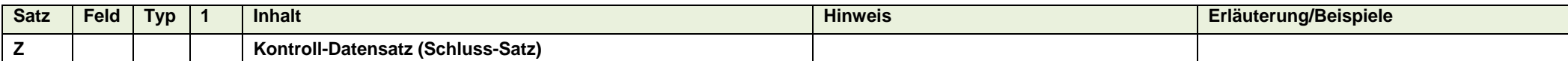

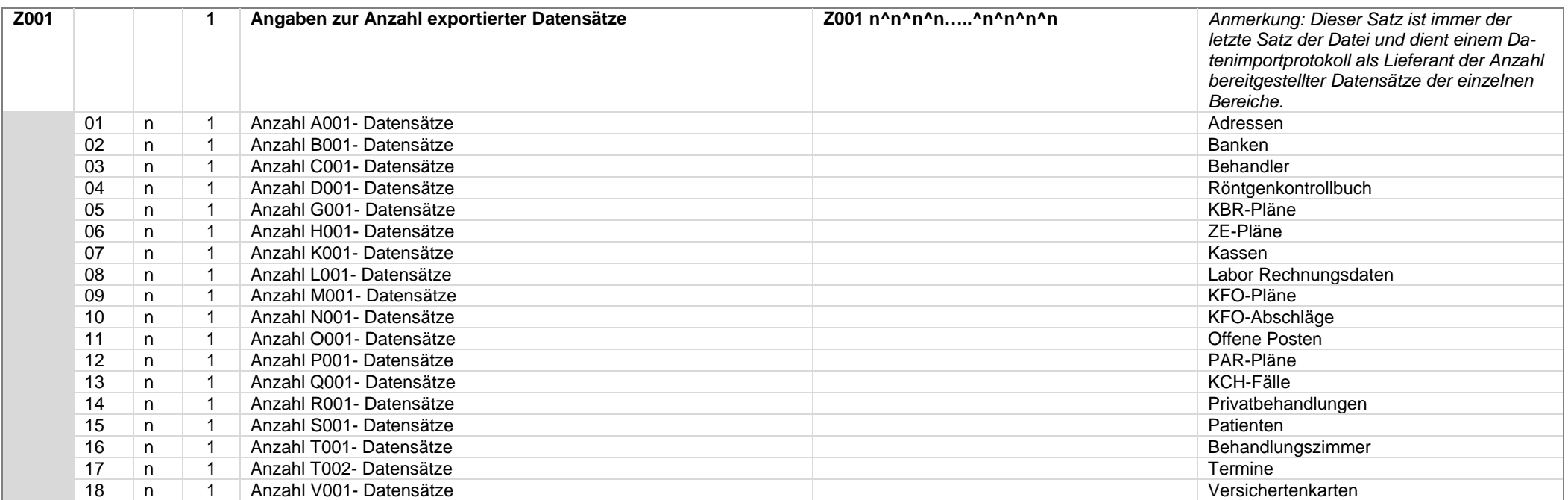